# Oracle® Enterprise Manager System Monitoring Plug-in Metric Reference Manual for Non Oracle Database Management

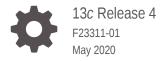

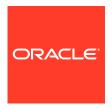

Oracle Enterprise Manager System Monitoring Plug-in Metric Reference Manual for Non Oracle Database Management, 13c Release 4

#### F23311-01

Copyright © 2015, 2020, Oracle and/or its affiliates.

This software and related documentation are provided under a license agreement containing restrictions on use and disclosure and are protected by intellectual property laws. Except as expressly permitted in your license agreement or allowed by law, you may not use, copy, reproduce, translate, broadcast, modify, license, transmit, distribute, exhibit, perform, publish, or display any part, in any form, or by any means. Reverse engineering, disassembly, or decompilation of this software, unless required by law for interoperability, is prohibited.

The information contained herein is subject to change without notice and is not warranted to be error-free. If you find any errors, please report them to us in writing.

If this is software or related documentation that is delivered to the U.S. Government or anyone licensing it on behalf of the U.S. Government, then the following notice is applicable:

U.S. GOVERNMENT END USERS: Oracle programs (including any operating system, integrated software, any programs embedded, installed or activated on delivered hardware, and modifications of such programs) and Oracle computer documentation or other Oracle data delivered to or accessed by U.S. Government end users are "commercial computer software" or "commercial computer software documentation" pursuant to the applicable Federal Acquisition Regulation and agency-specific supplemental regulations. As such, the use, reproduction, duplication, release, display, disclosure, modification, preparation of derivative works, and/or adaptation of i) Oracle programs (including any operating system, integrated software, any programs embedded, installed or activated on delivered hardware, and modifications of such programs), ii) Oracle computer documentation and/or iii) other Oracle data, is subject to the rights and limitations specified in the license contained in the applicable contract. The terms governing the U.S. Government's use of Oracle cloud services are defined by the applicable contract for such services. No other rights are granted to the U.S. Government.

This software or hardware is developed for general use in a variety of information management applications. It is not developed or intended for use in any inherently dangerous applications, including applications that may create a risk of personal injury. If you use this software or hardware in dangerous applications, then you shall be responsible to take all appropriate fail-safe, backup, redundancy, and other measures to ensure its safe use. Oracle Corporation and its affiliates disclaim any liability for any damages caused by use of this software or hardware in dangerous applications.

Oracle and Java are registered trademarks of Oracle and/or its affiliates. Other names may be trademarks of their respective owners.

Intel and Intel Inside are trademarks or registered trademarks of Intel Corporation. All SPARC trademarks are used under license and are trademarks or registered trademarks of SPARC International, Inc. AMD, Epyc, and the AMD logo are trademarks or registered trademarks of Advanced Micro Devices. UNIX is a registered trademark of The Open Group.

This software or hardware and documentation may provide access to or information about content, products, and services from third parties. Oracle Corporation and its affiliates are not responsible for and expressly disclaim all warranties of any kind with respect to third-party content, products, and services unless otherwise set forth in an applicable agreement between you and Oracle. Oracle Corporation and its affiliates will not be responsible for any loss, costs, or damages incurred due to your access to or use of third-party content, products, or services, except as set forth in an applicable agreement between you and Oracle.

# Contents

#### Preface

| Audience                                                  | i   |
|-----------------------------------------------------------|-----|
| Documentation Accessibility                               | i   |
| Related Documents                                         | i   |
| Conventions                                               |     |
| How to Use This Manual                                    |     |
| Structure of the Metric Reference Manual                  | ,   |
| Background Information on Metrics, Thresholds, and Alerts | х   |
| Microsoft SQL Server Metrics                              |     |
| Viewing Metrics                                           | 1-  |
| Access Methods                                            | 1-  |
| For Microsoft SQL Server 2008/2012/2014/2016              | 1-  |
| Active SQL Cluster Node                                   | 1-  |
| Agent Status                                              | 1-  |
| Associated Services                                       | 1-  |
| Buffer Manager                                            | 1-  |
| For Microsoft SQL Server 2008/2012/2014/2016              | 1-  |
| Cache Manager                                             | 1-  |
| For Microsoft SQL Server 2008/2012/2014/2016              | 1-  |
| Cluster Active Group and Node                             | 1-  |
| For Microsoft SQL Server 2008/2012/2014/2016              | 1-  |
| Cluster Active Resource and Node Metrics                  | 1-  |
| For Microsoft SQL Server 2008/2012/2014/2016              | 1-  |
| Cluster Name and Network                                  | 1-1 |
| For Microsoft SQL Server 2008/2012/2014/2016              | 1-1 |
| Cluster Quorom Resource and Cluster Name                  | 1-1 |
| For Microsoft SQL Server 2008/2012/2014/2016              | 1-1 |
| Cluster Resource and Group                                | 1-1 |
| For Microsoft SQL Server 2008/2012/2014/2016              | 1-1 |
|                                                           |     |

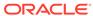

| Cluster Resource and Type                       | 1-11 |
|-------------------------------------------------|------|
| For Microsoft SQL Server 2008/2012/2014/2016    | 1-11 |
| Cluster Resource Group and Cluster Name Metrics | 1-11 |
| For Microsoft SQL Server 2008/2012/2014/2016    | 1-11 |
| Cluster Resource and Owner Node Name            | 1-12 |
| For Microsoft SQL Server 2008/2012/2014/2016    | 1-12 |
| Cluster Resource and Cluster Name               | 1-12 |
| For Microsoft SQL Server 2008/2012/2014/2016    | 1-12 |
| Cluster Resource Group and Preferred Node       | 1-12 |
| For Microsoft SQL Server 2008/2012/2014/2016    | 1-12 |
| Configuration Metrics                           | 1-13 |
| SQL Server Configuration Metrics                | 1-13 |
| Registry Setting Configuration Metrics          | 1-13 |
| Database Setting Configuration Metrics          | 1-14 |
| HADR Availability Group Databases Metrics       | 1-16 |
| Connection Statistics                           | 1-16 |
| Database                                        | 1-16 |
| Database Backup                                 | 1-17 |
| Database IOPS Metrics                           | 1-18 |
| Database Job                                    | 1-18 |
| Database Lock                                   | 1-20 |
| Database Parameter                              | 1-22 |
| Database Performance                            | 1-23 |
| For Microsoft SQL Server 2008/2012/2014/2016    | 1-24 |
| Database Status                                 | 1-25 |
| Detailed Response                               | 1-25 |
| Event Log Entry                                 | 1-26 |
| General Statistics                              | 1-26 |
| For Microsoft SQL Server 2008/2012/2014/2016    | 1-27 |
| HADR Availability Groups                        | 1-27 |
| HADR Availability Group Replicas                | 1-27 |
| HADR Cluster Members                            | 1-28 |
| Index/Table Fragmentation Metrics               | 1-29 |
| Index Usage                                     | 1-32 |
| Last Database Backup                            | 1-33 |
| Latches                                         | 1-33 |
| Latch Wait Time                                 | 1-33 |
| Login                                           | 1-34 |
| Memory Manager                                  | 1-34 |
| For Microsoft SQL Server 2008/2012/2014/2016    | 1-34 |
| Memory Statistics                               | 1-35 |
|                                                 |      |

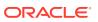

| Memory Usage                                 | 1-36 |
|----------------------------------------------|------|
| Mirroring Monitoring                         | 1-37 |
| Mirroring Statistics                         | 1-37 |
| Missing Indexes                              | 1-37 |
| MSSQL Database File                          | 1-38 |
| MSSQL File Group                             | 1-39 |
| MSSQL Transaction Log                        | 1-40 |
| Processor                                    | 1-40 |
| Response                                     | 1-41 |
| Server Statistics Metrics                    | 1-41 |
| Space Usage                                  | 1-42 |
| SQL Cluster Nodes Information                | 1-42 |
| SQL Cluster Number of Nodes                  | 1-42 |
| SQL Instance Statistics                      | 1-43 |
| SQL Server Process Statistics                | 1-43 |
| SQL Server Backups                           | 1-43 |
| SQL Server Locks                             | 1-44 |
| For Microsoft SQL Server 2008/2012/2014/2016 | 1-44 |
| SQL Server Process                           | 1-45 |
| SQL Server Role                              | 1-46 |
| SQL Statistics                               | 1-46 |
| For Microsoft SQL Server 2008/2012/2014/2016 | 1-46 |
| Top Queries by CPU Time Metrics              | 1-47 |
| Top Queries by Execution Count               | 1-47 |
| Top Queries by Total Blocked Time            | 1-48 |
| Top Sessions by CPU Utilization              | 1-48 |
| Top Sessions by Memory Utilization           | 1-49 |
| User                                         | 1-49 |
| Windows Cluster Name                         | 1-49 |
| For Microsoft SQL Server 2008/2012/2014/2016 | 1-49 |
| Windows Cluster Nodes                        | 1-50 |
| For Microsoft SQL Server 2008/2012/2014/2016 | 1-50 |
| IBM DB2 Database Metrics                     |      |
| Viewing Metrics                              | 2-1  |
| Connections                                  | 2-2  |
| Agents Connection                            | 2-3  |
| Application Connection                       | 2-3  |
| Database Manager Configuration Information   | 2-4  |
| Database Manager Configuration Information   | 2 7  |

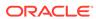

2

| Connection                           | 2-5  |
|--------------------------------------|------|
| Database Instance                    | 2-5  |
| Logging and Recovery                 | 2-6  |
| Partitioned Database Environment     | 2-7  |
| Health Indicators/Alarms             | 2-7  |
| Container Health Indicator           | 2-8  |
| Container Health                     | 2-8  |
| Database Collection Health Indicator | 2-9  |
| Database Health                      | 2-9  |
| Database Health Indicator            | 2-10 |
| Database Manager Health              | 2-10 |
| Database Manager Health Indicator    | 2-11 |
| Tablespaces Health                   | 2-11 |
| Tablespace Health Indicator          | 2-12 |
| Monitoring Information               | 2-12 |
| Agent Monitoring                     | 2-13 |
| Database Monitoring                  | 2-15 |
| Database Backup Monitoring           | 2-18 |
| General Monitoring                   | 2-18 |
| Performance                          | 2-19 |
| IO Agents Performance                | 2-19 |
| Database Performance                 | 2-20 |
| Bufferpool Performance               | 2-21 |
| Cache Performance                    | 2-22 |
| Log IO Performance                   | 2-23 |
| Memory Manager Performance           | 2-24 |
| SortHeap Performance                 | 2-24 |
| Non-Buffered I/O Performance         | 2-26 |
| Response                             | 2-27 |
| Detailed Response                    | 2-27 |
| Storage Information                  | 2-28 |
| Data Files Storage                   | 2-28 |
| Log Storage                          | 2-28 |
| Tablespace Storage                   | 2-29 |
| System Configuration Information     | 2-29 |
| Database System Information          | 2-30 |
| Instance Information                 | 2-30 |
| Product Information                  | 2-31 |
| Partition Information                | 2-31 |
| Registry Settings                    | 2-32 |
| DB2 Diag Log File Monitoring         | 2-32 |
|                                      |      |

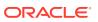

| HADR Status Metrics                                      | 2-33   |
|----------------------------------------------------------|--------|
| Top Statements by CPU Time Metrics                       | 2-34   |
| Top Statements by Execution Count Metrics                | 2-34   |
| Lock Waits Metrics                                       | 2-35   |
| Lock Waits by Table Metrics                              | 2-35   |
| Lock Waits by Blocked Application Metrics                | 2-36   |
| Lock Waits by Blocking Application Metrics               | 2-36   |
| Sybase Adaptive Server Enterprise Database Me            | etrics |
| About Sybase Adaptive Server Enterprise Database Metrics | 3-2    |
| Viewing Metrics                                          | 3-3    |
| Adaptive Server Engines Statistics                       | 3-4    |
| Adaptive Server State                                    | 3-6    |
| Adaptive Server Statistics                               | 3-6    |
| Cache Pools Statistics                                   | 3-8    |
| Cached Procedures Statistics                             | 3-9    |
| Connection Statistics                                    | 3-10   |
| Currently Executing Queries                              | 3-10   |
| Currently Executing SQL Text Information                 | 3-11   |
| Data Caches Statistics                                   | 3-12   |
| Database Indexes                                         | 3-13   |
| Database Logins                                          | 3-14   |
| Database Login Roles                                     | 3-15   |
| Database Objects                                         | 3-15   |
| Database Segments                                        | 3-16   |
| Database Thresholds                                      | 3-17   |
| Database Transactions                                    | 3-18   |
| Databases Instances                                      | 3-18   |
| Deadlock Statistics                                      | 3-19   |
| Device Data and IO Log Statistics                        | 3-21   |
| Devices Statistics                                       | 3-22   |
| General Statistics                                       | 3-23   |
| Locks Information                                        | 3-25   |
| Most Recent Error Messages                               | 3-26   |
| Most Recently Executed Statement Statistics              | 3-27   |
| Network I/O Statistics                                   | 3-28   |
| Open Databases Statistics                                | 3-29   |
| Open Objects Statistics                                  | 3-30   |
| Procedure Cache Statistics                               | 3-34   |
| Process Network IO Activity                              | 3-35   |
|                                                          |        |

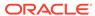

| Process Objects Information                | 3-36 |
|--------------------------------------------|------|
| Process Statistics                         | 3-37 |
| Process Tracking Details                   | 3-37 |
| Processes Activity Statistics              | 3-38 |
| Response                                   | 3-41 |
| Recently Executed SQL Text                 | 3-41 |
| Running Procedures Statistics              | 3-42 |
| Segment Usages                             | 3-42 |
| Server-Wide Worker Threads Statistics      | 3-43 |
| Top SQL Statements by CPU Time             | 3-44 |
| Top SQL Statements by Wait Time            | 3-44 |
| Top SQL Statements by Memory Usage         | 3-45 |
| Top Ten Big Cached Objects                 | 3-45 |
| Top Ten Frequently Accessed Cached Objects | 3-46 |
| Transaction Logs                           | 3-47 |
| Wait Class Event Information               | 3-47 |
| Wait Events Information                    | 3-47 |
| Waiting Events Statistics                  | 3-48 |
| Waiting Process Statistics                 | 3-48 |
| Configuration Metrics                      | 3-49 |
| Charsets Information                       | 3-49 |
| Configuration Parameters                   | 3-49 |
| Database Instances                         | 3-50 |
| Installed Scripts                          | 3-52 |
| Sybase ASE Version                         | 3-52 |
| System Databases                           | 3-52 |
| System Listeners                           | 3-52 |
| Microsoft SQL Server Reports               |      |

Sybase Adaptive Server Enterprise Database Reports

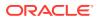

6

#### **Preface**

This manual is a compilation of the plug-ins metrics provided in Oracle Enterprise Manager for database management.

#### **Audience**

This document is intended for Oracle Enterprise Manager users interested in plug-ins metrics for database management.

# **Documentation Accessibility**

For information about Oracle's commitment to accessibility, visit the Oracle Accessibility Program website at http://www.oracle.com/pls/topic/lookup?ctx=acc&id=docacc.

#### **Access to Oracle Support**

Oracle customers that have purchased support have access to electronic support through My Oracle Support. For information, visit http://www.oracle.com/pls/topic/lookup?ctx=acc&id=info or visit http://www.oracle.com/pls/topic/lookup?ctx=acc&id=trs if you are hearing impaired.

#### **Related Documents**

For more information, see the following documents in the Oracle Enterprise Manager 13c documentation set:

- Oracle Enterprise Manager System Monitoring Plug-in Installation Guide for Sybase Adaptive Server Enterprise (ASE)
- Oracle Enterprise Manager System Monitoring Plug-in Installation Guide for IBM DB2 Database
- Oracle Enterprise Manager System Monitoring Plug-in Installation Guide for Microsoft SQL Server
- Enterprise Manager Cloud Control Administrator's Guide

#### Conventions

The following text conventions are used in this document:

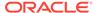

| Convention | Meaning                                                                                                    |
|------------|----------------------------------------------------------------------------------------------------|
| boldface   | Boldface type indicates graphical user interface elements associated with an action, or terms defined in text or the glossary.         |
| italic     | Italic type indicates book titles, emphasis, or placeholder variables for which you supply particular values.                          |
| monospace  | Monospace type indicates commands within a paragraph, URLs, code in examples, text that appears on the screen, or text that you enter. |

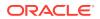

#### How to Use This Manual

The lists all the plug-ins metrics for database management that Enterprise Manager monitors.

This preface describes:

- Structure of the Metric Reference Manual
- Background Information on Metrics, Thresholds, and Alerts

#### Structure of the Metric Reference Manual

This manual contains chapters for the Microsoft SQL Server, IBM DB2 Database and Sybase Adaptive Server Enterprise Database. The metrics in these chapters appear in alphabetical order according to category.

#### **Metric Information**

The information for each metric comprises a description and user action if available:

Description

Provides an explanation following the metric name. This text defines the metric and, when available, provides additional information pertinent to the metric.

User Action

Suggests how to solve the problem causing the alert.

#### Definitions of Columns in Metric Summary Tables

The Metric Summary table in Enterprise Manager Cloud Control is part of the overall metric information. The following table provides descriptions of columns in the Enterprise Manager Metric Summary table.

| Column Header                | Column Definition                                                                                                    |
|------------------------------|----------------------------------------------------------------------------------------------------|
| Target Version               | Version of the target, for example, 9.0.2.x and 10.1.0.x. The x at the end of a version (for example, 9.0.2.x) represents the subsequent patchsets associated with that release.                                                                                         |
| Collection Schedule          | The rate at which the Management Agent collects data. The collection frequency for a metric comes from the Enterprise Manager default collection file for that target type.                                                                                              |
| Default Warning<br>Threshold | Value that indicates whether a warning alert should be initiated. If the evaluation of the warning threshold value returns a result of TRUE for the specified number of consecutive occurrences defined for the metric, an alert triggers at the warning severity level. |

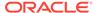

| Column Header                 | Column Definition                                                                                                    |
|-------------------------------|----------------------------------------------------------------------------------------------------|
| Default Critical<br>Threshold | Value that indicates whether a critical alert should be initiated. If the evaluation of the critical threshold value returns a result of TRUE for the specified number of consecutive occurrences defined for the metric, an alert triggers at the critical severity level. |
| Alert Text                    | Message indicating why the alert was generated. Words that display between percent signs (%) denote variables. For example, Disk Utilization for %keyValue% is %value%% could translate to Disk Utilization for d0 is 80%.                                                  |

#### Abbreviations and Acronyms

To reduce the page count in this document, the following abbreviations and acronyms are used:

| Abbreviation/Acronym | Name                         |
|----------------------|------------------------------|
| Agent                | Oracle Management Agent      |
| Database             | Oracle Database              |
| OMS                  | Oracle Management Service    |
| Repository           | Oracle Management Repository |

## Background Information on Metrics, Thresholds, and Alerts

A metric is a unit of measurement used to determine the health of a target. It is through the use of metrics and associated thresholds that Enterprise Manager sends out alerts notifying you of problems with the target.

Thresholds are boundary values against which monitored metric values are compared. For example, for each disk device associated with the Disk Utilization (%) metric, you can define a different warning and critical threshold. Some of the thresholds are predefined by Oracle; others are not.

After a threshold is reached, an alert is generated. An alert is an indicator signifying that a particular condition has been encountered and is triggered when one of the following conditions is true:

- A threshold is reached.
- An alert has been cleared.
- The availability of a monitored service changes. For example, the availability of an application server changes from up to down.
- A specific condition occurs. For example, an alert is triggered whenever an error message is written to a database alert log file.

Alerts are detected through a polling-based mechanism by checking for the monitored condition from a separate process at regular, predefined intervals.

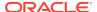

#### See Also:

See the Monitoring and Managing Targets in *Enterprise Manager Cloud Control Administrator's Guide* for additional information about metrics, thresholds, and alerts.

#### **Editing**

Out of the box, Enterprise Manager comes with thresholds for critical metrics. Warning and critical thresholds are used to generate an alert, letting you know of impending problems so that you can address them in a timely manner.

To better suit the monitoring needs of your organization, you can edit the thresholds provided by Enterprise Manager and define new thresholds. When defining thresholds, the key is to choose acceptable values to avoid unnecessary alerts, while still being notified of issues in a timely manner.

You can establish thresholds that will provide pertinent information in a timely manner by defining metric baselines that reflect how your system runs for a normal period of time.

The metrics listed on the Edit Thresholds page are either default metrics provided by Oracle or metrics whose thresholds you can change.

#### Accessing Metrics Using the Cloud Control Console

To access metrics in the Cloud Control Console, use the All Metrics page associated with a particular target by doing the following:

- **1.** From the Cloud Control Console, choose the target.
- 2. On the target's home page, click **All Metrics** in the Related Links section.

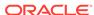

1

# Microsoft SQL Server Metrics

This chapter provides descriptions for all Microsoft SQL Server metric categories, and the tables list and describe associated metrics for each category. Shaded rows represent key columns for a particular category.

- Viewing Metrics
- Access Methods
- Active SQL Cluster Node
- Agent Status
- Associated Services
- Buffer Manager
- Cache Manager
- Cluster Active Group and Node
- Cluster Active Resource and Node Metrics
- Cluster Name and Network
- Cluster Quorom Resource and Cluster Name
- Cluster Resource and Group
- Cluster Resource and Type
- Cluster Resource Group and Cluster Name Metrics
- Cluster Resource and Owner Node Name
- Cluster Resource and Cluster Name
- Cluster Resource Group and Preferred Node
- Configuration Metrics
- Connection Statistics
- Database
- Database Backup
- Database IOPS Metrics
- Database Job
- Database Lock
- Database Parameter
- Database Performance
- Database Status
- Detailed Response
- Event Log Entry

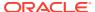

- General Statistics
- HADR Availability Groups
- HADR Availability Group Replicas
- HADR Cluster Members
- Index/Table Fragmentation Metrics
- Index Usage
- Last Database Backup
- Latches
- Latch Wait Time
- Login
- Memory Manager
- Memory Statistics
- Memory Usage
- Mirroring Monitoring
- Mirroring Statistics
- Missing Indexes
- MSSQL Database File
- MSSQL File Group
- MSSQL Transaction Log
- Processor
- Response
- Server Statistics Metrics
- Space Usage
- SQL Cluster Nodes Information
- SQL Cluster Number of Nodes
- SQL Instance Statistics
- SQL Server Process Statistics
- SQL Server Backups
- SQL Server Locks
- SQL Server Process
- SQL Server Role
- SQL Statistics
- Top Queries by CPU Time Metrics
- Top Queries by Execution Count
- Top Queries by Total Blocked Time
- Top Sessions by CPU Utilization
- Top Sessions by Memory Utilization

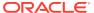

- User
- Windows Cluster Name
- Windows Cluster Nodes

# **Viewing Metrics**

To view configuration metrics within the plug-in, navigate to the Last Collected configuration metrics page by selecting **Configuration**, then **Last Collected** from **Microsoft SQL Server**.

Figure 1-1 Last Collected Configuration Metrics

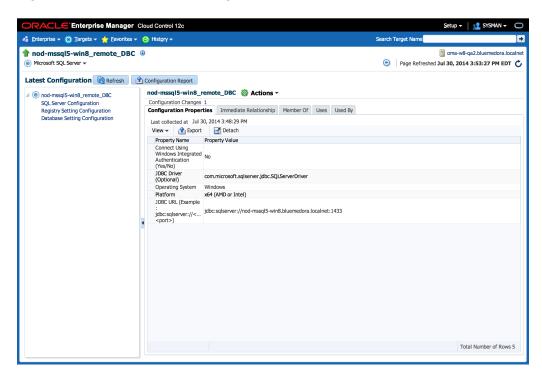

To view the performance and status metrics within the plug-in, navigate to the plug-in's **All Metrics** page by selected **Monitoring**, then **All Metrics** from **Microsoft SQL Server**.

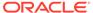

Figure 1-2 All Metrics Page

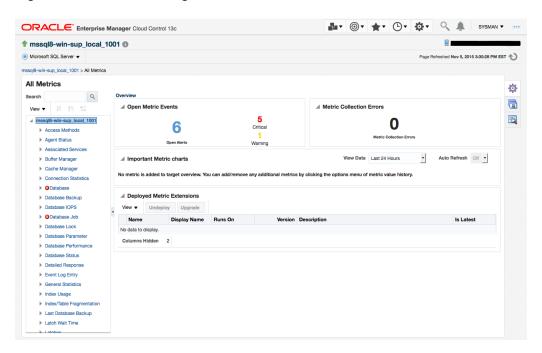

#### **Access Methods**

The metrics in this category search through and measure the allocation of Microsoft SQL Server database objects, such as the number of index searches or number of pages that are allocated to indexes and data.

#### For Microsoft SQL Server 2008/2012/2014/2016

Default Collection Interval — Every 30 minutes

Table 1-1 Access Methods Metrics

| Metric                                  | Description              |
|-----------------------------------------|--------------------------|
| Access Method Counter Name (key column) | Performance metric name. |

The Access Method Counter Name key column contains several metrics. The following table provides a list of these metrics and a description for each.

Table 1-2 Access Method Counter Name Metrics

| Metric                    | Description                                                                                            |
|---------------------------|----------------------------------------------------------------------------------------------------|
| Extents Deallocations/sec | Number of extents deallocated per second from database objects used for storing index or data records. |
| Extents Allocated/sec     | Number of extents allocated per second to database objects used for storing index or data records.     |

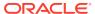

Table 1-2 (Cont.) Access Method Counter Name Metrics

| Metric                       | Description                                                                                                    |
|------------------------------|----------------------------------------------------------------------------------------------------|
| Forwarded Records/sec        | Number of records per second fetched through forwarded record pointers.                                                                            |
| FreeSpace Page Fetches/sec   | Number of pages returned per second by free space scans used to satisfy requests to insert record fragments.                                       |
| FreeSpace Scans/sec          | Number of scans per second that were initiated to search for free space in which to insert a new record fragment.                                  |
| Full Scans/sec               | Number of unrestricted full scans per second, which can be either base-table or full-index scans.                                                  |
| Index Searches/sec           | Number of index searches per second. These are used to start range scans and single index record fetches and to reposition an index.               |
| Mixed Page Allocations/sec   | Number of pages allocated per second from mixed extents. These are used for storing the first eight pages that are allocated to an index or table. |
| Page Deallocations/sec       | Number of pages deallocated per second from database objects used for storing index or data records.                                               |
| Page Splits/sec              | Number of page splits per second that occur because of overflowing index pages.                                                                    |
| Pages Allocated/sec          | Number of pages allocated per second to database objects used for storing index or data records.                                                   |
| Probe Scans/sec              | Number of probe scans per second. These are used to directly find rows in an index or base table.                                                  |
| Range Scans/sec              | Number of qualified range scans through indexes per second.                                                                                        |
| Scan Point Revalidations/sec | Number of times per second that the scan point had to be revalidated to continue the scan.                                                         |
| Skipped Ghosted Records/sec  | Number of ghosted records per second skipped during scans.                                                                                         |
| Table Lock Escalations/sec   | Number of times locks on a table were escalated.                                                                                                   |
| Workfiles Created/sec        | Number of workfiles created per second.                                                                                                    |
| Worktables Created/sec       | Number of work tables created per second.                                                                                                    |
| Worktables from Cache Base   | Denominator ("base") of a fraction that the performance counter Worktables from Cache ratio represents.                                            |
| Worktables from Cache Ratio  | Percentage of work tables created where the initial pages were immediately available in the work table cache.                                      |

# Active SQL Cluster Node

The metrics in this category provide details about the active SQL cluster node.

Evaluation and Collection Frequency — Every 30 Minutes

Table 1-3 Active SQL Cluster Node Metrics

| Metric    | Description               |
|-----------|---------------------------|
| Node Name | Name of the cluster node. |

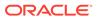

Table 1-3 (Cont.) Active SQL Cluster Node Metrics

| Metric                            | Description                                                                                                   |
|-----------------------------------|----------------------------------------------------------------------------------------------------|
| Failed Over Since Last Collection | Boolean, if the Microsoft SQL Server Cluster has failed over to a new node since the last plug-in collection. |

# **Agent Status**

The metrics in this category provide information regarding the current status of the Agent.

Default Collection Interval — Every 5 minutes

**Table 1-4 Agent Status Metrics** 

| Metric                 | Description and User Action                                                     |
|------------------------|---------------------------------------------------------------------------------|
| Process ID             | Process ID of the Sqlserver Agent process.                                      |
| Server name            | Name of the Sqlserver instance.                                                 |
| Service Path           | Path of the Sqlserver process.                                                  |
| Sqlserver Agent Status | Status of the Sqlserver Agent process.                                          |
|                        | When the status is not running, the Microsoft SQL server Agent must be started. |
| Sqlserver Agent Start  | The start mode of the Sqlserver Agent.                                          |

## **Associated Services**

The metrics in this category provide information on Microsoft Windows services that are associated with Microsoft SQL Server.

Evaluation and Collection Frequency — Every 15 Minutes

**Table 1-5** Associated Services Metrics

| Metric         | Description                                         |
|----------------|-----------------------------------------------------|
| Process ID     | Process ID of the service.                          |
| Service Name   | Name of the associated service.                     |
| Service State  | State of the service.                               |
| Service Status | Status of the service.                              |
| Start Mode     | Start mode of the service.                          |
| Start Name     | Party responsible for starting the service.         |
| System Name    | Name of the system on which the service is running. |

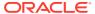

# **Buffer Manager**

The Buffer Manager object provides counters to monitor how Microsoft SQL Server uses:

- Memory to store data pages, internal data structures, and the procedure cache.
- Counters to monitor the physical I/O as Microsoft SQL Server reads database pages from, and writes database pages to, the disk.

#### For Microsoft SQL Server 2008/2012/2014/2016

Default Collection Interval — Every 15 minutes

Table 1-6 Buffer Manager Metrics

| Metric                                   | Description              |
|------------------------------------------|--------------------------|
| Buffer Manager Counter Name (key column) | Performance metric name. |

The Buffer Manager Counter Name key column contains several metrics. The following table provides a list of these metrics and a description for each.

**Table 1-7 Buffer Manager Counter Name Metrics** 

| Metric                      | Description                                                                                                    |
|-----------------------------|----------------------------------------------------------------------------------------------------|
| Buffer Cache Hit Ratio      | Percentage of pages found in the buffer cache without having to read from disk. The ratio is the total number of cache hits divided by the total number of cache lookups since Microsoft SQL Server was started. After a long period of time, the ratio does not change very much. Because reading from the cache is much less expensive than reading from disk, this ratio should be high. Generally, you can increase the buffer cache hit ratio by increasing the amount of memory available to Microsoft SQL Server. |
| Buffer Cache Hit Ratio Base | Denominator ("base") of a fraction that the performance counter Buffer Cache Hit Ratio represents.                                                                                                    |
| Checkpoint Pages/sec        | Number of pages flushed to disk per second by a checkpoint or other operations that cause all dirty pages to be flushed to disk.                                                                                                    |
| Database Pages              | Total number of database pages.                                                                                                    |
| Free List Stalls/sec        | Number of requests that had to wait for a free page.                                                                                                    |
| Free Pages                  | Total number of pages on all free lists.                                                                                                    |
| Lazy Writes/sec             | Number of buffers written per second by the buffer manager's lazy writer. The lazy writer is a system process that flushes out batches of dirty, aged buffers (buffers that contain changes that must be written back to disk before the buffer can be reused for a different page) and make them available to user processes. The lazy writer eliminates the need to perform frequent checkpoints in order to create available buffers.                                                                                 |
| Page Lookups/sec            | Number of requests to find a page in the buffer pool.                                                                                                    |

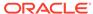

Table 1-7 (Cont.) Buffer Manager Counter Name Metrics

| Metric                | Description                                                                                                    |
|-----------------------|----------------------------------------------------------------------------------------------------|
| Page Reads/sec        | Number of physical database page reads issued per second. This statistic displays the total number of physical page reads across all databases. Because physical I/O is expensive, you may be able to minimize the cost by using a larger data cache, intelligent indexes, more efficient queries, or by changing the database design.     |
| Page Writes/sec       | Number of database page writes issued per second. Page writes are generally expensive. Reducing page-write activity is important for optimal tuning. One way to do this is to ensure that you do not run out of free buffers in the free buffer pool. If you do, page writes will occur while waiting for an unused cache buffer to flush. |
| Procedure Cache Pages | Number of pages used to store compiled queries.                                                                                                    |
| Readahead Pages/sec   | Number of pages read in anticipation of use.                                                                                                    |
| Reserved Pages        | Number of buffer pool reserved pages.                                                                                                    |
| Stolen Pages          | Number of pages used for miscellaneous server purposes (including procedure cache).                                                                                                    |
| Target Pages          | Ideal number of pages in the buffer pool.                                                                                                    |
| Total Pages           | Number of pages in the buffer pool (includes database, free, and stolen pages).                                                                                                    |

# Cache Manager

The Cache Manager object provides counters to monitor how Microsoft SQL Server uses memory to store objects such as stored procedures, ad hoc and prepared Transact-SQL statements, and triggers. Multiple instances of the Cache Manager object can be monitored at the same time, with each instance representing a different type of plan to monitor.

#### For Microsoft SQL Server 2008/2012/2014/2016

Default Collection Interval — Every 15 minutes

**Table 1-8 Cache Manager Metrics** 

| Metric                                   | Description                                  |
|------------------------------------------|----------------------------------------------|
| Cache Manager Counter Name (key column)  | Performance metric name.                     |
| Cache Manager Instance Name (key column) | Instance for the Cache Manager counter name. |

The Cache Manager Counter Name key column contains several metrics. The following table provides a list of these metrics and a description for each.

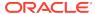

**Table 1-9 Cache Manager Counter Name Metrics** 

| Metric               | Description                                                                                                    |
|----------------------|----------------------------------------------------------------------------------------------------|
| Cache Hit Ratio      | Percentage of pages found in the cache without having to read from disk. The ratio is the total number of cache hits divided by the total number of cache lookups since Microsoft SQL Server was started. After a long period of time, the ratio does not change very much. Because reading from the cache is less expensive than reading from disk, this ratio should be high. Generally, you can increase the cache hit ratio by increasing the amount of memory available to Microsoft SQL Server. |
| Cache Hit Ratio Base | Denominator ("base") of a fraction that the performance counter Cache Hit Ratio represents.                                                                                                    |
| Cache Pages          | Number of pages used by objects in the cache. After a long period of time, the count does not change very much.                                                                                                    |
| Cache Object Counts  | Number of objects found in the cache. After a long period of time, the count does not change very much.                                                                                                    |
| Cache Use Counts/sec | Number of times per second that each type of object in the cache has been used. The higher this value is, the better. After a long period of time, the count does not change very much.                                                                                                    |

# Cluster Active Group and Node

The metrics in this category provide details about the cluster active group and the node.

## For Microsoft SQL Server 2008/2012/2014/2016

Default Collection Interval — Every 30 minutes

Table 1-10 Cluster Active Group and Node Metrics

| Metric                    | Description                 |
|---------------------------|-----------------------------|
| Active Group (key column) | Name of the active group.   |
| Node (key column)         | Name of the node.           |
| Cluster Server Name       | Name of the cluster server. |

#### Cluster Active Resource and Node Metrics

The metrics in this category provide details about the cluster active resource and node.

# For Microsoft SQL Server 2008/2012/2014/2016

Default Collection Interval — Every 30 minutes

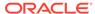

Table 1-11 Cluster Active Resource and Node Metrics

| Metric                            | Description                  |
|-----------------------------------|------------------------------|
| Active Resource Name (key column) | Name of the active resource. |
| Cluster Node (key column)         | Name of the cluster node.    |
| Cluster Server Name               | Name of the cluster server.  |

#### Cluster Name and Network

The metrics in this category provide details about the cluster name and network.

#### For Microsoft SQL Server 2008/2012/2014/2016

Default Collection Interval — Every 30 minutes

Table 1-12 Cluster Name and Network Metrics

| Metric                    | Description                  |
|---------------------------|------------------------------|
| Cluster Name (key column) | Name of the Windows cluster. |
| Network Used (key column) | Name of the network used.    |
| Cluster Server Name       | Name of the cluster server.  |

# Cluster Quorom Resource and Cluster Name

The metrics in this category provide details about the cluster quorom resource and cluster name.

#### For Microsoft SQL Server 2008/2012/2014/2016

Default Collection Interval — Every 30 minutes

Table 1-13 Cluster Quorom Resource and Cluster Name Metrics

| Metric                            | Description                  |
|-----------------------------------|------------------------------|
| Quorom Resource Name (key column) | Name of the quorom resource. |
| Cluster Name (Key Column)         | Name of the cluster.         |
| Cluster Server Name               | Name of the cluster server.  |

# Cluster Resource and Group

The metrics in this category provide details about the cluster resource and group.

#### For Microsoft SQL Server 2008/2012/2014/2016

Default Collection Interval — Every 30 minutes

Table 1-14 Cluster Resource and Group Metrics

| Metric                      | Description                             |
|-----------------------------|-----------------------------------------|
| Resource (key column)       | Name of the cluster resource and group. |
| Resource Group (key column) | Name of the resource group.             |
| Cluster Server Name         | Name of the cluster server.             |

# Cluster Resource and Type

The metrics in this category provide details about the cluster resource and type.

#### For Microsoft SQL Server 2008/2012/2014/2016

Default Collection Interval — Every 30 minutes

Table 1-15 Cluster Resource and Type Metrics

| Metric                     | Description                           |
|----------------------------|---------------------------------------|
| Resource Name (key column) | Name of the Windows cluster resource. |
| Resource Type (key column) | Type of the resource.                 |
| Cluster Server Name        | Name of the cluster server.           |

# Cluster Resource Group and Cluster Name Metrics

The metrics in this category provide details about the cluster resource group and cluster name.

## For Microsoft SQL Server 2008/2012/2014/2016

Default Collection Interval — Every 30 minutes

**Table 1-16 Cluster Resource Group and Cluster Name Metrics** 

| Metric                      | Description                 |
|-----------------------------|-----------------------------|
| Resource Group (key column) | Name of the resource group. |
| Cluster (key column)        | Name of the cluster.        |
| Cluster Server Name         | Name of the cluster server. |

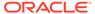

#### Cluster Resource and Owner Node Name

The metrics in this category provide details about the cluster resource and owner node.

#### For Microsoft SQL Server 2008/2012/2014/2016

Default Collection Interval — Every 30 minutes

Table 1-17 Cluster Resource and Owner Node Name Metrics

| Metric                        | Description                   |
|-------------------------------|-------------------------------|
| Cluster Resource (key column) | Name of the cluster resource. |
| Owner Node (Key column)       | Name of the owner node.       |
| Cluster Server Name           | Name of the cluster server.   |

#### Cluster Resource and Cluster Name

The metrics in this category provide details about the cluster resource and cluster name.

#### For Microsoft SQL Server 2008/2012/2014/2016

Default Collection Interval — Every 30 minutes

Table 1-18 Cluster Resource and Cluster Name Metrics

| Metric                     | Description                 |
|----------------------------|-----------------------------|
| Resource Name (key column) | Name of the resource.       |
| Cluster Name (Key column)  | Name of the cluster.        |
| Cluster Server Name        | Name of the cluster server. |

# Cluster Resource Group and Preferred Node

The metrics in this category provide details about the cluster resource group and preferred node.

#### For Microsoft SQL Server 2008/2012/2014/2016

Default Collection Interval — Every 30 minutes

Table 1-19 Cluster Resource Group and Preferred Node Metrics

| Metric                      | Description                 |
|-----------------------------|-----------------------------|
| Resource Group (key column) | Name of the resource group. |

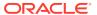

Table 1-19 (Cont.) Cluster Resource Group and Preferred Node Metrics

| Metric                      | Description                 |
|-----------------------------|-----------------------------|
| Preferred Node (key column) | Name of the preferred node. |
| Cluster Server Name         | Name of the cluster server. |

# **Configuration Metrics**

Configuration metrics consist of the following categories:

- SQL Server Configuration
- Registry Setting Configuration
- Database Setting Configuration

# **SQL Server Configuration Metrics**

The metrics in this category represent a Microsoft SQL Server installation. The metrics contain details of the product and version of the Microsoft SQL Server instance.

- Table Name MGMT\_EMX\_MSSQL\_SQLSERVER
- View Name MGMT\_EMX\_MSSQL\_SQLSERVER\_VIEW

Default Collection Interval — Every 7 Days

**Table 1-20 SQL Server Configuration Metrics** 

| Matria                  | Description                                                      |
|-------------------------|------------------------------------------------------------------|
| Metric                  | Description                                                      |
| Server Name             | Name of the SQL Server.                                          |
| Clustered               | Whether the server belongs to a cluster.                         |
| Package                 | Product installed.                                               |
|                         | • 0 — Unknown                                                    |
|                         | • 1 — Office                                                     |
| Product                 | Installed product.                                               |
| Version String          | Installed version.                                               |
| Operatingsystem Details | Operating system on which the installation is done.              |
| Version Name            | Installed version including revision.                            |
| HADR Enabled            | Whether AlwaysOn high-availability disaster recovery is enabled. |
| Database Service Pack   | Installed SQL Server service pack                                |
| Edition                 | Installed SQL Server edition.                                    |

#### **Registry Setting Configuration Metrics**

The metrics in this category contain the installation and run-time parameters of the SQL Server stored in the registry.

Table Name — MGMT\_EMX\_MSSQL\_REGSETTING

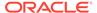

View Name — MGMT\_EMX\_MSSQL\_REGSETTING\_VIEW
 Default Collection Interval — Every 7 Days

**Table 1-21 Registry Setting Configuration Metrics** 

| Metric                  | Description                                                                                                    |
|-------------------------|----------------------------------------------------------------------------------------------------|
| Agent Log File          | Path and file name for the Agent log.                                                                                                    |
| Backup Directory        | Location of the backup files directory.                                                                                                    |
| Case Sensitive          | Comparison method for multi-byte character data is either case-sensitive or not.                                                                                                    |
| Error Log Path          | Operating system path and file name to be used for the SQL Server error log.                                                                                                    |
| Master DB Path          | The full path and file name of the operating system file containing the master database.                                                                                                    |
| NT Event Logging        | Whether the SQL Server uses the Windows NT application log. If TRUE, the SQL Server sends all events to the Windows NT application log and the SQL Server error log. If FALSE, the SQL Server sends events only to the SQL Server error log. |
| Number of Processors    | Number of CPUs available to the SQL Server on the server.                                                                                                    |
| Perf Mon Mode           | Operating system path and file name to be used for the SQL Server error log. Windows NT Performance Monitor polling behavior when the monitor is launched.  • 0 — Continuous                                                                 |
|                         | • 1 — On demand                                                                                                    |
| Registered Organization | Company name supplied by the installer.                                                                                                    |
| Registered Owner        | User name supplied by the installer.                                                                                                    |
| Replication Installed   | TRUE when components supporting replication are installed.                                                                                                    |
| RPC Encrypt             | Whether RPC encryption is enabled.                                                                                                    |
| SNMP                    | Whether Simple Network Management Protocol (SNMP) is installed on an instance of the SQL Server.                                                                                                    |
| SNMP Current Version    | Version of Simple Management Protocol (SNMP) currently installed on an instance of the SQL Server.                                                                                                    |
| Sort Order              | Character set used and ordering applied.                                                                                                    |
| SQL Data Root           | Default operating system directory implementing storage for SQL Server system user-defined databases.                                                                                                    |
| TCP Port                | TCP/IP Sockets Net-Libraries port number on an instance of the SQL Server.                                                                                                    |

# **Database Setting Configuration Metrics**

The metrics in this category contain the settings for a database. These settings control the access to and the behavior of the database.

- Table Name MGMT\_EMX\_MSSQL\_DBSETTING
- View Name MGMT\_EMX\_MSSQL\_DBSETTING\_VIEW

Default Collection Interval — Every 7 Days

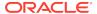

**Table 1-22 Database Setting Configuration Metrics** 

| Metric                          | Description                                                                                                    |
|---------------------------------|----------------------------------------------------------------------------------------------------|
| Database Name (key column)      | Database name.                                                                                                    |
| Offline                         | Whether the database is online. Also, whether the database is unavailable, or is being made unavailable, for use by authorized users.                                                                                                    |
| Recovery Type                   | Whether the comparison method for multi-byte character data is casesensitive or not. Type of recovery model that a database will use:                                                                                                    |
|                                 | • Value — 0                                                                                                    |
|                                 | Description — Simple                                                                                                    |
|                                 | Explanation — The database can be recovered only to the last full database backup or last differential backup.  Value — 1                                                                                                    |
|                                 | Description — Bulk Logged                                                                                                    |
|                                 | <ul> <li>Explanation — Logging for all SELECT INTO, CREATE INDEX, and bulk loading data operations is minimal and therefore requires less log space. In exchange for better performance and less log space usage, the risk of exposure to loss is greater than with full recovery.</li> <li>Value — 2</li> </ul> |
|                                 | Description — Full                                                                                                    |
|                                 | Explanation — Database backups and transaction log backups provide full recoverability from media failure. All operations are fully logged, including bulk operations such as SELECT INTO, CREATE INDEX, and bulk loading data.                                                                                  |
|                                 | • Value — 3                                                                                                    |
|                                 | Description — Unknown                                                                                                    |
| A. da Ola a a                   | Explanation — The recovery type is not known.                                                                                                    |
| AutoClose                       | Whether the database is closed and its resources are freed when no user connection accesses the database.                                                                                                    |
| AutoCreateStatistics            | Whether the optimizer directs automatic creation of supporting data statistics as required.                                                                                                    |
| AutoShrink                      | Whether operating system files maintaining table and index data are evaluated for downward resizing when the server periodically checks for unused space.                                                                                                    |
| AutoUpdateStatistics            | Whether the optimizer directs the automatic rebuilding of statistics.                                                                                                    |
| CursorCloseOnCommit             | Whether cursors are closed when a transaction is completed.                                                                                                    |
| DataSpaceUsage                  | Amount of space in use and reserved for use of data in megabytes.                                                                                                    |
| IndexSpaceUsage                 | Amount of space for the index in megabytes.                                                                                                    |
| DB Owner UseOnly                | Whether only users with the database ownership privilege can access the database.                                                                                                    |
| SingleUser Mode                 | Whether only one user can access the database at a given time.                                                                                                    |
| ReadOnly                        | Whether the database is read-only.                                                                                                    |
| DefaultCursor                   | Whether cursors declared in a batch are created with local scope.                                                                                                    |
| SelectIntoBulkCopy              | Whether non-logged operations are allowed.                                                                                                    |
| TruncateLogOnChekpoint          | Whether the SQL Server removes log entries referencing committed transactions when activity on the databases forces a dirty page write.                                                                                                    |
| Member of an Availability Group | Whether the database is a member of an AlwaysOn availability group.                                                                                                    |

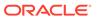

#### **HADR Availability Group Databases Metrics**

The metrics in this category provide information about which databases are members of which AlwaysOn high-availability disaster recovery availability groups.

Default Collection Interval — Every 30 Minutes]

Table 1-23 HADR Availability Group Databases Metrics

| Metric        | Description                   |
|---------------|-------------------------------|
| Database ID   | Database unique ID.           |
| Group ID      | Availability group unique ID. |
| Database Name | Database name.                |
| Group Name    | Availability group name.      |

#### **Connection Statistics**

The metrics in this category provide information about the number of connections available and used.

Evaluation and Collection Frequency — Every 15 Minutes

**Table 1-24 Connection Statistics Metrics** 

| Metric                | Description                                                   |
|-----------------------|---------------------------------------------------------------|
| Number of Connections | The current number of connections to the SQL Server instance. |
| Maximum Connections   | The maximum number of connections to the SQL Server instance. |
| Connections Used (%)  | The percent of connections used.                              |

#### **Database**

The MSSQL\_Database class represents a SQL Server database. Each SQL Server installation can contain one or more databases.

Default Collection Interval — Every 15 minutes

**Table 1-25 Database Metrics** 

| Metric                              | Description and User Action                                      |
|-------------------------------------|------------------------------------------------------------------|
| Database Name (key column)          | Database name.                                                   |
| Create Date                         | Time and date the database was created.                          |
| Database File Path                  | Primary location of the database files.                          |
| Database Mirroring State            | State of the mirror database and the database mirroring session. |
| Database Mirroring Partner Name     | Server name of the database mirroring partner.                   |
| Database Mirroring Partner Instance | The instance name for the other partner.                         |

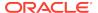

Table 1-25 (Cont.) Database Metrics

| Metric                           | Description and User Action                                                                     |
|----------------------------------|-------------------------------------------------------------------------------------------------|
| Database Status                  | Status of the database:                                                                         |
|                                  | • 0 — Normal                                                                                    |
|                                  | • 32 — Loading                                                                                  |
|                                  | 192 — Recovering                                                                                |
|                                  | • 256 — Suspect                                                                                 |
|                                  | • 512 — Offline                                                                                 |
|                                  | • 1024 — Standby                                                                                |
|                                  | 32768 — Emergency Mode                                                                          |
| Database Size (MB)               | Total size of the database in megabytes.                                                        |
|                                  | Allocate more space to the database if this metric decreases beyond the critical threshold.     |
| Database Space Available %       | Percentage of space that is available.                                                          |
|                                  | Allocate more space to the database if this metric decreases beyond the critical threshold.     |
| Auto-growth Potential Space (MB) | Amount of disk space available for the database to grow in to based on its autogrowth settings. |
| Version                          | Version of Microsoft SQL Server used to create the referenced database.                         |
| Database Owner                   | The owner of the database                                                                       |
| Database ID                      | The ID of the database                                                                          |

# Database Backup

The metrics in this category provide detailed backup information for all databases.

Default Collection Interval — in real time

Table 1-26 Database Backup Metrics

| Metric                              | Description                                                                                     |
|-------------------------------------|-------------------------------------------------------------------------------------------------|
| Backup Set ID (key column)          | Unique backup set identification number that identifies the backup set.                         |
| Media Set ID (key column)           | Unique media set identification number that identifies the media set containing the backup set. |
| Family Sequence Number (key column) | Position of this media family in the media set.                                                 |
| File Number (key column)            | File identification number unique within a database.                                            |
| Mirror Number (key column)          | Mirror identification number unique within a database.                                          |
| Backup Set Name                     | Name of the backup set. Can be NULL                                                             |
| Backup Set Description              | Description of the backup set. Can be NULL.                                                     |
| Username                            | Name of the user performing the backup operation. Can be NULL.                                  |
| Start Date                          | Date and time the backup operation started. Can be NULL.                                        |
| Finish Date                         | Date and time the backup operation finished. Can be NULL.                                       |
| Size of Backup (bytes)              | Size of the backup set, in bytes. Can be NULL.                                                  |

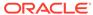

Table 1-26 (Cont.) Database Backup Metrics

| Metric                      | Description                                                              |
|-----------------------------|--------------------------------------------------------------------------|
| Database Name               | Name of the database involved in the backup operation. Can be NULL.      |
| Server Name                 | Name of the server running the SQL Server backup operation. Can be NULL. |
| Machine Name                | Name of the computer running SQL Server. Can be NULL.                    |
| Media Set Name              | Name of the media set. Can be NULL.                                      |
| Media Set Device Name       | Physical name of the backup device. Can be NULL.                         |
| Physical Block Size (Bytes) | Physical block size used to write the media family. Can be NULL.         |
| File Group Name             | Name of the filegroup containing a backed up database file. Can be NULL. |
| File Group Physical Name    | Remainder of the physical (operating system) file name. Can be NULL.     |
| Backup Set Expiration Date  | Date and time the backup set expires. Can be NULL.                       |

#### **Database IOPS Metrics**

The metrics in this category provide information on the read and write load on each database.

Evaluation and Collection Frequency — Every 15 Minutes

Table 1-27 Database IOPS Metrics

| Metric                   | Description                                             |
|--------------------------|---------------------------------------------------------|
| Bytes Read per second    | Number of bytes read per second by this database.       |
| Bytes Written per second | Number of bytes written per second by this database.    |
| Database Name            | Name of the database.                                   |
| Reads per second         | Number of reads performed per second by this database.  |
| Writes per second        | Number of writes performed per second by this database. |

#### **Database Job**

The metrics in this category return information about jobs that are used by the SQLServerAgent service to perform automated activities in Microsoft SQL Server.

Default Collection Interval — Every 2 hours

**Table 1-28 Database Job Metrics** 

| Metric                                 | Description and User Action                                      |
|----------------------------------------|------------------------------------------------------------------|
| Computer Used to Send Network Messages | Name of the user or computer used when sending network messages. |
| Computer Used to Send Pages            | Name of the user or computer used when sending a page.           |

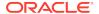

Table 1-28 (Cont.) Database Job Metrics

| Metric                             | Description and User Action                                                                                                    |
|------------------------------------|----------------------------------------------------------------------------------------------------|
| Current Execution Status           | <ul> <li>0 — Returns only jobs that are not idle or suspended</li> <li>1 — Executing</li> <li>2 — Waiting for thread</li> <li>3 — Between retries</li> <li>4 — Idle</li> <li>5 — Suspended</li> <li>7 — Performing completion actions</li> </ul> |
| Current Execution Steps in the Job | Current job execution step.                                                                                                    |
| Current Retry Attempt              | If the job is running and the step has been retried, this is the current retry attempt.                                                                                                    |
| Delete Job Event                   | Bitmask indicating under what circumstances the job should be deleted when a job completes. Possible values are the same as for notify_level_eventlog.                                                                                           |
| Description                        | Description for the job.                                                                                                    |
| Email of Operator                  | Email name of the operator to notify.                                                                                                    |
| Enabled                            | Indicates whether the job is enabled to be executed.                                                                                                    |
| ID of Next Run Schedule            | Identification number of the next run schedule.                                                                                                    |
| Job Category                       | The category to which the job belongs.                                                                                                    |
| Job Creation Date                  | Date the job was created.                                                                                                    |
| Job ID (key column)                | Job identification number.                                                                                                    |
| Job Modification Date              | Date the job was last modified.                                                                                                    |
| Job Owner                          | The owner of the job.                                                                                                    |
| Job Type                           | <ul> <li>1 — Local job</li> <li>2 — Multiserver job</li> <li>0 — Job has no target servers</li> </ul>                                                                                                    |
| Job Version Number                 | Version of the job, which is automatically updated each time the job is modified.                                                                                                    |
| Last Run Date (mm-dd-yyyy)         | Date the job last started executing.                                                                                                    |
| Last Run Outcome                   | Outcome of the job the last time it ran:  O — Failed  1 — Succeeded  3 — Canceled  Unknown                                                                                                    |
| Last Run Time (hh:mm:ss)           | Time the job last started executing.                                                                                                    |
| Name                               | Name of the job.                                                                                                    |
| Next Run Date (mm-dd-yyyy)         | Date the job is next scheduled to run.                                                                                                    |
| Next Run Time (hh:mm:ss)           | Time the job is next scheduled to run.                                                                                                    |
| Notify Level Email                 | Bitmask indicating under what circumstances a notification email should be sent when a job completes. Possible values are the same as for notify_level_eventlog.                                                                                 |

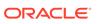

Table 1-28 (Cont.) Database Job Metrics

| Description and User Action                                                                                                    |
|----------------------------------------------------------------------------------------------------|
| Bitmask indicating under what circumstances a notification event should be logged to the Microsoft Windows NT application log. Possible values:               |
| • 0 — Never                                                                                                    |
| 1 — When a job succeeds                                                                                                    |
| 2 — When the job fails                                                                                                    |
| 3 — Whenever the job completes (regardless of the job outcome)                                                                                                |
| Bitmask indicating under what circumstances a network message should be sent when a job completes. Possible values are the same as for notify_level_eventlog. |
| Bitmask indicating under what circumstances a page should be sent when a job completes. Possible values are the same as for notify_level_eventlog.            |
| Number of job schedules the job has.                                                                                                    |
| Number of job steps the job has.                                                                                                    |
| Number of target servers the job has.                                                                                                    |
| Name of the server from which the job originated.                                                                                                    |
| ID of the step in the job where execution should begin.                                                                                                    |
| • · · · · · · · · · · · · · · · · · · ·                                                                                                    |

# **Database Lock**

The metrics in this category report information about locks.

Default Collection Interval — Every 15 minutes

**Table 1-29 Database Lock Metrics** 

| Metric                                 | Description                                                   |
|----------------------------------------|---------------------------------------------------------------|
| Server Process Identifier (key column) | Server process ID of the current user process.                |
| Database Identifier (key column)       | Database identification number requesting a lock.             |
| Object Identifier (key column)         | Object identification number of the object requesting a lock. |
| Index Identifier (key column)          | Deprecated. Always returns 0.                                 |

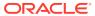

Table 1-29 (Cont.) Database Lock Metrics

| Metric              | Description                                                                                                    |
|---------------------|----------------------------------------------------------------------------------------------------|
|                     | Description                                                                                                    |
| Mode                | <ul> <li>Lock mode:</li> <li>Shared (S)</li> <li>Update (U)</li> <li>Exclusive (X)</li> <li>Intent</li> <li>Schema</li> <li>Bulk update (BU)</li> <li>RangeS_S — Shared range, shared resource lock; serializable range scan.</li> <li>RangeS_U — Shared range, update resource lock; serializable update scan.</li> <li>RangeI_N — Insert range, null resource lock. Used to test ranges before inserting a new key into an index.</li> <li>RangeX_X — Exclusive range, exclusive resource lock. Used when updating a key in a range.</li> </ul>                                                                                                    |
| Resource            | Lock resource that corresponds to the value in syslockinfo.restext: RID, KEY, PAG, EXT, TAB, and DB                                                                                                    |
| Lock Request Status | The current status of the lock: GRANT, WAIT, and CNVT                                                                                                    |
| Туре                | <ul> <li>The lock type:</li> <li>RID = Lock on a single row in a table identified by a row identifier (RID).</li> <li>KEY = Lock within an index that protects a range of keys in serializable transactions.</li> <li>PAG = Lock on a data or index page.</li> <li>EXT = Lock on an extent.</li> <li>TAB = Lock on an entire table, including all data and indexes.</li> <li>DB = Lock on a database.</li> <li>FIL = Lock on a database file.</li> <li>APP = Lock on an application-specified resource.</li> <li>MD = Locks on metadata, or catalog information.</li> <li>HBT = Lock on a heap or B-Tree index. This information is incomplete in SQL Server.</li> <li>AU = Lock on an allocation unit. This information is incomplete in SQL Server.</li> </ul> |
| Resource Type       | Type of resource being locked. This presents the same data as the Type metric:  DATABASE  FILE  OBJECT  PAGE  KEY  EXTENT  RID  APPLICATION  METADATA  HOBT  ALLOCATION_UNIT                                                                                                    |

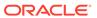

#### **Database Parameter**

The Databases object in Microsoft SQL Server provides counters to monitor:

- Bulk copy operations.
- Backup and restore throughput.
- Transaction log activities.

Monitoring transactions and the transaction log determine how much user activity is occurring in the database and how full the transaction log is becoming. The amount of user activity can determine the performance of the database and affect log size, locking, and replication. Monitoring low-level log activity to gauge user activity and resource usage can help you identify performance bottlenecks.

Default Collection Interval — Every 24 hours

**Table 1-30 Database Parameter Metrics** 

| Metric                      | Description and User Action                                                                                                    |
|-----------------------------|----------------------------------------------------------------------------------------------------|
| Parameter Name (key column) | Name of the Database Configuration parameter.                                                                                                    |
| Current Value               | Current value of the Database Configuration parameter.                                                                                                    |
| Description                 | Text description of the configuration value.                                                                                                    |
| Dynamic Reconfigure         | Whether the parameter can be dynamically reconfigured. If TRUE, a modification to the value is immediately effective. If FALSE, modifications are visible only after the SQL Server service has been stopped and restarted. |
| ID                          | Parameter name.                                                                                                    |
| Maximum Value               | Upper bound for a configuration value.                                                                                                    |
| Minimum Value               | Lower bound for a configuration value.                                                                                                    |
| Running Value               | Value for the configuration option (value in syscurconfigs.value).                                                                                                    |

**Table 1-31 ID Description Mapping** 

| Metric | Description        |
|--------|--------------------|
| 101    | Recovery interval. |
| 102    | Allow updates.     |
| 103    | User Connections.  |
| 106    | Locks.             |
| 107    | Open objects       |
| 109    | Fill factor.       |
| 115    | Nested triggers.   |
| 117    | Remote access.     |
| 124    | Default language.  |
| 125    | Language in cache. |
| 502    | Max async I/O.     |

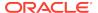

Table 1-31 (Cont.) ID Description Mapping

| Metric | Description                     |
|--------|---------------------------------|
| 503    | Max worker threads.             |
|        |                                 |
| 505    | Network packet size.            |
| 518    | Show advanced option.           |
| 542    | Remote proc trans.              |
| 543    | Remote conn timeout.            |
| 1110   | Time slice.                     |
| 1123   | Default sort order ID.          |
| 1124   | Unicode local ID.               |
| 1125   | Unicode comparison style.       |
| 1126   | Language neutral.               |
| 1127   | Two-digit year cutoff.          |
| 1505   | Index create mem.               |
| 1514   | Spin Counter.                   |
| 1517   | Priority boost.                 |
| 1519   | Remote login timeout.           |
| 1520   | Remote query timeout.           |
| 1531   | Cursor threshold.               |
| 1532   | Set working set size.           |
| 1533   | Resource timeout.               |
| 1534   | User Options.                   |
| 1535   | Processor affinity mask.        |
| 1536   | Max text repl size.             |
| 1537   | Media retention.                |
| 1538   | Cost threshold for parallelism. |
| 1539   | Max degree of parallelism.      |
| 1540   | Min memory per query.           |
| 1541   | Query wait.                     |
| 1542   | VLM size.                       |
| 1543   | Min memory.                     |
| 1544   | Max memory.                     |
| 1545   | Query max time.                 |
| 1546   | Lightweight pooling.            |

# **Database Performance**

The Databases object in Microsoft SQL Server provides counters to monitor:

Bulk copy operations.

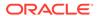

- · Backup and restore throughput.
- Transaction log activities.

Monitoring transactions and the transaction log determine how much user activity is occurring in the database and how full the transaction log is becoming. The amount of user activity can determine the performance of the database and affect log size, locking, and replication. Monitoring low-level log activity to gauge user activity and resource usage can help you identify performance bottlenecks.

### For Microsoft SQL Server 2008/2012/2014/2016

Default Collection Interval — Uploads data when an alert is raised

**Table 1-32 Database Performance Metrics** 

| Metric                                             | Description                                        |
|----------------------------------------------------|----------------------------------------------------|
| Database Performance Counter<br>Name (key column)  | Performance metric name.                           |
| Database Performance Instance<br>Name (key column) | Instance for the Database Performance Counter Name |
| Database Performance Server Locks<br>Counter Value | Performance metric value.                          |

The Database Performance Counter Name key column contains several metrics. The following table provides a list of these metrics and a description for each.

**Table 1-33 Database Performance Counter Name Metrics** 

| Metric                        | Description                                                                                                    |
|-------------------------------|----------------------------------------------------------------------------------------------------|
| Active Transactions           | Number of active transactions for the database.                                                                                                    |
| Backup/Restore Throughput/sec | Read/write throughput for backup and restore operations of a database per second. For example, you can measure how the performance of the database backup operation changes when more backup devices are used in parallel or when faster devices are used. Throughput of a database backup or restore operation allows you to determine the progress and performance of your backup and restore operations. |
| Bulk Copy Rows/sec            | Number of rows bulk-copied per second.                                                                                                    |
| Bulk Copy Throughput/sec      | Amount of data bulk-copied in kilobytes per second.                                                                                                    |
| Data File(s) Size (KB)        | Cumulative size (in kilobytes) of all the data files in the database including any automatic growth. Monitoring this counter is useful, for example, for determining the correct size of tempdb.                                                                                                    |
| DBCC Logical Scan Bytes/sec   | Number of logical read scan bytes per second for database consistency checker (DBCC) statements.                                                                                                    |
| Log Bytes Flushed/sec         | Total number of log bytes flushed.                                                                                                    |
| Log Cache Hit Ratio           | Percentage of log cache reads satisfied from the log cache.                                                                                                    |
| Log Cache Reads/sec           | Reads performed per second through the log manager cache.                                                                                                    |
| Log File(s) Size              | Cumulative size in kilobytes of all the transaction log files in the database.                                                                                                    |
| Log File(s) Used Size (KB)    | The cumulative used size of all the log files in the database.                                                                                                    |
| Log Flush Wait Time           | Total wait time in milliseconds to flush the log.                                                                                                    |

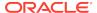

Table 1-33 (Cont.) Database Performance Counter Name Metrics

| Metric                         | Description                                                                                                    |
|--------------------------------|----------------------------------------------------------------------------------------------------|
| Log Flush Waits/sec            | Number of commits per second waiting for the log flush.                                                                                               |
| Log Flushes/sec                | Number of log flushes per second.                                                                                                    |
| Log Growths                    | Total number of times the transaction log for the database has expanded.                                                                              |
| Log Shrinks                    | Total number of times the transaction log for the database has contracted.                                                                            |
| Log Truncations                | Total number of times the transaction log for the database has truncated.                                                                             |
| Percent Log Used               | Percentage of space in the log that is in use.                                                                                                    |
| Repl. Pending Xacts            | Number of transactions in the transaction log of the publication database marked for replication, but not yet delivered to the distribution database. |
| Repl. Trans. Rate              | Number of transactions per second read out of the transaction log of the publication database and delivered to the distribution database.             |
| Shrink Data Movement Bytes/sec | Amount of data being moved per second by autoshrink operations, DBCC SHRINKDATABASE, or DBCC SHRINKFILE statements.                                   |
| Transactions/sec               | Number of transactions started for the database per second.                                                                                           |

### **Database Status**

The metrics in this category provide status metrics on which various thresholds can be set.

Evaluation and Collection Frequency — Every 15 Minutes

**Table 1-34 Database Status Metrics** 

| Metric           | Description                                                        |
|------------------|--------------------------------------------------------------------|
| Database Name    | Name of the database.                                              |
| Status           | Status of the database.                                            |
| ONLINE           | Indicates whether the database status is ONLINE (Yes/No).          |
| OFFLINE          | Indicates whether the database status is OFFLINE (Yes/No)          |
| RESTORING        | Indicates whether the database status is RESTORING (Yes/No).       |
| RECOVERING       | Indicates whether the database status is RECOVERING (Yes/No)       |
| RECOVERY PENDING | Indicates whether the database status is RECOVERY PENDING (Yes/No) |
| SUSPECT          | Indicates whether the database status is SUSPECT (Yes/No)          |
| EMERGENCY        | Indicates whether the database status is EMERGENCY (Yes/No)        |

## **Detailed Response**

This metric category provides information about the response of the server.

Evaluation and Collection Frequency — Every 15 Minutes

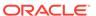

Table 1-35 Detailed Response Metrics

| Metric             | Description               |
|--------------------|---------------------------|
| Process ID         | Process identifier.       |
| Server Name        | Name of the server.       |
| Service Path       | Path of the SQL service.  |
| SQL Service Status | Status of the SQL server. |

## **Event Log Entry**

The MSSQL\_ErrorLogEntry class represents the entries in a SQL Service error log.

Default Collection Interval — Metric is disabled. Uploads data when an alert is raised.

**Table 1-36 Event Log Entry Metrics** 

| Metric                      | Description                                                                                                    |
|-----------------------------|----------------------------------------------------------------------------------------------------|
| Type of Record (key column) | Specifies the type of event. This is an enumerated string                                                                                                    |
| Record Number (key column)  | Identifies the event within the Windows logfile (for example, NT Eventlog logfile). This is specific to the logfile and is used together with the logfile name to uniquely identify an instance of this class.                                                                                                    |
| Event Log Entry             | Name of the Windows logfile (for example, NT Eventlog logfile). This is used together with the RecordNumber to uniquely identify an instance of this class.                                                                                                    |
| Event Code                  | This property has the value of the lower 16-bits of the EventIdentifier property. It is present to match the value displayed in the NT Event Viewer. Two events from the same source may have the same value for this property but may have different severity and EventIdentifier values                                                                                                    |
| Event Identifier            | Identifies the event. This is specific to the source that generated the event log entry, and is used, together with SourceName, to uniquely identify an NT event type.                                                                                                    |
| Event Severity              | Indicates the severity of the event. Two events from the same source may have may have different severity and EventIdentifier values.                                                                                                    |
| Category                    | Specifies a subcategory for this event. This subcategory is source specific.                                                                                                    |
| User                        | User name of the logged on user when the event occurred. If the user name cannot be determined this will be NULL.                                                                                                    |
| Event Message               | Event message as it appears in the NT Eventlog. This is a standard message with zero or more insertion strings supplied by the source of the NT event. The insertion strings are inserted into the standard message in a predefined format. If there are no insertion strings or there is a problem inserting the insertion strings, only the standard message will be present in this field. |

### **General Statistics**

The General Statistics object in Microsoft SQL Server provides counters to monitor general server-wide activity, such as the number of current connections and the number of users connecting and disconnecting per second from computers running an

instance of SQL Server. This can be useful when you are working on large online transaction processing (OLTP) systems where many clients connect and disconnect from an instance of SQL Server.

#### For Microsoft SQL Server 2008/2012/2014/2016

Default Collection Interval — Every 30 minutes

**Table 1-37 General Statistics Metrics** 

| Metric                                       | Description               |
|----------------------------------------------|---------------------------|
| General Statistics Counter Name (key column) | Performance metric name.  |
| General Statistics Counter Value             | Performance metric value. |

The General Statistics Counter Name key column contains several metrics. The following table provides a list of these metrics and a description for each.

Table 1-38 General Statistics Counter Name Metrics

| Metric           | Description                                                                                                    |
|------------------|----------------------------------------------------------------------------------------------------|
| Logins/sec       | Total number of logins started per second.                                                                                                    |
| Logouts/sec      | Total number of logout operations started per second.                                                                                                    |
| User Connections | Number of user connections. Because each user connection consumes some memory, configuring overly high numbers of user connections could affect throughput. User connections should be set to the maximum expected number of concurrent users. |

### **HADR Availability Groups**

The metrics in this category provide status and health information about AlwaysOn high-availability disaster recovery availability groups.

Evaluation and Collection Frequency — Every 30 Minutes

Table 1-39 HADR Availability Groups Metrics

| Metric                  | Description                                                                      |
|-------------------------|----------------------------------------------------------------------------------|
| Group ID                | Availability group unique ID.                                                    |
| Group Name              | Availability group name.                                                         |
| Synchronization Health  | Summary of the synchronization state for the replicas in the availability group. |
| Failure Condition Level | Condition under which an automatic failover is triggered.                        |

### **HADR Availability Group Replicas**

The metrics in this category provide status and health information about AlwaysOn high-availability disaster recovery availability replicas.

#### Evaluation and Collection Frequency — Every 30 Minutes

Table 1-40 HADR Availability Group Replicas Metrics

| Metric                        | Description                                                                          |
|-------------------------------|--------------------------------------------------------------------------------------|
| Replica ID                    | Availability replica unique ID.                                                      |
| Group ID                      | Availability group unique ID.                                                        |
| Server Name                   | SQL Server server/instance name hosting the replica.                                 |
| Availability Mode             | Replica availability mode.                                                           |
|                               | 0 - Asynchronous Commit                                                              |
|                               | 1 - Synchronous Commit                                                               |
| Availability Mode Description | Label of the replica availability mode.                                              |
| Role                          | Current role of this replica in the availability group.                              |
|                               | 0 - Resolving                                                                        |
|                               | 1 - Primary                                                                          |
|                               | 2 - Secondary                                                                        |
| Role Description              | Label of the replica role.                                                           |
| Connected State               | Indicates whether a secondary replica is currently connected to the primary replica. |
|                               | 0 - Disconnected                                                                     |
|                               | 1 - Connected                                                                        |
| Connected State Description   | Label of the replica connected state.                                                |
| Synchronization Health        | Summary of the synchronization state for the databases in the availability group.    |
|                               | 0 - Not Healthy. At least one database is not synchronizing                          |
|                               | 1 - Partially Healthy. Some databases are not in the target synchronization state.   |
|                               | 2 - Healthy. All of the databases are in the target synchronization state.           |
| Endpoint URL                  | Database mirroring endpoint used for synchronization.                                |

### **HADR Cluster Members**

The metrics in this category provide status and health information about members in a AlwaysOn high-availability disaster recovery cluster.

Evaluation and Collection Frequency — Every 30 Minutes

Table 1-41 HADR Cluster Members Metrics

| Metric                  | Description                                                              |
|-------------------------|--------------------------------------------------------------------------|
| Member Name             | Availability group cluster member name.                                  |
| Member Type             | Type of member.  O - WSFC node  1 - Disk witness  2 - File share witness |
| Member Type Description | Label of the member type.                                                |

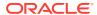

Table 1-41 (Cont.) HADR Cluster Members Metrics

| Metric                   | Description                  |
|--------------------------|------------------------------|
| Member State             | State of the cluster member. |
|                          | 0 - Offline                  |
|                          | 1 - Online                   |
| Member State Description | Label of the member state.   |

# Index/Table Fragmentation Metrics

The metrics in this category provide information of the defragment level of Microsoft SQL Server . To retrieve data for this metric, DMV "sys.dm\_db\_index\_physical\_stats" is queried for each database (for all objects, indices and partitions). The scan level mode to obtain the statistics is DEFAULT or NULL (that is, equivalent to LIMITED), which is the fastest mode and scans the smallest number of pages.

Evaluation and Collection Frequency — Every SUN

Table 1-42 Index/Table Fragmentation Metrics

| Metric                              | Description                                                                                                    |
|-------------------------------------|----------------------------------------------------------------------------------------------------|
| Database ID (key column)            | Database ID number                                                                                                    |
| Object ID (key column)              | Object ID number                                                                                                    |
| Index ID (key column)               | Index ID number                                                                                                    |
| Partition Number (key column)       | Partition number                                                                                                    |
| Index Type Description (key column) | Index type description, such as CLUSTERED INDEX, and HEAP.                                                                                                    |
| Allocation Unit type Description    | Description of the allocation unit type:  IN_ROW_DATA  LOB_DATA  ROW_OVERFLOW_DAT  The LOB_DATA allocation unit contains the data that is stored in columns of type text, ntext, image, varchar(max), nvarchar(max), varbinary(max), and xml. For more information, see Data Types (Transact-SQL).  The ROW_OVERFLOW_DATA allocation unit contains the data that is stored in columns of type varchar(n), nvarchar(n), varbinary(n), and sql_variant that have been pushed off-row. For more information, see Row-Overflow Data Exceeding 8 KB. |
| Number of Index levels              | 1 = Heap, or LOB_DATA or ROW_OVERFLOW_DATA allocation unit.                                                                                                    |
| Current Level of Index              | Zero for index leaf levels, heaps, and LOB_DATA or ROW_OVERFLOW_DATA allocation units.  Greater than zero for nonleaf index levels. index_level will be the highest at                                                                                                    |
|                                     | the root level of an index.  The nonleaf levels of indexes are only processed when mode = DETAILED.                                                                                                    |

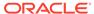

Table 1-42 (Cont.) Index/Table Fragmentation Metrics

| Metric                                  | Description                                                                                                    |
|-----------------------------------------|----------------------------------------------------------------------------------------------------|
| Average Fragmentation in Percent        | Logical fragmentation for indexes, or extent fragmentation for heaps in the IN_ROW_DATA allocation unit. The value is measured as a percentage and takes into account multiple files. For definitions of logical and extent fragmentation, see Remarks.                                                                                                    |
|                                         | Zero for LOB_DATA and ROW_OVERFLOW_DATA allocation units.                                                                                                    |
|                                         | NULL for heaps when mode = SAMPLED.                                                                                                    |
|                                         | Upload Frequency - After every sample.                                                                                                    |
|                                         | Alert Text - Average fragmentation for %indexid% is %avg_fragmentation_in_percent%%% where Database ID is %database_id%, Object ID is %object_id%, Index ID is %index_id %,Partition Number is %partition_number% and Index type Description is %index_type_desc%. It has crossed warning (%warning_threshold%%%) or critical (%critical_threshold%%%) threshold. |
|                                         | Multiple Thresholds - For this metric you can set different warning and critical threshold values for each unique combination of " Database ID ", " Object ID ", " Index ID ", " Partition Number ", and " Index type Description " objects.                                                                                                    |
|                                         | If warning or critical threshold values are currently set for any unique combination of " Database ID ", " Object ID ", " Index ID ", " Partition Number ", and " Index type Description " objects, those thresholds can be viewed on the Metric Detail page for this metric.                                                                                     |
|                                         | To specify or change warning or critical threshold values for each unique combination of "Database ID", "Object ID", "Index ID", "Partition Number", and "Index type Description" objects, use the Edit Thresholds page.                                                                                                    |
| Number of fragments in the leaf level   | Number of fragments in the leaf level of an IN_ROW_DATA allocation unit. For more information about fragments, see Remarks.                                                                                                    |
|                                         | NULL for nonleaf levels of an index, and LOB_DATA or ROW_OVERFLOW_DATA allocation units.                                                                                                    |
|                                         | NULL for heaps when mode = SAMPLED.                                                                                                    |
| Average number of pages in one fragment | Average number of pages in one fragment in the leaf level of an IN_ROW_DATA allocation unit.                                                                                                    |
| · ·                                     | NULL for nonleaf levels of an index, and LOB_DATA or ROW_OVERFLOW_DATA allocation units.                                                                                                    |
|                                         | NULL for heaps when mode = SAMPLED.                                                                                                    |
| Total number of index or data pages     | For an index, the total number of index pages in the current level of the b-tree in the IN_ROW_DATA allocation unit.                                                                                                    |
|                                         | For a heap, the total number of data pages in the IN_ROW_DATA allocation unit.                                                                                                    |
|                                         | For LOB_DATA or ROW_OVERFLOW_DATA allocation units, total number of pages in the allocation unit.                                                                                                    |

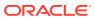

Table 1-42 (Cont.) Index/Table Fragmentation Metrics

| Metric                                                 | Description                                                                                                    |
|--------------------------------------------------------|----------------------------------------------------------------------------------------------------|
| Average(%) of available data storage                   | Average percentage of available data storage space used in all pages.                                                                                                    |
| space used                                             | For an index, average applies to the current level of the b-tree in the IN_ROW_DATA allocation unit.                                                                                                    |
|                                                        | For a heap, the average of all data pages in the IN_ROW_DATA allocation unit.                                                                                                    |
|                                                        | For LOB_DATA or ROW_OVERFLOW DATA allocation units, the average of all pages in the allocation unit.                                                                                                    |
|                                                        | NULL when mode = LIMITED.                                                                                                    |
|                                                        | Upload Frequency - After every sample.                                                                                                    |
|                                                        | Alert Text - Average percentage of available data storage space used in all pages for %indexid% is %avg_page_space_used_in_percent%%% where Database ID is %database_id%, Object ID is %object_id%, Partition Number is %partition_number% and Index type Description is %index_type_desc%.It has fallen below warning (%warning_threshold%%%) or critical (%critical_threshold%%%) threshold.                                                                           |
|                                                        | Multiple Thresholds - For this metric you can set different warning and critical threshold values for each unique combiation of "Database ID", "Object ID", "Index ID", "Partition Number", and "Index type Description " objects.                                                                                                    |
|                                                        | If warning or critical threshold values are currently set for any unique combination of "Database ID", "Object ID", "Index ID", "Partition Number", and "Index type Description" objects, those thresholds can be viewed on the Metric Detail page for this metric.                                                                                                    |
|                                                        | To specify or change warning or critical threshold values for each unique combination of "Database ID", " Object ID ", " Index ID ", "Partition Number", and "Index type Description" objects, use the Edit Thresholds page.                                                                                                    |
| Total number of records                                | Total number of records. For an index, total number of records applies to the current level of the b-tree in the IN_ROW_DATA allocation unit. For a heap, the total number of records in the IN_ROW_DATA allocation unit.                                                                                                    |
|                                                        | <b>Note</b> : For a heap, the number of records returned from this function might not match the number of rows that are returned by running a SELECT COUNT(*) against the heap. This is because a row may contain multiple records. For example, under some update situations, a single heap row may have a forwarding record and a forwarded record as a result of the update operation. Also, most large LOB rows are split into multiple records in LOB_DATA storage. |
|                                                        | For LOB_DATA or ROW_OVERFLOW_DATA allocation units, the total number of records in the complete allocation unit. NULL when mode = LIMITED.                                                                                                    |
| Number of ghost records ready for removal              | Number of ghost records ready for removal by the ghost cleanup task in the allocation unit.                                                                                                    |
|                                                        | Zero for nonleaf levels of an index in the IN_ROW_DATA allocation unit.                                                                                                    |
|                                                        | NULL when mode = LIMITED.                                                                                                    |
| Number of ghost records retained in an allocation unit | Number of ghost records retained by an outstanding snapshot isolation transaction in an allocation unit.                                                                                                    |
|                                                        | Zero for nonleaf levels of an index in the IN_ROW_DATA allocation unit.                                                                                                    |
|                                                        | NULL when mode = LIMITED.                                                                                                    |

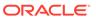

Table 1-42 (Cont.) Index/Table Fragmentation Metrics

| Metric                                                 | Description                                                                                                    |
|--------------------------------------------------------|----------------------------------------------------------------------------------------------------|
| Minimum record size in bytes                           | For an index, minimum record size applies to the current level of the b-tree in the IN_ROW_DATA allocation unit.                                                                                    |
|                                                        | For a heap, the minimum record size in the IN_ROW_DATA allocation unit.                                                                                                    |
|                                                        | For LOB_DATA or ROW_OVERFLOW_DATA allocation units, the minimum record size in the complete allocation unit.                                                                                        |
|                                                        | NULL when mode = LIMITED.                                                                                                    |
| Maximum record size in bytes                           | For an index, the maximum record size applies to the current level of the b-tree in the IN_ROW_DATA allocation unit.                                                                                |
|                                                        | For a heap, the maximum record size in the IN_ROW_DATA allocation unit.                                                                                                    |
|                                                        | For LOB_DATA or ROW_OVERFLOW_DATA allocation units, the maximum record size in the complete allocation unit.                                                                                        |
|                                                        | NULL when mode = LIMITED.                                                                                                    |
| Average record size in bytes                           | For an index, the average record size applies to the current level of the b-tree in the IN_ROW_DATA allocation unit.                                                                                |
|                                                        | For a heap, the average record size in the IN_ROW_DATA allocation unit.                                                                                                    |
|                                                        | For LOB_DATA or ROW_OVERFLOW_DATA allocation units, the average record size in the complete allocation unit.                                                                                        |
|                                                        | NULL when mode = LIMITED.                                                                                                    |
| Number of records in a heap that have forward pointers | Number of records in a heap that have forward pointers to another data location. (This state occurs during an update, when there is not enough room to store the new row in the original location.) |
|                                                        | NULL for any allocation unit other than the IN_ROW_DATA allocation units for a heap.                                                                                                    |
|                                                        | NULL for heaps when mode = LIMITED.                                                                                                    |
| Database Name                                          | The name of the database.                                                                                                    |
| Object Name                                            | The name of the object.                                                                                                    |
| Index Name                                             | The name of the index.                                                                                                    |

# Index Usage

This metric category provides information about index operations.

Default Collection Interval — Every 60 minutes

**Table 1-43 Index Usage Metrics** 

| Metric             | Description                      |
|--------------------|----------------------------------|
| Database Name      | Name of the database.            |
| Database ID        | Database identifier              |
| Table or View Name | Name of the table or view.       |
| Table or View ID   | Identifier of the table or view. |
| Index Name         | Name of the index.               |

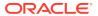

Table 1-43 (Cont.) Index Usage Metrics

| Metric                      | Description                 |
|-----------------------------|-----------------------------|
| User Seeks per second       | User Seeks per second.      |
| User Scans per second       | User Scans per second       |
| User Lookups per second     | User Lookups per second     |
| User Updates per second     | User Updates per second     |
| System Seeks per second     | System Seeks per second     |
| System Scans per second     | System Scans per second     |
| System Lookups per second   | System Lookups per second   |
| System Updates per second   | System Updates per second   |
| Total Operations per second | Total Operations per second |

# Last Database Backup

The metrics in this category provide the last data or incremental backup information for all databases.

Default Collection Interval — Every 24 hours

**Table 1-44 Last Database Backup Metrics** 

| Metric                     | Description                                                                  |
|----------------------------|------------------------------------------------------------------------------|
| Database_name (key column) | Name of the database.                                                        |
| Days Since Last Backup     | Date when the last data or incremental backup of the database was initiated. |
| Last Backup Date           | Date when the last backup of the database was initiated.                     |
| Last Backup Type           | Whether the last backup was a data (full) or incremental backup.             |

### Latches

The metrics in this category provide counters to monitor latches.

Evaluation and Collection Frequency — Every 15 Minutes

Table 1-45 Latch Wait Time Metrics

| Metric             | Description               |
|--------------------|---------------------------|
| Latch Counter Name | Name of the latch counter |

### **Latch Wait Time**

The metrics in this category provide details about the average Latch Wait time.

Evaluation and Collection Frequency — Every 15 Minutes

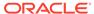

**Table 1-46 Latch Wait Time Metrics** 

| Metric                       | Description                              |
|------------------------------|------------------------------------------|
| Average Latch Wait Time (ms) | Average Latch Wait Time in milliseconds. |

### Login

The MSSQL\_Login class represents the login authentication records present in a SQL Server installation.

Default Collection Interval — in real time

Table 1-47 Login Metrics

| Metric            | Description                                                                                             |
|-------------------|----------------------------------------------------------------------------------------------------|
| Name (key column) | User name.                                                                                              |
| Туре              | Login type for the user:  0 — Other NT user authentication  1 — NT group  2 — SQL server authentication |

### **Memory Manager**

The Memory Manager object in Microsoft SQL Server provides counters that enable you to monitor overall server memory usage to gauge user activity and resource usage. This can help you identify performance bottlenecks.

### For Microsoft SQL Server 2008/2012/2014/2016

Default Collection Interval — Every 15 minutes

Table 1-48 Memory Manager Metrics

| Metric                                   | Description               |
|------------------------------------------|---------------------------|
| Memory Manager Counter Name (key column) | Performance metric name.  |
| Memory Manager Counter Value             | Performance metric value. |

The Memory Manager Counter Name key column contains several metrics. The following table provides a list of these metrics and a description for each.

**Table 1-49 Memory Manager Counter Name Metrics** 

| Metric                 | Description                                                                     |
|------------------------|---------------------------------------------------------------------------------|
| Connection Memory (KB) | Total amount of dynamic memory the server is using for maintaining connections. |

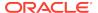

Table 1-49 (Cont.) Memory Manager Counter Name Metrics

| Metric                        | Description                                                                                                    |
|-------------------------------|----------------------------------------------------------------------------------------------------|
| Granted Workspace Memory (KB) | Total amount of memory currently granted to executing processes such as hash, sort, bulk copy, and index creation operations.                                                                                                    |
| Lock Memory (KB)              | Total amount of dynamic memory the server is using for locks.                                                                                                    |
| Lock Blocks Allocated         | Current number of allocated lock blocks. At server startup, the number of allocated lock blocks plus the number of allocated lock owner blocks depends on the SQL Server Locks configuration option. If more lock blocks are needed, the value increases.                                  |
| Lock Owner Blocks Allocated   | Current number of allocated lock owner blocks. At server startup, the number of allocated lock owner blocks plus the number of allocated lock blocks depends on the SQL Server Locks configuration option. If more lock owner blocks are needed, the value increases dynamically.          |
| Lock Blocks                   | Current number of lock blocks in use on the server (refreshed periodically). A lock block represents an individual locked resource, such as a table, page, or row.                                                                                                    |
| Lock Owner Blocks             | Number of lock owner blocks currently in use on the server (refreshed periodically). A lock owner block represents the ownership of a lock on an object by an individual thread. Therefore, if three threads each have a shared (S) lock on a page, there will be three lock owner blocks. |
| Maximum Workspace Memory (KB) | Maximum amount of memory available for executing processes such as hash, sort, bulk copy, and index creation operations.                                                                                                    |
| Memory Grants Outstanding     | Total number of processes per second that have successfully acquired a workspace memory grant.                                                                                                    |
| Memory Grants Pending         | Total number of processes per second waiting for a workspace memory grant.                                                                                                    |
| Optimizer Memory (KB)         | Total amount of dynamic memory the server is using for query optimization.                                                                                                    |
| SQL Cache Memory (KB)         | Total amount of dynamic memory the server is using for the dynamic SQL cache.                                                                                                    |
| Target Server Memory (KB)     | Total amount of dynamic memory the server is willing to consume.                                                                                                    |
| Total Server Memory (KB)      | Memory allocated to the SQL Server.                                                                                                    |

# **Memory Statistics**

The metrics in this category provide information about various memory-related performance issues.

Default Collection Interval — Every 15 minutes

**Table 1-50 Memory Statistics Metrics** 

| Metric                       | Description and User Action                                                  |
|------------------------------|------------------------------------------------------------------------------|
| Average Latch Wait Time (ms) | Average latch wait time in milliseconds for latch requests that had to wait. |
|                              | If this number is high, your server might have resource limitations.         |

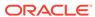

Table 1-50 (Cont.) Memory Statistics Metrics

| Metric                     | Description and User Action                                                                                                    |
|----------------------------|----------------------------------------------------------------------------------------------------|
| Buffer Cache Hit Ratio (%) | Percentage of pages found in the buffer cache without having to read from disk. The ratio is the total number of cache hits divided by the total number of cache lookups since the SQL Server was started. After a long period of time, the ratio does not change very much.                                                                                                    |
|                            | Because reading from the cache is much less expensive than reading from disk, this ratio should be high. Generally, you can increase the buffer cache hit ratio by increasing the amount of memory available to the SQL Server.                                                                                                    |
| Cache Hit Ratio (%)        | Percentage of pages found in the cache without needing to read from disk. The ratio is the total number of cache hits divided by the total number of cache lookups since the SQL Server was started. After a long period of time, the ratio does not change very much.                                                                                                    |
|                            | Because reading from the cache is less expensive than reading from disk, this ratio should be high. The higher this value is, the better. Generally, you can increase the cache hit ratio by increasing the amount of memory available to the SQL Server.                                                                                                    |
| Log Flush Wait Time (ms)   | Log cache is very important, because it rolls back a transaction before it is committed if the circumstances warrant. But after a transaction is complete (and no longer can be rolled back), this log cache is immediately flushed to the physical log file. This is a normal procedure.                                                                                              |
|                            | SELECT queries that do not modify data do not create transactions and do not produce log flushes. Essentially, a log flush occurs when data is written from the log cache to the physical log file. Therefore, a log flush occurs every time a transaction completes, and the number of log flushes that occur are related to the number of transactions performed by the SQL Server.  |
|                            | One way to troubleshoot the disk I/O bottleneck is to capture the Log Flushes/sec counter data and see how busy this mechanism is. If the server experiences a lot of transactions, it will also experience a lot of log flushes, so the value you see for this counter can vary from server to server, depending on how busy it is with action-type queries that create transactions. |
|                            | Try to identify situations where the number of log flushes per second seems to be significantly higher than the expected number of transactions that you think should be running on a server.                                                                                                    |
| Total Lock Wait Time (ms)  | Total wait time in milliseconds for locks in the last second. If the value is high, your server has high resource contention.                                                                                                    |

# Memory Usage

This metric category provides information about how much memory is used by the server.

Default Collection Interval — Every 15 minutes

**Table 1-51 Memory Usage Metrics** 

| Metric             | Description                           |
|--------------------|---------------------------------------|
| Server Memory (KB) | Amount of memory the server is using. |

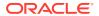

# Mirroring Monitoring

This metric category provides information about a database mirroring session. You must launch the Microsoft Database Mirroring Monitor tool before this metric category can collect data. Because of this requirement, this metric category is disabled by default.

**Table 1-52 Mirroring Monitoring Metrics** 

| Metric                      | Description                                                             |
|-----------------------------|-------------------------------------------------------------------------|
| Database Name               | Name of the database.                                                   |
| Mirroring Role              | Current role that the database plays in the database mirroring session. |
| Mirroring State             | State of the mirror database and the database mirroring session.        |
| Witness Status              | Status of the witness in the database mirroring session.                |
| Log Generation Rate (KB)    | Rate of log generation in KB/s.                                         |
| Unsent Log (KB)             | Amount of unsent logs in KB.                                            |
| Send Rate (KB/s)            | Send rate in (KB/s)                                                     |
| Unrestored Log (KB)         | Amount of unrestored logs in KB.                                        |
| Recovery Rate (KB/s)        | Recovery rate in KB/s                                                   |
| Transaction Delay (ms)      | Length of a transaction delay in milliseconds                           |
| Transactions per second     | Amount of transaction per second.                                       |
| Average Transaction Delay   | Average transaction delay.                                              |
| Mirroring Role Description  | Description of the mirroring role.                                      |
| Mirroring State Description | Description of the mirroring state.                                     |
| Witness Status Description  | Description of the witness status.                                      |

# Mirroring Statistics

This metric category provides statistics about the mirroring session.

Default Collection Interval — Every 15 minutes

**Table 1-53 Mirroring Statistics Metrics** 

| Metric                             | Description                                |
|------------------------------------|--------------------------------------------|
| Mirroring Statistics Instance Name | Name of the mirroring instance.            |
| Mirroring Statistics Counter Name  | Name of the mirroring statistics counter   |
| Mirroring Statistics Counter Value | Value of the mirroring statistics counter. |

## Missing Indexes

This metric category leverages MSSQL Dynamic Management Views to get recommended indexes.

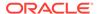

#### Default Collection Interval — Every 60 minutes

**Table 1-54 Missing Indexes Metrics** 

| Metric                        | Description                                                                                                 |
|-------------------------------|----------------------------------------------------------------------------------------------------|
| Database Name                 | Name of the database.                                                                                       |
| Database ID                   | Database identifier.                                                                                        |
| Fully Qualified Table Name    | Available space for data file                                                                               |
| Table ID                      | Table identifier.                                                                                           |
| Equality Columns              | Columns that are queried when this index would be used.                                                     |
| Inequality Columns            | Columns that are queried when this index would be used.                                                     |
| Included Columns              | Columns often included in the result set when this index would be used.                                     |
| Unique Compiles               | Number of unique compiles.                                                                                  |
| Last User Seek Time           | Time of the last user seek.                                                                                 |
| Last User Scan Time           | Time of the last user scan.                                                                                 |
| Last System Seek Time         | Time of the last system seek.                                                                               |
| Last System Scan Time         | Time of the last system scan.                                                                               |
| Estimated Performance Benefit | Unitless measure of estimated benefit from this index. Useful only to compare to other recommended indexes. |
| Generated Index Name          | Name generated based on table name and columns involved and included.                                       |
| User Seeks per second         | User Seeks per second                                                                                       |
| User Scans per second         | User Scans per second                                                                                       |
| System Seeks per second       | System Seeks per second                                                                                     |
| System Scans per second       | System Scans per second                                                                                     |

# MSSQL Database File

The MSSQL\_DatabaseFile class is an extension to the CIM\_DataFile class. It contains properties that are relevant to an operating system file that is also a file storing SQL Server database data.

Default Collection Interval — Every 30 minutes

Table 1-55 MSSQL Database File Metrics

| Metric                          | Description                         |
|---------------------------------|-------------------------------------|
| Database File Name (key column) | User name.                          |
| Database Name (key column)      | Name of the database.               |
| FileGroup Name (key column)     | Name of the File Group.             |
| Database File Path              | Complete path of the database file. |
| Datafile Free Space (MB)        | Available space for data file       |
| Datafile Used Space (MB)        | Used space for data file            |

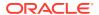

Table 1-55 (Cont.) MSSQL Database File Metrics

| Metric                                                | Description                                                                                                    |
|-------------------------------------------------------|----------------------------------------------------------------------------------------------------|
| File Growth                                           | Growth increment of the operating system file that stores table, index, or log data. When FileGrowthType is in megabytes, the FileGrowth value represents the number of megabytes of disk space to allocate for incremental file growth. When FileGrowthType is percent, the value represents a percentage and must be in the range from 1 through 100. |
| File Growth Type                                      | Method of incremental allocation applied when an operating system file is extended.  • 0 — Megabyte  • 1 — Percent  • 99 — Invalid                                                                                                    |
| Maximum Size                                          | Upper limit for the size of an operating system file containing table and index data, or maintaining a database transaction log.                                                                                                    |
| Normalized (for autogrowth)<br>Maximum File Size (MB) | Maximum file size of the database.                                                                                                    |
| Primary File                                          | Whether the database file is the one that maintains the database-specific system tables. A Microsoft SQL Server database can have only one primary file.                                                                                                    |
| Space Available in MB                                 | Amount of disk resources, in megabytes, allocated and unused in operating system files.                                                                                                    |
| Database File Space Available (%)                     | Percentage of space available for the database file. If file autogrowth is enabled, the percentage of space available to the largest possible database file.                                                                                                    |
| Size (MB)                                             | Current size of the database file.                                                                                                    |

# MSSQL File Group

The MSSQL\_FileGroup class represents the groups of operating system files that store a database. A SQL Server filegroup categorizes the operating system files containing data from a single SQL Server database to simplify database administration tasks, such as a backup. A filegroup cannot contain the operating system files of more than one database, though a single database can contain more than one filegroup.

Default Collection Interval — in real time

Table 1-56 MSSQL File Group Metrics

| Metric                               | Description                                                                      |
|--------------------------------------|----------------------------------------------------------------------------------|
| DatabaseName (key column)            | Name of the database.                                                            |
| Filegroup Name (key column)          | File Group name.                                                                 |
| Default                              | Whether the file group is the default file group during table or index creation. |
| File Group Free Space (MB)           | Available free space for file group.                                             |
| File Group Used Space (MB)           | Used space for file group.                                                       |
| Read Only                            | Whether the file group is read only.                                             |
| Total Size of the File Group (in MB) | Total size of the file group in megabytes.                                       |

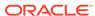

Table 1-56 (Cont.) MSSQL File Group Metrics

| Metric | Description                                                                                                    |
|--------|----------------------------------------------------------------------------------------------------|
| Туре   | File group type. A database is created on exactly one file group named PRIMARY. This is the primary file group. After database creation, you can add a file group to the database, called a user-defined file group. |
|        | 0 — User-defined     8 — On read-only media                                                                                                    |
|        | • 16 — Primary                                                                                                    |

# **MSSQL Transaction Log**

The MSSQL\_TransactionLog class represents the transaction log of a Microsoft SQL Server database. A SQL Server transaction log maintains a record of modifications to the operating system files containing the data of an SQL Server database. The transaction log provides data recovery assistance if a system failure occurs, and a SQL Server database has at least one operating system file that stores transaction log records. A transaction log can be written to more than one operating system file. Each SQL Server database maintains its own transaction log, and the operating system file or files that store log records cannot be shared with another database.

Default Collection Interval — Every 30 minutes

Table 1-57 MSSQL Transaction Log Metrics

| Metric                              | Description                                                                               |
|-------------------------------------|-------------------------------------------------------------------------------------------|
| Database Name (key column)          | FileGroup name.                                                                           |
| Size                                | Initial size of the database.                                                             |
| Last Backup                         | Time of the last backup.                                                                  |
| Auto-growth Potential Space (MB)    | Amount of disk space available for the log to grow into based on its autogrowth settings. |
| Transaction Log Space Available (%) | Percentage of space available in the database.                                            |
| Unused Space (MB)                   | Unused space in the database.                                                             |

#### **Processor**

The Win32\_Processor class represents a device that is capable of interpreting a sequence of machine instructions on a Win32 computer system. On a multiprocessor machine, one instance of this class exists for each processor.

Default Collection Interval — Every 15 minutes

**Table 1-58 Processor Metrics** 

| Metric              | Description and User Action |
|---------------------|-----------------------------|
| Device (key column) | Device ID for the device.   |
| CPU Status          | Status of the CPU.          |

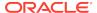

Table 1-58 (Cont.) Processor Metrics

| Metric          | Description and User Action                                                                                             |
|-----------------|----------------------------------------------------------------------------------------------------|
| Load Percentage | Usage of the CPU. If the value increases above the critical threshold, this indicates a possible risk to the processor. |

### Response

This metrics category provide information about the response of the target SQL Server Instance.

Default Collection Interval — Every 5 minutes

Table 1-59 Response Metrics

| Metric            | Description and User Action                                                                       |
|-------------------|---------------------------------------------------------------------------------------------------|
| Process ID        | Process ID of the SQL Server process.                                                             |
| Server Name       | Name of the instance of the SQL Server.                                                           |
| Software Home     | Path of the SQL Server process.                                                                   |
| SQL Server Status | Status of the SQL Server process. When the status is not Running, the SQL Server must be started. |

### Server Statistics Metrics

The metrics in this category provide information about various server-related performance issues.

Default Collection Interval — Every 15 minutes

**Table 1-60 Server Statistics Metrics** 

| Metric             | Description                                                                |
|--------------------|----------------------------------------------------------------------------|
| CPU Busy Ratio     | CPU utilization.                                                           |
| CPU ms             | CPU busy time in milliseconds.                                             |
| Errors / sec.      | Packet error rate in seconds.                                              |
| IDLE ms            | CPU idle time in milliseconds.                                             |
| IO ms              | IO busy time in milliseconds.                                              |
| Max Connections    | Maximum number of connections.                                             |
| Open Transactions  | Total number of transactions.                                              |
| Packet Error Ratio | The ratio of erroneous packets received to the number of packets received. |
| Packets Errors     | Number of packet errors.                                                   |
| Packets Received   | Number of received packets.                                                |
| Packets Sent       | Number of sent packets.                                                    |
| Reads / sec.       | Packet read rate in seconds.                                               |

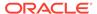

Table 1-60 (Cont.) Server Statistics Metrics

| Metric        | Description                   |
|---------------|-------------------------------|
| Total Errors  | Total number of errors.       |
| Total Reads   | Total number of reads.        |
| Total Writes  | Total number of writes.       |
| Writes / sec. | Packet write rate in seconds. |

### Space Usage

The metrics in this category provide information on how the space in each database is used.

Evaluation and Collection Frequency — Every 15 Minutes

Table 1-61 Space Usage Metrics

| Metric                             | Description                                         |
|------------------------------------|-----------------------------------------------------|
| Database Name                      | Name of the database.                               |
| Total Size of Database (MB)        | Total size of the database.                         |
| Unallocated (MB)                   | Amount of unallocated space in the database.        |
| Transaction Log Total Size (MB)    | Total size of the transaction log.                  |
| Transaction Log Available (%)      | Percent of the transaction log available.           |
| Database File System Available (%) | Percent of the file system available.               |
| Primary Filegroup Available (%)    | Percent of the primary filegroup available.         |
| Data (MB)                          | Amount of space used by data.                       |
| Indexes (MB)                       | Amount of space used by indexes.                    |
| Reserved but Unused (MB)           | Amount of space that is reserved, but not used yet. |

## **SQL Cluster Nodes Information**

The metrics in this category provide details about the Windows cluster nodes.

Evaluation and Collection Frequency — Every 30 Minutes

Table 1-62 SQL Cluster Nodes Information Metrics

| Metric    | Description                       |
|-----------|-----------------------------------|
| Node Name | Name of the Windows cluster node. |
| Index     | The name of an index.             |

# **SQL Cluster Number of Nodes**

The metrics in this category provide the number of nodes in the cluster.

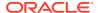

Evaluation and Collection Frequency — Every 30 Minutes

Table 1-63 SQL Cluster Number of Nodes Metrics

| Metric          | Description              |
|-----------------|--------------------------|
| Number of Nodes | Number of cluster nodes. |

### **SQL Instance Statistics**

This metric category provides statistics about the SQL instance.

Evaluation and Collection Frequency — Every 60 Minutes

Table 1-64 SQL Instance Statistics Metrics

| Metric                           | Description                                    |
|----------------------------------|------------------------------------------------|
| Combined Database File Size (MB) | Combined database file size of a SQL instance. |
| Number of databases              | Number of databases on a SQL instance.         |

## **SQL Server Process Statistics**

The metrics in this category provide the number of nodes in the cluster.

Evaluation and Collection Frequency — Every 15 Minutes

**Table 1-65 SQL Server Process Statistics Metrics** 

| Metric        | Description                                          |
|---------------|------------------------------------------------------|
| Process Count | Number of processes.                                 |
| Process State | Specifies whether the process is running or sleeping |

## **SQL Server Backups**

The metrics in this category provide a list of backups that can be restored or deleted through the plug-in job process.

Table 1-66 SQL Server Backups Metrics

| Metric             | Description                              |
|--------------------|------------------------------------------|
| Backup File        | Backup file with full path.              |
| Server Name        | Server name.                             |
| Database Name      | Name of database that has been backed up |
| Backup Finish Date | Backup finish date                       |
| Backup Size (byte) | File size of backup                      |

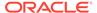

Table 1-66 (Cont.) SQL Server Backups Metrics

| Metric                 | Description                                 |
|------------------------|---------------------------------------------|
| Backup Type            | Type of back up.                            |
|                        | D = Database                                |
|                        | I = Database Differential                   |
|                        | • L = Log                                   |
|                        | • F = File or Filegroup.                    |
| Media Set Id           | Media set ID                                |
| File Position          | Position of database backup in backup file. |
| Backup GUID            | Unique identifier for the backup.           |
| Differential Base GUID | Unique identifier of the differential base. |

### **SQL Server Locks**

The Locks object in Microsoft SQL Server provides information about SQL Server locks on individual resource types. Locks are held on SQL Server resources, such as rows read or modified during a transaction, to prevent concurrent use of resources by multiple transactions. For example, if an exclusive (X) lock is held on a row within a table by a transaction, no other transaction can modify that row until the lock is released. Minimizing locks increases concurrency, which can improve performance. Multiple instances of the Locks object can be monitored at the same time, with each instance representing a lock on a resource type.

#### For Microsoft SQL Server 2008/2012/2014/2016

Default Collection Interval — Every 15 minutes

Table 1-67 SQL Server Locks Metrics

| Metric                                      | Description                                     |
|---------------------------------------------|-------------------------------------------------|
| SQL Server Locks Counter Name (key column)  | Performance metric name. See Table 1-68.        |
| SQL Server Locks Instance Name (key column) | Instance for the SQL Server Locks Counter Name. |
| SQL Server Locks Counter Value              | Performance metric value.                       |

The SQL Server Locks Counter Name key column contains several metrics. Table 1-68 provides a list of these metrics and a description for each.

Table 1-68 SQL Server Locks Counter Name Metrics

| Metric                 | Description                                                                                         |
|------------------------|----------------------------------------------------------------------------------------------------|
| Average Wait Time (ms) | Average amount of wait time in milliseconds for each lock request that resulted in a wait.          |
| Average Wait Time Base | Denominator ("base") of a fraction that the performance counter Average Wait Time ratio represents. |

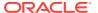

Table 1-68 (Cont.) SQL Server Locks Counter Name Metrics

| Description                                                                                                 |
|----------------------------------------------------------------------------------------------------|
| Number of new locks and lock conversions per second requested from the lock manager.                        |
| Number of lock requests per second that timed out, including internal requests for NOWAIT locks.            |
| Number of lock requests per second that could not be satisfied immediately and required the caller to wait. |
| Total wait time in milliseconds for locks in the last second.                                               |
| Number of lock requests per second that resulted in a deadlock.                                             |
|                                                                                                    |

# **SQL Server Process**

The MSSQL\_Process class represents SQL Server processes. Note that these are not the same as an operating system's notion of a process. These are the processes identified by the SQL Server and assigned a SQL Server process ID by the SQL Server.

Default Collection Interval — Every 15 minutes

Table 1-69 SQL Server Process Metrics

| Metric                      | Description and User Action                                                                                                    |
|-----------------------------|----------------------------------------------------------------------------------------------------|
| Process Handle (key column) | Process ID.                                                                                                    |
| Blocked Process ID          | ID of a process being blocked by the process.                                                                                                    |
| CPU Time (ms)               | Cumulative CPU usage time of the process.                                                                                                    |
| Client Name                 | Name of the client application.                                                                                                    |
| Command                     | Abbreviated indicator of the current command. When no command is current, it has a value of AWAITING COMMAND.                                                                      |
| Creation Date               | Time that the process began executing.                                                                                                    |
| Database Name               | Database currently being used by the process.                                                                                                    |
| Execution State             | Current operating condition of the process. Possible values are as shown:  0 — Unknown  1 — Other  2 — Ready  3 — Running  4 — Blocked  5 — Suspended Blocked  6 — Suspended Ready |
| Host Name                   | Name of the client workstation that started the SQL Server process.                                                                                                    |
| Login                       | Login used by the process to connect to the SQL Server.                                                                                                    |
| Memory Usage (pages)        | Number of pages in the procedure cache that are currently allocated to this process. A negative number indicates that the process is freeing memory allocated by another process.  |
| Process State               | Whether the process is running or sleeping.                                                                                                    |

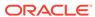

Table 1-69 (Cont.) SQL Server Process Metrics

| Metric             | Description and User Action        |
|--------------------|------------------------------------|
| OS Level Thread ID | Identifier of the OS level thread. |

### **SQL Server Role**

The MSSQL\_Role class represents a database role or a SQL Server role. Roles establish groups of users with similar security attributes. Permissions can be granted by role, simplifying security planning and administration.

Default Collection Interval — Real Time

Table 1-70 SQL Server Role Metrics

| Metric    | Description                     |
|-----------|---------------------------------|
| Name      | Role name.                      |
| Full Name | Descriptive title for the role. |

### **SQL Statistics**

The SQL Statistics object in the Microsoft SQL Server provides counters to monitor compilation and the type of requests sent to an instance of the SQL Server. Monitoring the number of query compilations and recompilations and the number of batches received by an instance of the SQL Server indicates how quickly the SQL Server is processing user queries and how effectively the query optimizer is processing the queries.

#### For Microsoft SQL Server 2008/2012/2014/2016

Default Collection Interval — Every 10 minutes

Table 1-71 SQL Statistics Metrics

| Metric                                    | Description               |
|-------------------------------------------|---------------------------|
| SQL Statistics Counter Name (key column)  | Performance metric name.  |
| SQL Statistics Counter Value (key column) | Performance metric value. |

The SQL Statistics Counter Name key column contains several metrics. The following table provides a list of these metrics and a description for each.

**Table 1-72 SQL Statistics Counter Name Metrics** 

| Metric                  | Description                                                                                                    |
|-------------------------|----------------------------------------------------------------------------------------------------|
| Auto-Param Attempts/sec | Number of auto-parameterization attempts per second. Total should be the sum of the failed, safe, and unsafe auto-parameterizations. Auto-parameterization occurs when the SQL Server attempts to reuse a cached plan for a previously executed query that is similar as the current query, but not exactly the same. For more information, see "Auto-parameterization" in the Microsoft SQL Server Introduction. |
| Batch Requests/sec      | Number of Transact-SQL command batches received per second. This statistic is affected by all constraints (such as I/O, number of users, cache size, complexity of requests, and so forth). High batch requests mean good throughput. For more information, see "Batch Processing" in the Microsoft SQL Server Introduction.                                                                                      |
| Safe Auto-Params/sec    | Number of safe auto-parameterization attempts per second.                                                                                                    |
| SQL Compilations/sec    | Number of SQL compilations per second. Indicates the number of times the compile code path is entered. Includes compiles due to recompiles. After SQL Server user activity is stable, this value should reach a steady state.                                                                                                    |
| SQL Recompilations/sec  | Number of SQL recompiles per second. Counts the number of times recompiles are triggered. Generally, the number of recompiles should be low.                                                                                                    |
| Unsafe Auto-Params/sec  | Number of unsafe auto-parameterization attempts per second. The table has characteristics that prevent the cached plan from being shared. These are designated as unsafe. The fewer of these that occur the better.                                                                                                    |

# Top Queries by CPU Time Metrics

The metrics in this category provide details about the Top Queries by CPU Time.

Evaluation and Collection Frequency — Every 1 Hour

Table 1-73 Top Queries by CPU Time Metrics

| Metric                 | Description                                                                            |
|------------------------|----------------------------------------------------------------------------------------|
| Query Hash (key)       | An MD5 hash of the query text.                                                         |
| Query                  | Text of the query.                                                                     |
| Total CPU Time (ms)    | Total amount of CPU time used by the query since the SQL Server service started.       |
| CPU Time (ms) per Hour | Amount of CPU time used by the query per hour during the previous collection interval. |

# Top Queries by Execution Count

The metrics in this category provide details about the top queries by execution count.

Evaluation and Collection Frequency — Every 1 Hour

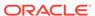

**Table 1-74** Top Queries by Execution Count Metrics

| Metric                   | Description                                                                              |
|--------------------------|------------------------------------------------------------------------------------------|
| Query Hash (key)         | An MD5 hash of the query text.                                                           |
| Query                    | Text of the query.                                                                       |
| Total Execution Count    | Number of times the query has executed since the SQL Server service started.             |
| Execution Count per Hour | Number of times the query was executed per hour during the previous collection interval. |

## Top Queries by Total Blocked Time

The metrics in this category provide details about the top queries by total blocked time.

Evaluation and Collection Frequency — Every 1 Hour

Table 1-75 Top Queries by Total Blocked Time Metrics

| Metric                     | Description                                                                                          |
|----------------------------|----------------------------------------------------------------------------------------------------|
| Query Hash (key)           | An MD5 hash of the query text.                                                                       |
| Query                      | Text of the query.                                                                                   |
| Total Blocked Time (ms)    | Total amount of time the query has spent waiting for the CPU since the SQL Server service started.   |
| Blocked Time (ms) per Hour | Amount of time the query spent waiting for the CPU per hour during the previous collection interval. |

# Top Sessions by CPU Utilization

The metrics in this category provide details about the Top Sessions by CPU Utilization.

Evaluation and Collection Frequency — Every 1 Hour

Table 1-76 Top Queries by Top Sessions by CPU Utilization Metrics

| Metric                 | Description                                                                              |
|------------------------|------------------------------------------------------------------------------------------|
| Session ID (key)       | SQL Server session ID.                                                                   |
| Login Name             | SQL Server login name.                                                                   |
| Login Time             | Time when the session was established                                                    |
| Session Status         | Status of the session.                                                                   |
| Total CPU Time (ms)    | Total amount of CPU time used by the session since the SQL Server service started        |
| CPU Time (ms) per Hour | Amount of CPU time used by the session per hour during the previous collection interval. |

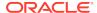

### Top Sessions by Memory Utilization

The metrics in this category provide details about the Top Sessions by Memory Utilization.

Evaluation and Collection Frequency — Every 1 Hour

Table 1-77 Top Sessions by Memory Utilization Metrics

| Metric                   | Description                                                              |
|--------------------------|--------------------------------------------------------------------------|
| Session ID (key)         | SQL Server session ID.                                                   |
| Login Name               | SQL Server login name.                                                   |
| Login Time               | Time when the session was established.                                   |
| Session Status           | Time when the session was established.                                   |
| Memory Used (8 KB Pages) | Number of memory pages being used by this session at the collection time |

#### User

The User object exposes the attributes of a single Microsoft SQL Server database user.

Default Collection Interval — Real Time

Table 1-78 User Metrics

| Metric                    | Description and User Action                                                                                                    |
|---------------------------|----------------------------------------------------------------------------------------------------|
| DatabaseName (key column) | Name of the database.                                                                                                    |
| Name (key column)         | User name.                                                                                                    |
| User Status               | The status property is a string indicating the current status of the object. Various operational and non-operational statuses can be defined. Operational statuses are OK, Degraded, and Pred Fail. Pred Fail indicates that an element may be functioning properly but predicting a failure in the near future. |
| System Object             | The SystemObject property indicates whether the object is owned by Microsoft. A value of True indicates that the object implementation is owned by Microsoft.                                                                                                    |

### Windows Cluster Name

The metrics in this category provide details about the Windows cluster.

### For Microsoft SQL Server 2008/2012/2014/2016

Default Collection Interval — Every 30 minutes

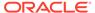

Table 1-79 Windows Cluster Name Metrics

| Metric                    | Description                  |
|---------------------------|------------------------------|
| Cluster Name (key column) | Name of the Windows cluster. |
| Cluster Server Name       | Name of the cluster server.  |

### Windows Cluster Nodes

The metrics in this category provide details about Windows cluster nodes.

### For Microsoft SQL Server 2008/2012/2014/2016

Default Collection Interval — Every 30 minutes

**Table 1-80 Windows Cluster Nodes Metrics** 

| Metric                 | Description                       |
|------------------------|-----------------------------------|
| Node Name (key column) | Name of the Windows cluster node. |
| Cluster Server Name    | Name of the cluster server.       |
| Node Status            | Status of the node.               |

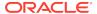

2

### **IBM DB2 Database Metrics**

This chapter provides descriptions for all IBM DB2 Database metric categories, and tables list and describe associated metrics for each category. The tables also provide user actions if any of the metrics for a particular category support user actions. Shaded rows represent key columns for a particular category.

- Viewing Metrics
- Connections
- Database Manager Configuration Information
- Health Indicators/Alarms
- · Monitoring Information
- Performance
- Response
- Detailed Response
- Storage Information
- System Configuration Information
- DB2 Diag Log File Monitoring
- HADR Status Metrics
- Top Statements by CPU Time Metrics
- Top Statements by Execution Count Metrics
- Lock Waits Metrics
- Lock Waits by Table Metrics
- Lock Waits by Blocked Application Metrics
- · Lock Waits by Blocking Application Metrics

### **Viewing Metrics**

To view the configuration metrics within the plug-in, navigate to the Last Collected configuration metrics page by selecting **Configuration**, then **Last Collected** from **IBM DB2**.

Figure 2-1 Last Collected Page for IBM DB2 Plug-in

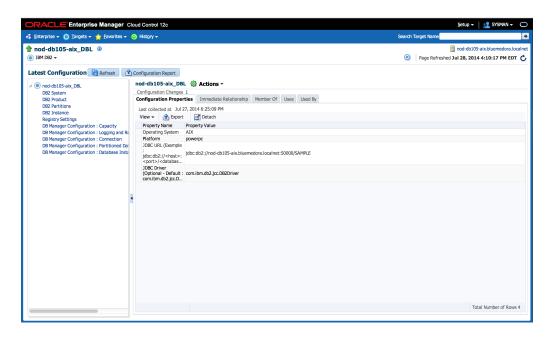

To view the performance and status metrics within the plug-in, navigate to the plug-in's All Metrics page by selecting **Monitoring**, then **All Metrics** from **IBM DB2**.

Figure 2-2 All Metrics Page for the IBM DB2 Plug-in

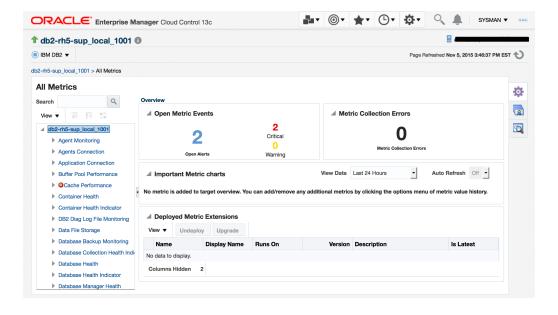

#### **Connections**

Connections metrics provide the connection details for the database at the agent level and at the Database Manager level. Connections metrics consist of the following categories:

- Agents Connection
- Application Connection

### **Agents Connection**

The metrics in this category return the agent connection statistics, including the configured values and the current parameter values at the database manager snapshot level.

Default Collection Interval — Every 15 minutes

**Table 2-1 Agents Connection Metrics** 

| Metric                             | Description and User Action                                                  |
|------------------------------------|------------------------------------------------------------------------------|
| Agent Created Due to Empty Pool    | Number of agents created due to an empty pool.                               |
| Agent Creation Rate                | Creation rate for agents in the last interval, which equals:                 |
|                                    | (agents_created_empty_pool-agents_created_empty_pool)/interval               |
|                                    | Increase the value of the configuration parameter agents_created_empty_pool. |
| Agent Creation to Assignment Ratio | Creation to assignment ratio, which equals:                                  |
|                                    | (agents_created_empty_pool /agents_from_pool)                                |
|                                    | Increase the value of the configuration parameter agents_from_pool.          |
| Agent Limit                        | Number of agents the database manager can create.                            |
| Agent Waiting Top                  | Maximum number of agents that have waited.                                   |
| Agents Assignment Rate             | Assignment rate for agents in the last interval, which equals:               |
|                                    | (agents_from_pool-agents_from_pool) /interval                                |
|                                    | Increase the value of the configuration parameter agents_from_pool.          |
| Agents Registered                  | Number of registered agents.                                                 |
| Agents Waiting on Token            | Number of agents waiting on a token.                                         |
| Coordination Agents Top            | Maximum number of coordination agents.                                       |
| Idle Agents                        | Number of idle agents.                                                       |
| Maximum Agents Registered          | Maximum number of registered agents.                                         |
| Maximum Coordination Agents        | Maximum number of coordination agents the database has created.              |
| Pool Agents                        | Number of agents from the pool.                                              |

### **Application Connection**

The metrics in this category return the current connection information at both the database and database manager snapshot level, including the number of active connections.

Default Collection Interval — Every 15 minutes

**Table 2-2 Application Connection Metrics** 

| Metric              | Description                    |
|---------------------|--------------------------------|
| Active Applications | Number of active applications. |

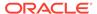

Table 2-2 (Cont.) Application Connection Metrics

| Metric                     | Description                                                                                                    |
|----------------------------|----------------------------------------------------------------------------------------------------|
| Active Local Connections   | Number of active local connections.                                                                                          |
| Active Remote Connections  | Number of active remote connections.                                                                                         |
| Applications Connected     | Number of applications connected.                                                                                            |
| Database Name (key column) | Name of the database                                                                                                    |
| Remote Connections         | Current number of connections initiated from remote clients to the instance of the database manager that is being monitored. |
| Local Connections          | Number of local applications currently connected to a database within the database instance being monitored.                 |
| Total Connections          | Total number of connections.                                                                                                 |

# **Database Manager Configuration Information**

Database Manager Configuration Information metrics describe a set of database manager configuration parameters. These values are of two types: in hard disk and in memory, which is the type presented here. Database Manager Configuration Information metrics consist of the following categories:

- Capacity
- Connection
- Database Instance
- Logging and Recovery
- Partitioned Database Environment

#### Capacity

The metrics in this category return the database manager capacity configuration parameters that can impact the throughput on your system.

- Table Name MGMT\_EMX\_IBMDB2\_DBMCAP
- View Name MGMT\_EMX\_IBMDB2\_DBMCAP\_VIEW

Default Collection Interval — Every 24 hours

**Table 2-3 Capacity Metrics** 

| Metric                             | Description                                                                                                    |
|------------------------------------|----------------------------------------------------------------------------------------------------|
| Application Support Layer Size     | The application support layer heap represents a communication buffer between the local application and its associated agent. |
| Database System Monitor Heap Size  | Determines the amount of memory, in pages, to allocate for database monitor data.                                            |
| Audit Buffer Size                  | Specifies the size of the buffer used when auditing the database.                                                            |
| Maximum Java Interpreter Heap Size | Determines the maximum size of the heap used by the Java interpreter started to service Java DB2 stored procedures and UDFs. |

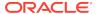

Table 2-3 (Cont.) Capacity Metrics

| Metric                              | Description                                                                                                    |
|-------------------------------------|----------------------------------------------------------------------------------------------------|
| Maximum Total Files Open            | Defines the maximum number of files that can be opened by all agents and other threads executing in a single database manager instance.                                                               |
| Priority of Agents                  | Controls the priority the operating system scheduler gives to all agents and other database manager instance processes and threads.                                                                   |
| Maximum Number of Agents            | Indicates the maximum number of database manager agents, whether coordinator agents or subagents, available at any given time to accept application requests.                                         |
| Maximum Number of Concurrent Agents | Maximum number of database manager agents that can concurrently execute a database manager transaction.                                                                                               |
| Agent Pool Size                     | Determines the maximum size of the idle agent pool.                                                                                                    |
| Initial Number of Agents in Pool    | Determines the initial number of idle agents created in the Agentpool at DB2START time.                                                                                                    |
| Sort Heap Threshold                 | The size of the shared sort memory is statically predetermined at the time of the first connection to a database based on the value of the sort heap threshold configuration parameter (sheapthreas). |

#### Connection

The metrics in this category return the parameters that provide information about using DB2 in a client/server environment.

- Table Name MGMT\_EMX\_IBMDB2\_DBMCON
- View Name MGMT\_EMX\_IBMDB2\_DBMCON\_VIEW

Default Collection Interval — Every 24 hours

**Table 2-4 Connection Metrics** 

| Metric                                       | Description                                                                                                    |
|----------------------------------------------|----------------------------------------------------------------------------------------------------|
| TCP/IP Service Name                          | Contains the name of the TCP/IP port that a database server uses to communicate to the client.                             |
| Search Discovery Communications<br>Protocols | From an administration server perspective, this metric defines the search discovery managers started when DB2ADMIN starts. |

#### **Database Instance**

The metrics in this category return the parameters that provide information about database manager instances.

- Table Name MGMT\_EMX\_IBMDB2\_DBMDBINST
- View Name MGMT\_EMX\_IBMDB2\_DBMDBINST\_VIEW

Default Collection Interval — Every 24 hours

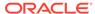

**Table 2-5 Database Instance Metrics** 

| Metric                                          | Description                                                                                                    |
|-------------------------------------------------|----------------------------------------------------------------------------------------------------|
| Diagnostic Error Capture Level                  | Determines the type of diagnostic errors recorded in the db2diag.log file.                                                                                                    |
| Diagnostic Directory Data Path                  | Enables you to specify the fully qualified path for DB2 diagnostic information.                                                                                                    |
| Notify Level Raw                                | Specifies the type of administration notification messages written to the administration notification log.                                                                                                    |
| Default Database System Monitor<br>Switches     | Unique metric that enables you to set several switches, each of which are internally represented by a bit of the metric.                                                                                                    |
| Communications Bandwidth                        | Value calculated for the communications bandwidth in MB per second.                                                                                                    |
| CPU Speed Raw                                   | The CPU speed, in milliseconds per instruction, used by the SQL optimizer to estimate the cost of performing certain operations.                                                                                                    |
| Maximum Number of Concurrently Active Databases | Specifies the number of local databases that can be concurrently active.                                                                                                    |
| System Administration Authority<br>Group Name   | Defines the group name with SYSADM authority for the database manager instance.                                                                                                    |
| Notify Level                                    | If notifylevel_raw equals:  O — No messages  The equal of the equal of the equal of |
| CPU Speed                                       | CPU speed in MIPs, which equals: 1/(cpuspeed_raw*1000)                                                                                                    |

#### Logging and Recovery

The metrics in this category save the logging and recovery information. Recovering your environment can be very important to prevent the loss of critical data. A number of parameters are available to help you manage your environment and to ensure that you can adequately recover your data or transactions.

- Table Name MGMT\_EMX\_IBMDB2\_DBMLOGREC
- View Name MGMT\_EMX\_IBMDB2\_DBMLOGREC\_VIEW

Default Collection Interval — Every 24 hours

Table 2-6 Logging and Recovery Metrics

| Metric                               | Description                                                                                                    |
|--------------------------------------|----------------------------------------------------------------------------------------------------|
| Transaction Manager Database<br>Name | Identifies the name of the transaction manager (TM) database for each DB2 instance.                                                                                                    |
| Transaction Resync Interval          | Specifies the time interval in seconds for which a transaction manager (TM), resource manager (RM), or sync point manager (SPM) should retry the recovery of any outstanding transactions in doubt found in the TM, RM, or SPM. |

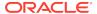

Table 2-6 (Cont.) Logging and Recovery Metrics

| Metric                                | Description                                                                           |
|---------------------------------------|---------------------------------------------------------------------------------------|
| Sync Point Manager Name               | Identifies the name of the sync point manager (SPM) instance to the database manager. |
| Sync Point Manager Log File Size      | Identifies the sync point manager (SPM) log file size in 4 KB pages.                  |
| Sync Point Manager Resync Agent Limit | Identifies the number of agents that can simultaneously perform resync operations.    |

#### Partitioned Database Environment

The metrics in this category return parameters about parallel operations and partitioned database environments.

- Table Name MGMT\_EMX\_IBMDB2\_DBMPARENV
- View Name MGMT\_EMX\_IBMDB2\_DBMPARENV\_VIEW

Default Collection Interval — Every 24 hours

Table 2-7 Partitioned Database Environment Metrics

| Metric                              | Description                                                                                                    |
|-------------------------------------|----------------------------------------------------------------------------------------------------|
| Connection Elapsed Time             | Specifies the number of seconds within which a TCP/IP connection is to be established between two database partition servers.                                                                                         |
| Number of FCM Buffers               | Specifies the number of 4 KB buffers used for internal communications (messages) both among and within database servers.                                                                                              |
| Node Connection Retries             | max_connretries specifies the number of connection retries that can be made to a database partition server.                                                                                                    |
| Maximum Time Difference Among Nodes | Each database partition server has its own system clock. This metric specifies the maximum time difference, in minutes, that is permitted among the database partition servers listed in the node configuration file. |
| Start and Stop Timeout              | Applicable only in a partitioned database environment.                                                                                                    |

### Health Indicators/Alarms

Health Indicators/Alarms metrics return the health information and current values for all the snapshot levels of containers, tablespaces, databases and the Database Manager. Health Indicators/Alarms metrics consist of the following categories:

- Container Health Indicator
- Container Health
- · Database Health Indicator
- Database Health
- Database Manager Health Indicator
- Database Manager Health
- Tablespace Health Indicator

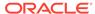

#### · Tablespaces Health

### Container Health Indicator

The metrics in this category return health indicator information for tablespace containers from a health snapshot of tablespaces in a database.

Default Collection Interval — Every 30 minutes

**Table 2-8 Container Health Indicator Metrics** 

| Metric                                     | Description and User Action                                                                     |
|--------------------------------------------|-------------------------------------------------------------------------------------------------|
| Container Health Indicator Additional Info | Additional information present in the Container Health Indicator metrics.                       |
| Container Health Indicator Alert State     | State of the alert. If alert_state_raw equals:                                                  |
|                                            | 1. Normal                                                                                       |
|                                            | 2. Attention                                                                                    |
|                                            | 3. Warning                                                                                      |
|                                            | 4. Alarm                                                                                        |
|                                            | A warning or alarm condition indicates that you should examine the Health Indicator Alert Type. |
| Container Name                             | Name of the container.                                                                          |
| Health Indicator Alert Type                | Type of alert. If alert_state_raw equals:                                                       |
|                                            | 3001 — Tablespace Container State                                                               |
|                                            | 3002 — Tablespace Container Utilization                                                         |
| Health Indicator Identifier                | Identifier for the alert.                                                                       |
| Health Indicator Timestamp                 | Time when the alert was generated.                                                              |
| Health Indicator Value                     | Value for the alert.                                                                            |
| Node Number                                | Node at which the alert was generated.                                                          |
| Snapshot Timestamp                         | Time when the query was executed.                                                               |

#### **Container Health**

The metrics in this category return container information from a health snapshot of a database.

Default Collection Interval — Every 30 minutes

**Table 2-9 Container Health Metrics** 

| Metric                       | Description and User Action                            |
|------------------------------|--------------------------------------------------------|
| Container Name (key column)  | Name of the container.                                 |
| Tablespace Name (key column) | Name of the tablespace to which the container belongs. |
| Node Number                  | Node at which the container resides.                   |

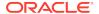

Table 2-9 (Cont.) Container Health Metrics

| Metric                          | Description and User Action       |
|---------------------------------|-----------------------------------|
| Container Rolled Up Alert State | If alert_state_raw equals:        |
|                                 | • 1 — Normal                      |
|                                 | 2 — Attention                     |
|                                 | • 3 — Warning                     |
|                                 | • 4 — Alarm                       |
| Snapshot Timestamp              | Time when the query was executed. |

#### **Database Collection Health Indicator**

The metrics in this category return container information from a health snapshot of a database.

Default Collection Interval — Every 30 minutes

**Table 2-10 Database Collection Health Indicator Metrics** 

| Metric                               | Description and User Action                                                                                          |
|--------------------------------------|----------------------------------------------------------------------------------------------------|
| Health Indicator Object Detail       | Description of the object.                                                                                           |
| Health Indicator Object Name         | Name of the object.                                                                                                  |
| Health Indicator Object State        | Severity of the alert.                                                                                               |
| Health Indicator Object State Detail | Type of alert state. A warning or alarm condition indicates that the Health Indicator Alert Type should be examined. |

#### **Database Health**

The metrics in this category return information from a health snapshot of a database.

Default Collection Interval — Every 30 minutes

**Table 2-11 Database Health Metrics** 

| Metric                         | Description and User Action                                                                                                    |
|--------------------------------|----------------------------------------------------------------------------------------------------|
| Database Name (key column)     | Name of the database.                                                                                                    |
| Database Path                  | Physical path of the database.                                                                                                    |
| Logical Location of Database   | Location of the database with respect to the DBM.                                                                                                    |
| Database Rolled Up Alert State | If alert_state_raw equals:  1 — Normal  2 — Attention  3 — Warning  4 — Alarm  A warning or alarm condition indicates there are one or more alerts on the database. |
| Database Alias                 | Alias name for the database.                                                                                                    |
| Server Platform                | Platform where the database is installed.                                                                                                    |

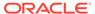

Table 2-11 (Cont.) Database Health Metrics

| Metric             | Description and User Action       |
|--------------------|-----------------------------------|
| Snapshot Timestamp | Time when the query was executed. |

#### **Database Health Indicator**

The metrics in this category return health indicator information from a health snapshot of a database.

Default Collection Interval — Every 30 minutes

**Table 2-12 Database Health Indicator Metrics** 

| Metric                                    | Description and User Action                                                                                                    |
|-------------------------------------------|----------------------------------------------------------------------------------------------------|
| Health Indicator Identifier               | Unique identifier for Health Indicator.                                                                                                    |
| Database Health Indicator Alert State     | If alert_state_raw equals:  1 — Normal  2 — Attention  3 — Warning  4 — Alarm  A warning or alarm condition indicates that the Health Indicator Alert Type should be examined. |
| Health Indicator Alert Type               | If alert_state_raw equals:  3001 — Tablespace Container State 3002 — Tablespace Container Utilization                                                                          |
| Health Indicator Timestamp                | Time when the alert was generated.                                                                                                    |
| Health Indicator Value                    | Value for the alert.                                                                                                    |
| Snapshot Timestamp                        | Time when the query was executed.                                                                                                    |
| Database Health Indicator Additional Info | Additional information present in the Database Health Indicator metrics.                                                                                                    |

#### Database Manager Health

The metrics in this category return information from a health snapshot of the DB2 Database Manager.

**Table 2-13 Database Manager Health Metrics** 

| Metric                            | Description and User Action          |
|-----------------------------------|--------------------------------------|
| Server Instance Name (key column) | Host name where DB2 is installed.    |
| DB2 Startup Time                  | Time DB2 was last started.           |
| Last Reset                        | Time DB2 was last reset.             |
| Number of Nodes in DB2 Instance   | Number of nodes in the DB2 instance. |

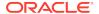

Table 2-13 (Cont.) Database Manager Health Metrics

| Metric                | Description and User Action                                                                                                    |
|-----------------------|----------------------------------------------------------------------------------------------------|
| Rolled up Alert State | If alert_state_raw equals:  1 — Normal  2 — Attention  3 — Warning  4 — Alarm  A warning or alarm condition indicates that the Health Indicator Alert Type should be examined. |
| Server Instance Name  | Host name where DB2 is installed                                                                                                    |
| Snapshot Timestamp    | Time when the query was executed.                                                                                                    |

#### Database Manager Health Indicator

The metrics in this category return health indicator information from a health snapshot of the DB2 Database Manager.

Default Collection Interval — Every 30 minutes

Table 2-14 Database Manager Health Indicator Metrics

| Metric                                         | Description and User Action                                                          |
|------------------------------------------------|--------------------------------------------------------------------------------------|
| Database Name (key column)                     | Name of the database.                                                                |
| DB Manager Health Indicator<br>Additional Info | Additional information present in the DBM Health Indicator metrics.                  |
| DB Manager Health Indicator Alert              | If alert_state_raw equals:                                                           |
| State                                          | • 1 — Normal                                                                         |
|                                                | 2 — Attention                                                                        |
|                                                | • 3 — Warning                                                                        |
|                                                | • 4 — Alarm                                                                          |
|                                                | A warning or alarm condition indicates there are one or more alerts on the database. |
| Health Indicator Alert Type                    | If alert_state_raw equals:                                                           |
|                                                | 3001 — Tablespace Container State                                                    |
|                                                | 3002 — Tablespace Container Utilization                                              |
| Health Indicator Identifier                    | Identifier for the alert.                                                            |
| Health Indicator Timestamp                     | Time when the alert was generated.                                                   |
| Health Indicator Value                         | Value for the alert.                                                                 |
| Server Instance Name                           | Host name where DB2 is installed.                                                    |
| Snapshot Timestamp                             | Time when the query was executed.                                                    |
| Additional Information                         | Additional information present in the DBM Health Indicator metrics.                  |

#### **Tablespaces Health**

The metrics in this category return health indicator information for tablespaces from a health snapshot of tablespaces in a database.

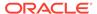

#### Default Collection Interval — Every 30 minutes

Table 2-15 Tablespaces Health Metrics

| Metric                           | Description and User Action                                                   |
|----------------------------------|-------------------------------------------------------------------------------|
| Tablespace Name (key column)     | Name of the tablespace.                                                       |
| Tablespace Rolled Up Alert State | If alert_state_raw equals:  1 — Normal  2 — Attention  3 — Warning  4 — Alarm |
| Snapshot Timestamp               | Time when the query was executed.                                             |

#### Tablespace Health Indicator

The metrics in this category return health indicator information for tablespaces from a health snapshot of tablespaces in a database.

Default Collection Interval — Every 30 minutes

**Table 2-16 Tablespace Health Indicator Metrics** 

| Metric                                         | Description and User Action                                                                                |
|------------------------------------------------|----------------------------------------------------------------------------------------------------|
| Tablespace Name (key column)                   | Name of the tablespace.                                                                                    |
| Tablespace Health Indicator Alert<br>State     | If alert_state_raw equals:  1 — Normal  2 — Attention  3 — Warning  4 — Alarm                              |
| Health Indicator Alert Type                    | If alert_state_raw equals:  • 3001 — Tablespace Container State  • 3002 — Tablespace Container Utilization |
| Health Indicator Identifier                    | Identifier for the alert.                                                                                  |
| Health Indicator Timestamp                     | Time when the alert was generated.                                                                         |
| Health Indicator Value                         | Value for the alert.                                                                                       |
| Snapshot Timestamp                             | Time when the query was executed.                                                                          |
| Tablespace Health Indicator<br>Additional Info | Additional information present in the Tablespace Health Indicator metrics.                                 |

# **Monitoring Information**

Monitoring Information metrics capture the monitoring information for the database, including general monitoring information, monitored values of the Agent, and monitored values of the database. Monitoring Information metrics consist of the following categories:

- Agent Monitoring
- · Database Monitoring

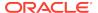

- Database Backup Monitoring
- General Monitoring

#### **Agent Monitoring**

The metrics in this category return information about Agents from an application snapshot.

**Table 2-17 Agent Monitoring Metrics** 

| Metric                              | Description and Hear Action                                                                                                    |
|-------------------------------------|----------------------------------------------------------------------------------------------------|
|                                     | Description and User Action                                                                                                    |
| Agent Cpu Utilization (%)           | Total CPU utilization, which is equal to:                                                                                                    |
|                                     | Agent_total_cpu_timeAgent_total_cpu_time )/1000)/interval)*100                                                                                                    |
| Agent Identifier                    | Unique ID for each Agent.                                                                                                    |
| Application Average Lock Wait Time  | The average waiting time for locks, which equals:                                                                                                    |
| (ms)                                | lock_wait_time / lock_wait                                                                                                    |
|                                     | If the average lock wait time is high, you should look for applications that hold many locks, or have lock escalations, with a focus on tuning your applications to improve concurrency, if appropriate. If escalations are causing a high average lock wait time, the values of one or both of the locklist and maxlocks configuration parameters may be too low. |
| Application Commit SQL Statements   | Commit SQL statements reading rate, which equals:                                                                                                    |
| Rate                                | commit_sql_stmtscommit_sql_stmts/interval                                                                                                    |
|                                     | You can set the required value for the warning and critical thresholds to monitor any adverse conditions.                                                                                                    |
| Application Dynamic SQL             | Dynamic SQL statements reading rate, which equals:                                                                                                    |
| Statements Rate                     | dynamic_sql_stmtsdynamic_sql_stmts/interval                                                                                                    |
|                                     | You can set the required value for the warning and critical thresholds to monitor any adverse conditions.                                                                                                    |
| Application Failed SQL Statements   | Failed SQL statements reading rate, which equals:                                                                                                    |
| Rate                                | failed_sql_stmtsfailed_sql_stmts/interval                                                                                                    |
|                                     | You can set the required value for the warning and critical thresholds to monitor any adverse conditions.                                                                                                    |
| Application Identifier              | Unique ID for each application.                                                                                                    |
| Application Name                    | Name of the application.                                                                                                    |
| Application Priority                | Priority of Agents working for this application.                                                                                                    |
| Application Rollback SQL Statements | Rollback SQL statements reading rate, which equals:                                                                                                    |
| Rate                                | rollback_sql_stmtsrollback_sql_stmts/interval                                                                                                    |
|                                     | You can set the required value for the warning and critical thresholds to monitor any adverse conditions.                                                                                                    |
| Application Row Reading Rate        | Rows reading rate in the last interval, which equals:                                                                                                    |
|                                     | rows_read - rows_read)/interval                                                                                                    |
|                                     | You can set the required value for the warning and critical thresholds to monitor any adverse conditions.                                                                                                    |

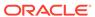

Table 2-17 (Cont.) Agent Monitoring Metrics

| Metric                                  | Description and User Action                                                                                                    |
|-----------------------------------------|----------------------------------------------------------------------------------------------------|
| Application Row Writing Rate            | Rows writing rate in the last interval, which equals:                                                                                                    |
|                                         | rows_written - rows_written)/interval                                                                                                    |
|                                         | You can set the required value for the warning and critical thresholds to monitor any adverse conditions.                                                                    |
| Application Static SQL Statements       | Static SQL statements reading rate, which equals:                                                                                                    |
| Rate                                    | static_sql_stmtsstatic_sql_stmts/interval                                                                                                    |
|                                         | You can set the required value for the warning and critical thresholds to monitor any adverse conditions.                                                                    |
| Application Status                      | Status of the application corresponding to the value of application_status_raw.                                                                                              |
| Authorization ID                        | Authorization ID of the user who invoked the application being monitored. On a DDCS gateway node, this is the user's authorization ID on the host.                           |
| Client Database Alias                   | Alias of the database provided by the application to connect to the database.                                                                                                |
| Client Name                             | Name of the Client for the database.                                                                                                    |
| Client Node Number                      | client_nname in the database manager configuration file at the client node.                                                                                                  |
| Commit SQL Statements                   | Number of commit SQL statements.                                                                                                    |
| Coordinator Agent Process Identifier    | Process ID (UNIX systems) or thread ID (Windows systems) of the coordinator Agent for the application.                                                                       |
| Dynamic SQL Statements                  | Number of dynamic SQL statements.                                                                                                    |
| Execution Identifier                    | ID that the user specified when logging in to the operating system. This ID is distinct from the Authorization ID, which the user specifies when connecting to the database. |
| Failed SQL Statements                   | Number of failed SQL statements.                                                                                                    |
| Host CPU Usage Per Sec (%)              | Ratio of CPU time utilized in the last interval, which equals:                                                                                                    |
|                                         | elapsed_exec_time_ms - elapsed_exec_time_ms /interval                                                                                                    |
|                                         | You can set the required value for the warning and critical thresholds to monitor any adverse conditions.                                                                    |
| IO Waits                                | IO wait time.                                                                                                    |
| Number of Applications Waiting on Locks | Total number of applications that are currently waiting on locks.                                                                                                    |
| Number of Deadlocks                     | Total number of deadlocks that have occurred.                                                                                                    |
| Number of Exclusive Lock<br>Escalations | Number of exclusive lock escalations.                                                                                                    |
| Number of Lock Escalations              | Number of lock escalations.                                                                                                    |
| Number of Locks Held                    | Number of locks currently held by an application.                                                                                                    |
| Number of Lock Timeouts                 | Number of lock timeouts for the application.                                                                                                    |
| Number of Lock Waits                    | Number of times the application waited for locks.                                                                                                    |
| Number of Rows Read                     | Total number of rows read.                                                                                                    |
| Number of Rows Written                  | Total number of rows written.                                                                                                    |
| Number of Sorts                         | Number of sorts performed by the statement.                                                                                                    |
|                                         | <u> </u>                                                                                                    |

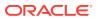

Table 2-17 (Cont.) Agent Monitoring Metrics

| Metric                                 | Description and User Action                                                                                               |
|----------------------------------------|----------------------------------------------------------------------------------------------------|
| Rollback SQL Statements                | Number of rollback SQL statements.                                                                                        |
| Statement Average Sort Time (ms)       | Average sort time per sort for the statement, which equals: stmt_sorts/total_sort_time                                    |
| Statement Rows Read                    | Total number of statement rows read                                                                                       |
| Statement Rows Written                 | Total number of statement rows written.                                                                                   |
| Statement Operation                    | Statement operation value.                                                                                                |
| Statement Start Time                   | Start time of the statement.                                                                                              |
| Statement Text                         | Whole query or the statement executed.                                                                                    |
| Statement Total Sort Time (ms)         | Total time used for statement sorting.                                                                                    |
| Statement Total Sorts                  | Total number of sorts.                                                                                                    |
| Statement Type                         | Number of requests to perform a direct write of one or more sectors of data.                                              |
| Static SQL Statements                  | Number of static SQL statements.                                                                                          |
| System-CPU Time Used by Agent (ms)     | Total system time used by DBM for processing by the Management Agent.                                                     |
| System-CPU Time Used by Statement (ms) | Total system time used by DBM for processing by the statement.                                                            |
| Total CPU Time Used Statement          | Total CPU time, which equals:                                                                                             |
| (ms)                                   | stmt_usr_cpu_time + stmt_sys_cpu_time                                                                                     |
| Total CPU Time Used by Agent (ms)      | Total CPU time, which equals:                                                                                             |
|                                        | agent_usr_cpu_time + agent_sys_cpu_time                                                                                   |
| Total Elapsed Execution Time (ms)      | Sum of the host execution times (in milliseconds) for all the statements that were executed for a particular application. |
| Total Idle Time (ms)                   | Time spent idle for an application.                                                                                       |
| Total Lock Wait Time (ms)              | Total time the application waited for locks.                                                                              |
| Total Sort Time                        | Total time used for sorting.                                                                                              |
| User-CPU Time Used by Agent (ms)       | Total user time used by DBM for processing by the Agent.                                                                  |
| User-CPU Time Used by Statement (ms)   | Total user time used by DBM for processing by a Statement.                                                                |
| Statement Hash                         | Hash of the SQL statement text.                                                                                           |

## **Database Monitoring**

The metrics in this category return snapshot information from the database and detail\_log logical data groups.

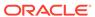

**Table 2-18 Database Monitoring Metrics** 

| Metric                                  | Description                                                                                                    |
|-----------------------------------------|----------------------------------------------------------------------------------------------------|
|                                         | Description                                                                                                    |
| Database Name (key column)              | Real name of the database for which information is collected or to which the application is connected. This is the name the database was given when created. |
| Allocated Database Size (Bytes)         | Capacity of the database. (Not available in partitioned databases.)                                                                                          |
| Commit SQL Statements                   | Number of applications waiting for a lock on an object in the database. Number of commit SQL statements.                                                     |
| Database Average Lock Wait Time         | Average waiting time for locks, which equals:                                                                                                    |
| (ms)                                    | lock_wait_time/lock_wait                                                                                                    |
|                                         | High wait for an application can mean that the application is degrading performance.                                                                         |
| Number of Applications Waiting on Locks | Number of applications waiting for a lock on an object in the database.                                                                                      |
| Database Commit SQL Statements          | Commit SQL statement reading rate, which equals:                                                                                                    |
| Rate                                    | commit_sql_stmtscommit_sql_stmts/interval                                                                                                    |
|                                         | The required value can be set for the warning and critical thresholds to monitor any adverse conditions.                                                     |
| Database Connection Time                | Last time the database was connected.                                                                                                    |
| Database Dynamic SQL Statements         | Dynamic SQL statement reading rate, which equals:                                                                                                    |
| Rate                                    | dynamic_sql_stmtsdynamic_sql_stmts/interval                                                                                                    |
|                                         | The required value can be set for the warning and critical thresholds to monitor any adverse conditions.                                                     |
| Database Failed SQL Statements          | Failed SQL statement reading rate, which equals:                                                                                                    |
| Rate                                    | failed_sql_stmtsfailed_sql_stmts/interval                                                                                                    |
|                                         | The required value can be set for the warning and critical thresholds to monitor any adverse conditions.                                                     |
| Logical Location of Database            | Location of the database.                                                                                                    |
|                                         | • Local — if db_location_raw = 0                                                                                                    |
|                                         | Remote — if db_location_raw = 1                                                                                                    |
| Physical Disk Location of Database      | Physical disk location of the database.                                                                                                    |
| Database Rollback SQL Statements        | Rollback SQL statement reading rate, which equals:                                                                                                    |
| Rate                                    | rollback_sql_stmtsrollback_sql_stmts/interval                                                                                                    |
|                                         | The required value can be set for the warning and critical thresholds to monitor any adverse conditions.                                                     |
| Current Database Size (Bytes)           | Size of the database in bytes.                                                                                                    |
| Database Space Utilization (%)          | Total percentage space utilization in the database, which equals:                                                                                            |
|                                         | (db_size/db_capacity) *100                                                                                                    |
| Database Static SQL Statements          | Static SQL statement reading rate, which equals:                                                                                                    |
| Rate                                    | static_sql_stmtsstatic_sql_stmts/interval                                                                                                    |
|                                         | The required value can be set for the warning and critical thresholds to monitor any adverse conditions.                                                     |
| Database Status                         | Status of the database.                                                                                                    |

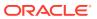

Table 2-18 (Cont.) Database Monitoring Metrics

| Metric                                  | Description                                                                                                    |
|-----------------------------------------|----------------------------------------------------------------------------------------------------|
| Database Deadlock Rate (per sec)        | Rate of deadlocks, which equals:                                                                                                |
| Patabase Beauteer Hate (per ees)        | (deadlocksdeadlocks)/_interval                                                                                                  |
|                                         | The required value can be set for the warning and critical thresholds to monitor any adverse conditions.                        |
| Dynamic SQL Statements                  | Number of dynamic SQL statements.                                                                                               |
| Database Exclusive Lock Escalation      | Rate of exclusive lock escalations, which equals:                                                                               |
| Rate (per sec)                          | (x_lock_escalsx_lock_escals)/interval                                                                                           |
|                                         | The required value can be set for the warning and critical thresholds to monitor any adverse conditions.                        |
| Number of Exclusive Lock<br>Escalations | Number of exclusive lock escalations.                                                                                           |
| Failed SQL Statements                   | Number of failed SQL statements.                                                                                                |
| Server Instance Name                    | Name of the database manager instance for which the snapshot was taken.                                                         |
| Database Internal Deadlock Rollback     | Rate of internal deadlock rollbacks, which equals:                                                                              |
| Rate (per sec)                          | (int_deadlock_rollbacksint_deadlock_rollbacks) /interval                                                                        |
|                                         | The required value can be set for the warning and critical thresholds to monitor any adverse conditions.                        |
| Number of Lock Escalations              | Number of lock escalations.                                                                                                    |
| Database Lock Escalation Rate (per      | Rate of lock escalations, which equals:                                                                                         |
| sec)                                    | (lock_escalslock_escals)/interval                                                                                               |
|                                         | The required value can be set for the warning and critical thresholds to monitor any adverse conditions.                        |
| Number of Lock Timeouts                 | Number of lock timeouts for the application.                                                                                    |
| Database Lock Timeouts Rate (per sec)   | Rate of lock timeouts. The required value can be set for the warning and critical thresholds to monitor any adverse conditions. |
| Number of Locks Held                    | Number of locks currently held by an application.                                                                               |
| Number of Active Current<br>Connections | Total number of active connections in the database.                                                                             |
| Number of Current Connections           | Total number of currently connected applications.                                                                               |
| Number of Deadlocks                     | Total number of deadlocks that have occurred.                                                                                   |
| Number of Internal Rollbacks            | Total number of internal deadlock rollbacks.                                                                                    |
| Number of Lock Waits                    | Number of times the application waited for locks.                                                                               |
| Database Percentage of Applications     | Ratio of applications waiting on locks, which equals:                                                                           |
| Wating on Locks (%)                     | (locks_waiting /appls_cur_cons)*100                                                                                             |
|                                         | If a large number of applications are waiting on locks, this indicates a possible performance degradation.                      |
| Rollback SQL Statements                 | Number of rollback SQL statements.                                                                                              |
| Static SQL Statements                   | Number of static SQL statements.                                                                                                |
| Total Lock Wait Time (ms)               | Total time the application waited for locks.                                                                                    |
| Lock List in Use                        | Total lock list memory in use.                                                                                                  |

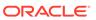

Table 2-18 (Cont.) Database Monitoring Metrics

| Metric     | Description              |
|------------|--------------------------|
| Last Reset | Time DB2 was last reset. |

## **Database Backup Monitoring**

The metrics in this category provide information about the last database backup.

Default Collection Interval — Every 2 hours

**Table 2-19 Database Backup Monitoring Metrics** 

| Metric                     | Description                                                                                                    |
|----------------------------|----------------------------------------------------------------------------------------------------|
| Database Name (key column) | Real name of the database for which information is collected or to which the application is connected. This is the name the database was given when created. |
| Server Instance Name       | Name of the database manager instance for which the snapshot was taken.                                                                                      |
| Last Backup Timestamp      | Last backup of the database.                                                                                                    |
| Days Since Last Backup     | Amount of days since the last database backup.                                                                                                    |

## **General Monitoring**

The metrics in this category provide basic information about the status of the databases and some of the important configuration values.

**Table 2-20 General Monitoring Metrics** 

| Metric                              | Description and User Action                                                                                                    |
|-------------------------------------|----------------------------------------------------------------------------------------------------|
| DB2 Start Time                      | Date and time that the database manager was started using the db2start command.                                                                                                    |
| Registered Agents                   | Number of Agents registered in the DBM instance that is being monitored.                                                                                                    |
| Communication Private Memory        | Amount of communication private memory.                                                                                                    |
| Allocated Sort Heap Memory          | Amount of memory allocated to sort heap.                                                                                                    |
| Sort Heap Threshold (in 4 KB Pages) | Maximum number of private memory pages to be used for private sorts, or the maximum number of shared memory pages to be used for shared sorts. If the sort is a private sort, this parameter affects Agent private memory. If the sort is a shared sort, this parameter affects the database shared memory. |
|                                     | Each sort has a separate sort heap that is allocated as needed by the Database Manager. This sort heap is the area where data is sorted. If directed by the optimizer, a smaller sort heap than the one specified by this metric is allocated using information provided by the optimizer.                  |

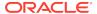

Table 2-20 (Cont.) General Monitoring Metrics

| Metric                    | Description and User Action                                                                                                    |
|---------------------------|----------------------------------------------------------------------------------------------------|
| DB2 Status                | Status of the DB2 instance. If DB2 status equals:  0 — Active  1 — Quiesce Pending                                                                                                  |
| Sort Heap Utilization (%) | 2 — Quiesced  Sort heap utilization, which equals: sort_heap_allocated / sortheap_threshold *100 Increase the value of the sort heap threshold configuration parameter, sheapthres. |

#### Performance

Performance metrics provide information regarding the performance at various snapshot levels. Performance metrics consist of the following categories:

- IO Agents Performance
- Database Performance
- · Bufferpool Performance
- Cache Performance
- Log IO Performance
- Memory Manager Performance
- SortHeap Performance
- Non-Buffered I/O Performance

# **IO** Agents Performance

The metrics in this category provide performance metrics for the Agent at the application snapshot level.

**Table 2-21 IO Agents Performance Metrics** 

| Metric                     | Description and User Action                                                                                                    |
|----------------------------|----------------------------------------------------------------------------------------------------|
| Database Name (key column) | Real name of the database for which information is collected or to which the application is connected. This is the name the database was given when created. |
| Cleans for Steals          | Number of times a page cleaner was invoked because a synchronous write was needed during the victim buffer replacement for the database.                     |
| Cleans for Threshold       | Number of times a page cleaner was invoked because a buffer pool had reached the dirty page threshold criterion for the database.                            |

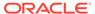

#### **Database Performance**

The metrics in this category provide performance metrics for all the bufferpools in the database.

**Table 2-22 Database Performance Metrics** 

| Metric                                  | Description and User Action                                                                                                    |
|-----------------------------------------|----------------------------------------------------------------------------------------------------|
| Database Name (key column)              | Real name of the database for which information is collected or to which the application is connected. This is the name the database was given when created. |
| Average Data Write Rate                 | Pool data write rate, which equals:                                                                                                    |
|                                         | (pool_data_writes/pool_write_time)                                                                                                    |
| Average Index Write Rate                | Pool index write rate, which equals:                                                                                                    |
|                                         | (pool_index_writes/pool_write_time)                                                                                                    |
| Average Page Read Rate                  | The rate equals:                                                                                                    |
|                                         | (pool_data_p_reads + pool_index_p_reads )/pool_read_time                                                                                                    |
| Average Page Write Rate                 | The rate equals:                                                                                                    |
|                                         | (pool_data_writes + pool_index_writes)/pool_write_time                                                                                                    |
| Database Buffer Pool Data Hit Ratio (%) | The ratio equals:((1-(pool_data_p_reads/pool_data_l_reads))*100))                                                                                            |
| Database Buffer Pool Hit Ratio (%)      | The ratio equals:                                                                                                    |
|                                         | (1-((pool_data_p_reads + pool_index_p_reads)/ (pool_data_l_reads + pool_index_l_reads )))*100                                                                |
|                                         | The required value can be set for the warning and critical thresholds to monitor any adverse conditions.                                                     |
| Logical Data Read Rate                  | The rate equals:                                                                                                    |
|                                         | (pool_data_l_reads /pool_read_time)                                                                                                    |
| Logical Index Read Rate                 | The rate equals:                                                                                                    |
|                                         | (pool_index_l_reads /pool_read_time)                                                                                                    |
| Physical Data Read Rate                 | The rate equals:                                                                                                    |
|                                         | (pool_data_p_reads/pool_read_time)                                                                                                    |
| Physical Index Read Rate                | The rate equals:                                                                                                    |
|                                         | pool_index_p_reads/pool_read_time                                                                                                    |
| Physical Data Reads                     | Number of read requests that required I/O to get data pages into the buffer pool.                                                                            |
| Physical Index Reads                    | Number of physical read requests to get index pages into the buffer pool.                                                                                    |
| Pool Asynchronous Data Reads            | Number of data pages read asynchronously to the buffer pool by prefetchers.                                                                                  |
| Pool Asynchronous Data Writes           | Number of times a buffer pool data page was physically written to disk by either an asynchronous page cleaner or a prefetcher.                               |
| Pool Asynchronous Index Reads           | Number of index pages read asynchronously to the buffer poll by prefetchers.                                                                                 |

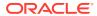

**Table 2-22 (Cont.) Database Performance Metrics** 

| Metric                                      | Description and User Action                                                                                                    |
|---------------------------------------------|----------------------------------------------------------------------------------------------------|
| Pool Asynchronous Index Writes              | Number of times a buffer pool index page was physically written to disk by either an asynchronous page cleaner or a prefetcher.                                                                             |
| Pool Asynchronous Read Time (microseconds)  | Number of times a buffer pool data page was physically read from disk by an asynchronous page prefetcher.                                                                                                   |
| Pool Asynchronous Write Time (microseconds) | Number of times a buffer pool index page was physically written to disk by either an asynchronous page cleaner or prefetcher.                                                                               |
| Pool Data Writes                            | Number of times the buffer pool data page was physically written to the disk.                                                                                                    |
| Pool Index Writes                           | Number of times the buffer pool index page was physically written to the disk.                                                                                                    |
| Logical Data Reads                          | This count includes accesses to data that is already in the buffer pool when the database manager needs to process the page and read into the buffer pool before the database manager can process the page. |
| Logical Index Reads                         | Indicates the number of logical read requests to get index pages into the buffer pool.                                                                                                    |
| Pool Read Time (microseconds)               | Provides the total amount of elapsed time spent processing read requests that caused data or index pages to be physically read from disk to buffer pool.                                                    |
| Pool Write Time (microseconds)              | Total amount of time spent physically writing data or index pages from the buffer pool to disk.                                                                                                    |
| Synchronous Data Read Rate                  | Total synchronous read rate, which equals:                                                                                                    |
|                                             | ((pool_read_time-pool_async_read_time == 0) ? 0 :((pool_data_p_ reads-pool_async_data_reads )/(pool_read_time-pool_async_read_ time)))                                                                      |
| Synchronous Data Write Rate                 | Pool data synchronous write rate, which equals:                                                                                                    |
|                                             | ((pool_data_writes - pool_async_data_writes )/(pool_write_time-pool_async_write_time))                                                                                                    |
| Synchronous Index Read Rate                 | Index synchronous read rate, which equals:                                                                                                    |
|                                             | (pool_data_p_reads-pool_async_index_reads )/(pool_read_time-pool_async_read_time)                                                                                                    |
| Synchronous Index Write Rate                | Index synchronous write rate, which equals:                                                                                                    |
|                                             | ((pool_index_writes - pool_async_index_writes )/(pool_write_time-pool_async_write_time))                                                                                                    |

# **Bufferpool Performance**

The metrics in this category provide performance metrics for the individual bufferpools in the database.

**Table 2-23 Bufferpool Performance Metrics** 

| Metric                        | Description and User Action |
|-------------------------------|-----------------------------|
| Buffer Pool Name (key column) | Name of the buffer pool.    |

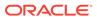

Table 2-23 (Cont.) Bufferpool Performance Metrics

| Metric                                      | Description and User Action                                                                                                    |
|---------------------------------------------|----------------------------------------------------------------------------------------------------|
| Individual Buffer Pool Hit Ratio (%)        | Buffer pool hit ratio, which equals:                                                                                                    |
|                                             | (1-((pool_data_p_reads + pool_index_p_reads)/ (pool_index_l_reads + pool_index_l_reads )))*100)                                                                                                    |
|                                             | The required value can be set for the warning and critical thresholds to monitor any adverse conditions.                                                                                                    |
| Database Name                               | Real name of the database for which information is collected or to which the application is connected. This is the name the database was given when created.                                                |
| Database Alias                              | Alias for the database.                                                                                                    |
| Database Path                               | Physical location of the database.                                                                                                    |
| Pool Asynchronous Data Reads                | Number of data pages read asynchronously to the buffer poll by prefetchers.                                                                                                    |
| Pool Asynchronous Index Reads               | Number of index pages read asynchronously to the buffer poll by prefetchers.                                                                                                    |
| Pool Asynchronous Index Writes              | Number of times a buffer pool index page was physically written to disk by either an asynchronous page cleaner or prefetcher.                                                                               |
| Pool Asynchronous Read Time (microseconds)  | Number of times a buffer pool data page was physically read from disk by an asynchronous page prefetcher.                                                                                                   |
| Pool Asynchronous Write Time (microseconds) | Number of times a buffer pool index page was physically written to disk by either an asynchronous page cleaner or prefetcher.                                                                               |
| Pool Data Writes                            | Number of times the buffer pool data page was physically written to the disk.                                                                                                    |
| Pool Index Writes                           | Number of times the buffer pool index page was physically written to the disk.                                                                                                    |
| Logical Data Reads                          | This count includes accesses to data that is already in the buffer pool when the database manager needs to process the page and read into the buffer pool before the database manager can process the page. |
| Logical Index Reads                         | Indicates the number of logical read requests to put index pages into the buffer pool.                                                                                                    |
| Physical Index Reads                        | Indicates the number of physical read requests to put index pages into the buffer pool.                                                                                                    |
| Physical Data Reads                         | Number of read requests that required I/O to put data pages into the buffer pool.                                                                                                    |
| Pool Read Time (microseconds)               | Provides the total amount of elapsed time spent processing read requests that caused data or index pages to be physically read from the disk to the buffer pool.                                            |
| Pool Write Time (microseconds)              | Total amount of time spent physically writing data or index pages from the buffer pool to the disk.                                                                                                    |

#### Cache Performance

The metrics in this category provide performance information for the package and the catalog cache of the database.

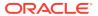

**Table 2-24 Cache Performance Metrics** 

| Metric                         | Description and User Action                                                                                                    |
|--------------------------------|----------------------------------------------------------------------------------------------------|
| Database Name (key column)     | Real name of the database for which information is collected or to which the application is connected. This is the name the database was given when created.                                                                                                    |
| Catalog Cache Hit Ratio (%)    | Catalog cache hit ratio, which equals:                                                                                                    |
|                                | 1-(cat_cache_inserts /cat_cache_lookups))*100                                                                                                    |
|                                | The hit ratio is a percentage indicating how well the catalog cache is helping to avoid actual accesses to the catalog on disk. A high ratio indicates it is successful in avoiding actual disk I/O accesses.                                                                                         |
| Catalogue Cache Heapfull       | The number of times that an insert into the catalog cache failed due to a heap-full condition in the database heap.                                                                                                    |
| Catalog Cache Inserts          | Number of inserts performed. The hit ratio is 1-(CCI/CCL).                                                                                                    |
| Catalog Cache Lookups          | Number of times the catalog cache was referenced to obtain table description information.                                                                                                    |
| Catalog Cache Overflows        | Number of times that the catalog cache overflowed the bounds of its allocated memory.                                                                                                    |
| Package Cache Hit Ratio (%)    | Package cache hit ratio, which equals:                                                                                                    |
|                                | 1-(pkg_cache_inserts /pkg_cache_lookups))*100                                                                                                    |
|                                | The hit ratio is a percentage indicating how well the package cache is helping to avoid reloading packages and sections for static SQL from the system catalogs as well as helping to avoid recompiling dynamic SQL statements. A high ratio indicates it is successful in avoiding these activities. |
| Package Cache Inserts          | Number of inserts performed. The hit ratio is 1-(PCI/PCL).                                                                                                    |
| Package Cache Lookups          | Number of times the package cache was referenced to obtain a section or a package.                                                                                                    |
| Package Cache Max Used (Bytes) | Largest size reached by the package cache.                                                                                                    |
| Package Cache Overflows        | Number of times that the package cache overflowed the bounds of its allocated memory.                                                                                                    |

# Log IO Performance

The metrics in this category provide performance information for the log input and output including the number of reads and writes in the logs.

**Table 2-25 Log IO Performance Metrics** 

| Metric                     | Description                                                                                                    |
|----------------------------|----------------------------------------------------------------------------------------------------|
| Database Name (key column) | Real name of the database for which information is collected or to which the application is connected. This is the name the database was given when created. |
| Cleans Logging Threshold   | Number of times a page cleaner was invoked because the logging space used had reached a predefined criterion for the database.                               |
| Log Reads                  | Number of log reads.                                                                                                    |

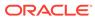

Table 2-25 (Cont.) Log IO Performance Metrics

| Metric     | Description           |
|------------|-----------------------|
| Log Writes | Number of log writes. |

## Memory Manager Performance

The metrics in this category provide the values of the workspace provided and the locklist set in the database.

Default Collection Interval — Every 15 minutes

**Table 2-26 Memory Manager Performance Metrics** 

| Metric                     | Description                                                                                                    |
|----------------------------|----------------------------------------------------------------------------------------------------|
| Database Name (key column) | Real name of the database for which information is collected or to which the application is connected. This is the name the database was given when created. |
| Private Workspace Max Used | Largest size that can be reached by private workspace.                                                                                                    |
| Shared Workspace Max Used  | Largest size that can be reached by shared workspace.                                                                                                    |
| Locklist Current Value     | Current value for the total amount of lock list memory that is in use.                                                                                       |

## SortHeap Performance

The metrics in this category display the various performance values associated with the sortheap.

**Table 2-27 SortHeap Performance Metrics** 

| Metric                          | Description and User Action                                                                                                    |
|---------------------------------|----------------------------------------------------------------------------------------------------|
| Database Name (key column)      | Real name of the database for which information is collected or to which the application is connected. This is the name the database was given when created.                                                             |
| Active Sorts                    | Number of sorts in the database that currently have an allocated sort heap.                                                                                                    |
| Average Active Sorts Rate       | Rate of active sorts in the last interval, which equals: (active_sortsactive_sorts )/interval The required value can be set for the warning and critical thresholds to monitor any adverse conditions.                   |
| Average Hash Join Overflow Rate | Rate of hash join overflow in the last interval, which equals: (hash_join_overflowhash_join_overflow) /interval The required value can be set for the warning and critical thresholds to monitor any adverse conditions. |

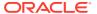

Table 2-27 (Cont.) SortHeap Performance Metrics

| Metric                                 | Description and User Action                                                                              |
|----------------------------------------|----------------------------------------------------------------------------------------------------|
| Average Hash Join Rate                 | Rate of hash joins in the last interval, which equals:                                                   |
|                                        | (total_hash_joinstotal_hash_joins )/interval                                                             |
|                                        | The required value can be set for the warning and critical thresholds to monitor any adverse conditions. |
| Average Hash Join Small Overflow       | Rate of the small hash join overflow in the last interval, which equals:                                 |
| Rate                                   | (hash_join_small_overflowhash_join_small_overflow)/interval                                              |
|                                        | The required value can be set for the warning and critical thresholds to monitor any adverse conditions. |
| Average Hash Join Small Overflow Ratio | Ratio of the small hash join overflow.                                                                   |
| Average Hash Loops Rate                | Rate of hash loops in the last interval, which equals:                                                   |
|                                        | (total_hash_loopstotal_hash_loops)/interval                                                              |
|                                        | The required value can be set for the warning and critical thresholds to monitor any adverse conditions. |
| Average Piped Sorts Rejected Rate      | Rate of piped sorts rejection in the last interval, which equals:                                        |
|                                        | ((piped_sorts_requested-piped_sorts_accepted)-(_piped_sorts_requested-piped_sorts_accepted)) /interval   |
|                                        | The required value can be set for the warning and critical thresholds to monitor any adverse conditions. |
| Average Post Threshold Joins Rate      | Rate of post threshold joins in the last interval, which equals:                                         |
|                                        | (post_threshold_ hash_joinspost_threshold _hash_joins)/interval                                          |
|                                        | The required value can be set for the warning and critical thresholds to monitor any adverse conditions. |
| Average Post Threshold Sorts Rate      | Rate of post threshold sorts in the last interval, which equals:                                         |
|                                        | (post_threshold_sortspost_threshold_sorts ) /interval                                                    |
|                                        | The required value can be set for the warning and critical thresholds to monitor any adverse conditions. |
| Average Sort Heap Pages Used           | Average sort heap space used, which equals:                                                              |
|                                        | (sort_heap_allocated /active_sorts)                                                                      |
|                                        | The required value can be set for the warning and critical thresholds to monitor any adverse conditions. |
| Average Sort Time (ms)                 | Average time per sort, which equals:                                                                     |
|                                        | (total_sort_time/total_sorts)                                                                            |
|                                        | The required value can be set for the warning and critical thresholds to monitor any adverse conditions. |
| Average Sorts Overflow Rate            | Rate of sort overflow in the last interval, which equals:                                                |
|                                        | (sort_overflowsort_overflow )/interval                                                                   |
|                                        | The required value can be set for the warning and critical thresholds to monitor any adverse conditions. |
| Average Sorts Overflow Ratio           | Ratio of sort overflow.                                                                                  |
| Average Sorts Rate                     | Rate of sorts in the last interval, which equals:                                                        |
|                                        | (total_sortstotal_sorts )/interval                                                                       |
|                                        | The required value can be set for the warning and critical thresholds to monitor any adverse conditions. |

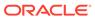

Table 2-27 (Cont.) SortHeap Performance Metrics

| Metric                         | Description and User Action                                                                                                  |
|--------------------------------|----------------------------------------------------------------------------------------------------|
| Piped Sorts Accepted           | Number of piped sorts that have been accepted.                                                                               |
| Piped Sorts Requested          | Number of piped sorts that have been requested.                                                                              |
| Post Threshold Hash Joins      | Total number of times that a hash join heap request was limited due to concurrent use of shared or private sort heap space.  |
| Post Threshold Sorts           | Number of sorts that have requested heaps after the sort heap threshold has been exceeded.                                   |
| Sort Heap Pages Allocated      | Total number of allocated pages of sort heap space for all sorts at the level chosen and at the time the snapshot was taken. |
| Sort Overflows                 | Total number of sorts than ran out of sort heap and may have required disk space for temporary storage.                      |
| Total Hash Join Overflows      | Number of times that hash join data exceeded the available sort heap space.                                                  |
| Total Hash Join Small Overflow | Number of times that hash join data exceeded the available sort heap space by less than 10%.                                 |
| Total Hash Joins               | Total number of hash joins executed.                                                                                         |
| Total Hash Loops               | Total number of hash loops executed.                                                                                         |
| Total Sorts                    | Number of sorts that have been executed.                                                                                     |
| Total Sort Time (ms)           | Time spent in sorts.                                                                                                    |

#### Non-Buffered I/O Performance

The metrics in this category display the various performance values related to the non-buffered I/O activities that do not use the buffer pool.

**Table 2-28 Non-Buffered IO Performance Metrics** 

| Metric                     | Description                                                                                                    |
|----------------------------|----------------------------------------------------------------------------------------------------|
| Database Name (key column) | Real name of the database for which information is collected or to which the application is connected. This is the name the database was given when created. |
| Average Data Read Rate     | Direct read rate, which equals:                                                                                                    |
|                            | direct_reads/direct_read_time                                                                                                    |
|                            | The required value can be set for the warning and critical thresholds to monitor any adverse conditions.                                                     |
| Average Direct Write Rate  | Direct write rate, which equals:                                                                                                    |
|                            | direct_writes/direct_write_time                                                                                                    |
|                            | The required value can be set for the warning and critical thresholds to monitor any adverse conditions.                                                     |
| Direct Read Requests       | Number of requests to perform a direct read of one of more sectors of data.                                                                                  |
| Direct Read Time (ms)      | Elapsed time in milliseconds required to perform the direct reads.                                                                                           |
| Direct Reads               | Number of read operations that do not use the buffer pool.                                                                                                   |

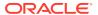

Table 2-28 (Cont.) Non-Buffered IO Performance Metrics

| Metric                 | Description                                                                  |
|------------------------|------------------------------------------------------------------------------|
| Direct Write Requests  | Number of requests to perform a direct write of one or more sectors of data. |
| Direct Write Time (ms) | Elapsed time in milliseconds required to perform the direct writes.          |
| Direct Writes          | Number of write operations that do not use the buffer pool.                  |

## Response

The metrics in this category provide information about the response of the IBM DB2 database in the instance.

Default Collection Interval — Every 5 minutes

**Table 2-29 Response Metrics** 

| Metric               | Description                                                                           |
|----------------------|---------------------------------------------------------------------------------------|
| Database Name        | Name of the database.                                                                 |
| DB Status            | Status of the database:                                                               |
|                      | • 0 — Active                                                                          |
|                      | 1 — Quiesce pending                                                                   |
|                      | • 2 — Quiesced                                                                        |
|                      | • 3 — Roll forward                                                                    |
| DB Status Value      | Status value of the database.                                                         |
| DB2 Status           | Status value of the DB2 instance.                                                     |
| DB2 Status Value     | Status of the DB2 instance:                                                           |
|                      | 0 — Active                                                                            |
|                      | 1 — Quiesce pending                                                                   |
|                      | • 2 — Quiesced                                                                        |
| Server Instance Name | Database instance type.                                                               |
| Status               | Status of the database. The database is up if the status is 0. Otherwise, it is down. |

# **Detailed Response**

This metric category provides information about the response of the instance.

Table 2-30 Detailed Response Metrics

| Metric        | Description                              |
|---------------|------------------------------------------|
| Database Name | Name of the database.                    |
| DB2 Status    | Status value of the DB2 instance.        |
| Table Type    | Type of table to which the file belongs. |

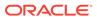

Table 2-30 (Cont.) Detailed Response Metrics

| Metric               | Description                  |
|----------------------|------------------------------|
| DB Status            | Status of the database.      |
| Server Instance Name | Name of the server instance. |

# **Storage Information**

Storage Information metrics provide information about the storage objects, such as the tablespace and data files. Storage Information metrics consist of the following categories:

- Data Files Storage
- Log Storage
- Tablespace Storage

#### Data Files Storage

The metrics in this category provide information about the file properties for the database data storage files.

Default Collection Interval — Every 2 hours

**Table 2-31 Data Files Storage Metrics** 

| Metric                            | Description                                                          |
|-----------------------------------|----------------------------------------------------------------------|
| Data File Identifier (key column) | Unique identifier for the data file.                                 |
| Table Name                        | Name of the particular table in the database where the file resides. |
| Table Schema                      | Schema of the table in which the file resides.                       |
| Table Type                        | Type of table to which the file belongs.                             |
| Page Reorganizations              | Number of page reorganizations.                                      |
| Overflow Accesses                 | Number of overflow accesses.                                         |

#### Log Storage

The metrics in this category provide information about the log storage properties for the database.

Table 2-32 Log Storage Metrics

| Metric                     | Description and User Action                                                                                                    |
|----------------------------|----------------------------------------------------------------------------------------------------|
| Database Name (key column) | Real name of the database for which information is collected or to which the application is connected. This is the name the database was given when created. |

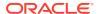

Table 2-32 (Cont.) Log Storage Metrics

| Metric                             | Description and User Action                  |
|------------------------------------|----------------------------------------------|
| Allocated Secondary Log Size       | Allocated size of the secondary log.         |
| Log Space Utilization (%)          | Space utilization of log files.              |
| Total Log Available (in 4Kb Pages) | Total number of pages available for logging. |
| Total Log Used (in 4Kb Pages)      | Total number of pages used for logging.      |

#### **Tablespace Storage**

The metrics in this category provide information about the individual tablespace properties for all database tablespaces.

Default Collection Interval — Every 15 minutes

**Table 2-33 Tablespace Storage Metrics** 

| Metric                             | Description                                                                                                    |
|------------------------------------|----------------------------------------------------------------------------------------------------|
| Tablespace Identifier (key column) | Identifier for the tablespace.                                                                                                    |
| Tablespace Name (key column)       | Name of the tablespace.                                                                                                    |
| Bufferpool Identifier              | Bufferpool identifier for the tablespace.                                                                                                    |
| Extent Size                        | Extent size for the tablespace.                                                                                                    |
| Number of Containers               | Number of containers.                                                                                                    |
| Number of Ranges                   | Number of ranges.                                                                                                    |
| Page Size                          | Page size for the tablespace.                                                                                                    |
| Prefetch Size                      | Prefetch size for the tablespace.                                                                                                    |
| Tablespace Free Pages              | Number of pages in a tablespace that will become free if all pending transactions are committed or rolled back, and new space is requested for an object. |
| Tablespace State                   | State of the tablespace.                                                                                                    |
| Tablespace Total Pages             | Total number of pages in a tablespace.                                                                                                    |
| Tablespace Type                    | Type of tablespace.                                                                                                    |
| Tablespace Usable Pages            | Total number of pages in a tablespace minus overhead pages.                                                                                               |
| Tablespace Used Pages              | Total number of pages currently used (not free) in a tablespace.                                                                                          |
| Tablespace Utilization (%)         | Tablespace utilization in percentage.                                                                                                    |

# System Configuration Information

System Configuration Information metrics collect the information related to the database software. Each installation of the database software provides an instance to store the data. System Configuration Information metrics consist of the following categories:

Database System Information

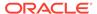

- Instance Information
- Partition Information
- Product Information
- Registry Settings

# **Database System Information**

The metrics in this category provide information about the various system configuration metrics for the database system, including the name and operating system properties.

- Table Name MGMT\_EMX\_IBMDB2\_DBSYS
- View Name MGMT\_EMX\_IBMDB2\_DBSYS\_VIEW

Default Collection Interval — Every 24 hours

Table 2-34 Database System Information Metrics

| Metric                          | Description                                                                       |
|---------------------------------|-----------------------------------------------------------------------------------|
| Server Name                     | Name of the database server.                                                      |
| OS Type                         | Type of the operating system.                                                     |
| OS Version                      | Version of the operating system.                                                  |
| OS Release                      | Release of the operating system.                                                  |
| Total Number of CPUs            | Total number of CPUs for the operating system on which the database is installed. |
| Total Number of Configured CPUs | Total number of configured CPUs on which the database is installed.               |
| Total Memory (mb)               | Amount of memory.                                                                 |

#### **Instance Information**

The metrics in this category return the parameters that provide information about database instances.

- Table Name MGMT\_EMX\_IBMDB2\_DBINST
- View Name MGMT\_EMX\_IBMDB2\_DBINST\_VIEW

Default Collection Interval — Every 24 hours

**Table 2-35 Instance Information Metrics** 

| Metric                       | Description                                                                            |
|------------------------------|----------------------------------------------------------------------------------------|
| Instance Name (key column)   | Name of the instance.                                                                  |
| Number of DB Partitions      | Number of database partitions.                                                         |
| Bit Size of Current Instance | Bit size of the current instance (32 or 64).                                           |
| Release Number               | Internal release number, as returned by the db2level command; 9 for example, 03030106. |

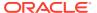

Table 2-35 (Cont.) Instance Information Metrics

| Metric                | Description                                                                                        |
|-----------------------|----------------------------------------------------------------------------------------------------|
| Service Level         | Service level, as returned by the db2level command; for example, DB2 v8.1.1.80.                    |
| Build Level           | Build level, as returned by the db2level command; for example, n041021.                            |
| Program Temporary Fix | Program temporary fix (PTF) identifier, as returned by the db2level command; for example, U498350. |
| Fix Pack Number       | FixPak number, as returned by the db2level command.                                                |

#### **Product Information**

The metrics in this category provide information about the installed IBM DB2 database product.

- Table Name MGMT\_EMX\_IBMDB2\_DBPRO
- View Name MGMT\_EMX\_IBMDB2\_DBPRO\_VIEW

Default Collection Interval — Every 24 hours

**Table 2-36 Product Information Metrics** 

| Metric        | Description                        |
|---------------|------------------------------------|
| Database Path | Installation path of the database. |
| Product       | Installed product.                 |
| Version       | Version of the installed product.  |

#### **Partition Information**

The metrics in this category return parameters about parallel operations and partitioned database environments.

- Table Name MGMT\_EMX\_IBMDB2\_DBPART
- View Name MGMT\_EMX\_IBMDB2\_DBPART\_VIEW

Default Collection Interval — Every 24 hours

**Table 2-37 Partition Information Metrics** 

| Metric                        | Description                                                            |
|-------------------------------|------------------------------------------------------------------------|
| Partition Number (key column) | Partition number where the database is installed.                      |
| Host Name                     | Host name of the machine where the db2 database software is installed. |
| Logical Port                  | TCP/IP port number to communicate with the database.                   |
| Switch Name                   | Name of the switch where the database is connected.                    |

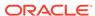

#### **Registry Settings**

The metrics in this category provide information about the various registry parameters for the database.

- Table Name MGMT\_EMX\_IBMDB2\_DBREGSET
- View Name MGMT\_EMX\_IBMDB2\_DBREGSET\_VIEW

Default Collection Interval — Every 24 hours

**Table 2-38 Registry Settings Metrics** 

| Metric                                  | Description                                                                                                    |
|-----------------------------------------|----------------------------------------------------------------------------------------------------|
| Database Registry Variable (key column) | Name of the DB2 registry variable.                                                                                                    |
| Current Value                           | Current setting of the DB2 registry variable.                                                                                                    |
| Is Aggregate                            | Indicates whether or not the DB2 registry variable is an aggregate variable. Possible return values are 0 if it is not an aggregate variable, and 1 if it is an aggregate variable.                                                                                         |
| Aggregate Name                          | Name of the aggregate if the DB2 registry variable is currently getting its value from a configured aggregate. If the registry variable is not being set through an aggregate, or is set through an aggregate but has been overridden, the value of AGGREGATE_NAME is NULL. |
| Level                                   | Values are:                                                                                                    |
|                                         | Instance — If level1_raw = I Global — If level1_raw = G Database Partition — If level1_raw = N                                                                                                    |
|                                         | Otherwise, the value is Environment.                                                                                                    |

# DB2 Diag Log File Monitoring

The metrics in this category provide information about the IBM DB2 database Diagnostic Log file.

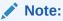

This metric category is supported only for local monitoring, that is, when the IBM DB2 database on a host is monitored by an Oracle Management Agent that is running on the same host.

Table 2-39 DB2 Diag Log File Monitoring Metrics

| Metric               | Description                                          |
|----------------------|------------------------------------------------------|
| Log File Match Count | Number of times a pattern was found in the log file. |
| Server               | Name of the server where IBM DB2 is running.         |

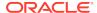

Table 2-39 (Cont.) DB2 Diag Log File Monitoring Metrics

| Metric                     | Description                                                                                                    |
|----------------------------|----------------------------------------------------------------------------------------------------|
| Instance                   | Name of the IBM DB2 instance.                                                                                       |
| DB                         | Name of the IBM DB2 database.                                                                                       |
| Function                   | Name of the function present in the last log entry.                                                                 |
| Last Occurrence Time Stamp | Time of the last log entry that shares a common function name with other entries that satisfy a particular pattern. |
| Message                    | Message present in the log file.                                                                                    |

#### **HADR Status Metrics**

The metrics in this category provide details about the HADR and HADR cluster status and configuration.

Table 2-40 HADR Status Metrics

| Metric                | Description                                                                                                    |
|-----------------------|----------------------------------------------------------------------------------------------------|
| Database Name         | Database Name monitor element                                                                                                    |
| HADR Connect Status   | Text identifier detailing the status of the HADR connection:  CONGESTED  CONNECT  DISCONNECT                                      |
| HADR Connect Time     | The last time the connect status changed (the time it first became congested or disconnected).                                    |
| HADR Heartbeat        | The number of missed heartbeats on the HADR connection. Typically, the higher the value, the worse the condition.                 |
| HADR Local Host       | The number of missed heartbeats on the HADR connection. Typically, the higher the value, the worse the condition.                 |
| HADR Local Service    | The number of missed heartbeats on the HADR connection. Typically, the higher the value, the worse the condition.                 |
| HADR Primary Log File | The number of missed heartbeats on the HADR connection. Typically, the higher the value, the worse the condition.                 |
| HADR Primary Log LSN  | The current log position of the primary HADR database. The log sequence number (LSN) is a byte offset in the database log stream. |
| HADR Primary Log Page | The current page number in the current log file                                                                                   |
| HADR Remote Host      | The remote host name                                                                                                    |
| HADR Remote Instance  | The remote HADR instance name                                                                                                    |
| HADR Remote Service   | The remote HADR service name                                                                                                    |

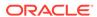

Table 2-40 (Cont.) HADR Status Metrics

| Metric           | Description                                                                                                    |
|------------------|----------------------------------------------------------------------------------------------------|
| HADR Role        | Text identifier detailing the role of the monitored database. Possible values are: PRIMARY STANDAR                           |
|                  | • STANDBY                                                                                                    |
|                  | If the role is standard, then ignore all other metrics                                                                       |
| HADR Standby Log | The current log file on the standby HADR database.                                                                           |
| HADR State       | Text identifier detailing the state of HADR. Possible values are:  DISCONNECTED LOCAL_CATCHUP PEER REM_CATCH_PEN REM_CATCHUP |
| HADR Sync Mode   | Text identifier detailing sync mode. Possible values are:  ASYNC  NEARSYNC  SYNC                                             |
| HADR Timeout     | The number of seconds before the HADR Database Server considers that a communication attempt has failed,                     |

# Top Statements by CPU Time Metrics

The metrics in this category provide details about the SQL statements that use the most processor time.

Default Collection Interval - Every 30 minutes

Table 2-41 Top Statements by CPU Time Metrics

| Metric                | Description                                                                             |
|-----------------------|-----------------------------------------------------------------------------------------|
| Statement Hash        | A hash of the SQL statement text.                                                       |
| Statement             | The SQL statement executed.                                                             |
| Total CPU Time (s)    | The amount of time the statement was executing while Enterprise Manager collected data. |
| CPU Time per hour (s) | The average amount of time the statement is executing, per hour.                        |

# Top Statements by Execution Count Metrics

The metrics in this category provide details about the SQL statements that are executed most frequently.

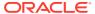

Table 2-42 Top Statements by Execution Count Metrics

| Metric                         | Description                                                                         |
|--------------------------------|-------------------------------------------------------------------------------------|
| Statement Hash                 | A hash of the SQL statement text.                                                   |
| Statement                      | The SQL statement executed.                                                         |
| Total Execution Count          | The number of times the statement executed while Enterprise Manager collected data. |
| Total Execution Count per Hour | The average number of times the statement executes, per hour.                       |

#### **Lock Waits Metrics**

The metrics in this category provide information about database locks.

Default Collection Interval - Every 30 minutes

Table 2-43 Lock Waits Metrics

| Metric                        | Description                                                                                                    |
|-------------------------------|----------------------------------------------------------------------------------------------------|
| Lock Request Agent ID         | The ID of the agent waiting on a lock.                                                                                                    |
| Lock Name                     | The name of the lock being waited on.                                                                                                    |
| Lock Object Type              | The object type of the lock being waited on.                                                                                                    |
| Locked Schema                 | The schema containing the locked table. No value if the lock does not reference a table.                                                                                                  |
| Locked Table                  | The locked table being waited on. No value if the lock does not reference a table.                                                                                                    |
| Lock Wait Duration (s)        | The time, in seconds, this agent has been waiting for access.                                                                                                    |
| Application Requesting Lock   | The name of the application wanting to acquire the lock.                                                                                                    |
| User Requesting Lock          | The authorization ID of the session that wants to acquire the lock.                                                                                                    |
| Application Holding Lock      | The application holding the lock blocking access.                                                                                                    |
| User Holding Lock             | The authorization ID of the session holding the lock blocking access                                                                                                    |
| SQL Statement Requesting Lock | The SQL statement text being executed by the application requesting the lock. Only available on on versions of DB2 9.7 and later.                                                         |
| SQL Statement Holding Lock    | The SQL statement text associated with the application holding the lock. This is not necessarily the statement responsible for the lock. Only available on versions of DB2 9.7 and later. |

# Lock Waits by Table Metrics

The metrics in this category describe the tables being most waited on.

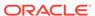

Table 2-44 Lock Waits by Table Metrics

| Metric                   | Description                                                            |  |
|--------------------------|------------------------------------------------------------------------|--|
| Schema                   | The schema containing the locked table.                                |  |
| Table                    | The locked table.                                                      |  |
| Total Lock Wait Duration | The sum of the wait times for every agent waiting to access the table. |  |

# Lock Waits by Blocked Application Metrics

The metrics in this category describe the applications that are waiting the longest for locks.

Default Collection Interval - Every 30 minutes

Table 2-45 Lock Waits by Blocked Application Metrics

| Metric                   | Description                                                   |  |
|--------------------------|---------------------------------------------------------------|--|
| Application              | The application waiting on a lock.                            |  |
| Application ID           | Application identifier                                        |  |
| Total Lock Wait Duration | The sum of the wait times for every agent in the application. |  |

# Lock Waits by Blocking Application Metrics

The metrics in this category describe the applications that are holding a lock on which other applications are waiting.

Table 2-46 Lock Waits by Blocking Application Metrics

| Metric                   | Description                                                          |  |
|--------------------------|----------------------------------------------------------------------|--|
| Application              | The application waiting on a lock.                                   |  |
| Application ID           | Application identifier.                                              |  |
| Total Lock Wait Duration | The sum of the wait times for every application waiting on the lock. |  |

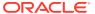

3

# Sybase Adaptive Server Enterprise Database Metrics

This chapter provides descriptions for Sybase Adaptive Server Enterprise Database Plug-In metric categories, and the tables list and describe associated metrics for each category.

- About Sybase Adaptive Server Enterprise Database Metrics
- Viewing Metrics
- Adaptive Server Engines Statistics
- Adaptive Server State
- Adaptive Server Statistics
- Cache Pools Statistics
- · Cached Procedures Statistics
- Connection Statistics
- Currently Executing Queries
- Currently Executing SQL Text Information
- Data Caches Statistics
- Database Indexes
- Database Logins
- Database Login Roles
- Database Objects
- Database Segments
- Database Thresholds
- Database Transactions
- Databases Instances
- Deadlock Statistics
- Device Data and IO Log Statistics
- Devices Statistics
- General Statistics
- Locks Information
- Most Recent Error Messages
- Most Recently Executed Statement Statistics
- Network I/O Statistics
- Open Databases Statistics

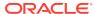

- Open Objects Statistics
- Procedure Cache Statistics
- Process Network IO Activity
- · Process Objects Information
- Process Statistics
- Process Tracking Details
- Processes Activity Statistics
- Response
- Recently Executed SQL Text
- Running Procedures Statistics
- Segment Usages
- Server-Wide Worker Threads Statistics
- Top SQL Statements by CPU Time
- · Top SQL Statements by Wait Time
- Top SQL Statements by Memory Usage
- Top Ten Big Cached Objects
- Top Ten Frequently Accessed Cached Objects
- Transaction Logs
- Wait Class Event Information
- Wait Events Information
- · Waiting Events Statistics
- Waiting Process Statistics
- Configuration Metrics

## About Sybase Adaptive Server Enterprise Database Metrics

This chapter covers the metric categories that appear for all releases of System Monitoring Plug-In for Sybase Adaptive Server Enterprise Database. If you see a release number against a metric name, then it indicates that the metric appears only for that particular release of the plug-in. Otherwise, the metric appears for all releases of the plug-in. For example, if you see **For Release 6**, then it indicates that the metric appears only for System Monitoring Plug-In for Sybase Adaptive Server Enterprise (ASE) Release 6 (1.0.1.0.0).

Note that in Release 9, the metric collection is disabled for the following metrics:

- Database Indexes
- Database Objects
- Database Thresholds
- Database Transactions

Note that in Release 11, the metric collection is disabled for the following metrics:

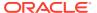

- Database Indexes
- Database Objects
- Database Thresholds
- Database Transactions
- Database Segments
- Process Objects Information
- Process Statistics
- Process Tracking Details
- Segment Usages
- Running Procedure Statistics
- Wait Class Event Information
- Wait Events Information
- Wait Process Statistics

#### To enable these metrics:

- In Enterprise Manager Cloud Control, on the plug-in Home page, from the Related Links section, click Metric and Policy Settings.
- On the Metric and Policy Settings page, from the View list, select All metrics. In the table that lists all the metrics, in the Collection Schedule column, you will see Disabled mentioned for some metrics.
- Click Disabled. Enterprise Manager Cloud Control displays the Edit Collection Settings page.
- 4. On the Edit Collection Settings page, in the Collection Schedule section, click Enable and then Continue. Enterprise Manager Cloud Control displays the Metric and Policy Settings page with the metric enabled.
- 5. On the Metric and Policy Settings page, click OK.

# **Viewing Metrics**

To view configuration metrics within the plug-in, navigate to the last collected configuration metrics page by selecting **Configuration**, then **Last Collected** from **Sybase ASE**.

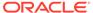

Figure 3-1 Viewing Configuration Metrics

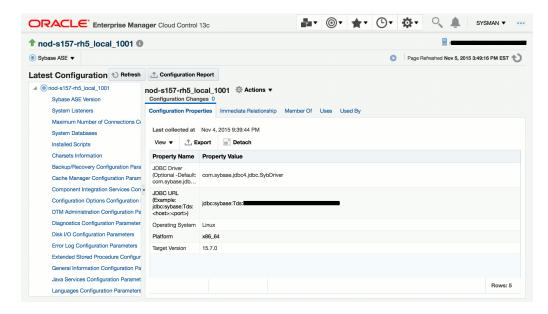

To view the performance and status metrics within the plug-in by navigating to the All Metrics page by selecting **Monitoring**, then **All Metrics** from **Sybase ASE**.

Figure 3-2 Viewing All Metrics Page

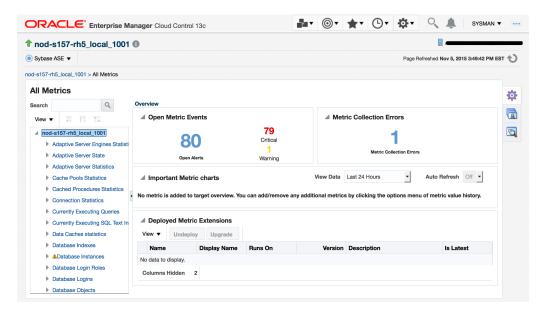

# Adaptive Server Engines Statistics

The metrics in this category provide statistics regarding Adaptive Server engines.

Collection Frequency - Every 30 minutes.

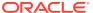

Table 3-1 Adaptive Server Engines Statistics Metrics

| Metric                                                                | Description and User Action                                                                                                    |
|-----------------------------------------------------------------------|----------------------------------------------------------------------------------------------------|
| Number of CPU that the engine is affinited to                         | The number of CPUs that the engine affinited to.                                                                                                    |
| For Release 6 Number of handled connections                           | For System Monitoring Plug-In for Sybase Adaptive Server Enterprise (ASE) Release 6 (1.0.1.0.0)  Number of connections handled since last collection.                                   |
| For Release 7 Engine's connections handle rate (per sec)              | For System Monitoring Plug-In for Sybase Adaptive Server Enterprise (ASE) Release 7 (1.1.1.0.0)                                                                                         |
|                                                                       | Rate at which the connections were handled since last collection, that is, the number of connections handled since last collection divided by the elapsed time between two collections. |
| For Release 6 Number of context switches                              | For System Monitoring Plug-In for Sybase Adaptive Server Enterprise (ASE) Release 6 (1.0.1.0.0)                                                                                         |
| For Release 7                                                         | Number of context switches handled since last collection.                                                                                                    |
| Engine's context switch rate (per sec)                                | For System Monitoring Plug-In for Sybase Adaptive Server Enterprise (ASE) Release 7 (1.1.1.0.0)                                                                                         |
|                                                                       | Rate of context switches handled since last collection, that is, the number of context switches handled since last collection divided by the elapsed time between two collections.      |
| For Release 6 Total Time Engine Running (seconds)                     | For System Monitoring Plug-In for Sybase Adaptive Server Enterprise (ASE) Release 6 (1.0.1.0.0)                                                                                         |
|                                                                       | Total time (in seconds) the engine has been running.                                                                                                    |
| Current KPID                                                          | Kernel process identifier for the currently executing process.                                                                                                    |
| For Release 6 \Total time engine has been in idle spin mode (seconds) | For System Monitoring Plug-In for Sybase Adaptive Server Enterprise (ASE) Release 6 (1.0.1.0.0)                                                                                         |
|                                                                       | Time (in seconds) the engine has been in idle spin mode.                                                                                                    |
| OS Process ID                                                         | OS Process ID.                                                                                                    |
| Number of affinited processes to engine                               | Number of processes that have been affinitied to this engine.                                                                                                    |
| Engine came online (Date)                                             | Date that the engine came online.                                                                                                    |
| Engine Status                                                         | Status of the engine (online, offline, and so on).                                                                                                    |
| Engine went offline (Date)                                            | Date that the engine went offline.                                                                                                    |
| For Release 6 Total time engine executing system                      | For System Monitoring Plug-In for Sybase Adaptive Server Enterprise (ASE) Release 6 (1.0.1.0.0)                                                                                         |
| database services (seconds)                                           | Time (in seconds) the engine has been executing system database services.                                                                                                    |
| Engine CPU (for System DB Services) Utilization %                     | Engine CPU Utilization (System DB Services).                                                                                                    |
| For Release 6                                                         | For System Monitoring Plug-In for Sybase Adaptive Server                                                                                                    |
| Total time engine executing user commands (seconds)                   | Enterprise (ASE) Release 6 (1.0.1.0.0)  Time (in seconds) the engine has been executing user commands.                                                                                  |
| Engine CPU (for User Commands) Utilization %                          | Engine CPU Utilization (for User Commands)                                                                                                    |
| Engine Number                                                         | Number of the Sybase ASE engine                                                                                                    |
| Number of processes affinited to engine                               | Number of processes with affinity to the engine                                                                                                    |
| Previous KPID                                                         | Kernel process identifier for the previous executing process.                                                                                                    |

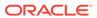

# **Adaptive Server State**

The metrics in this category provide information regarding the overall state of Adaptive Server.

Collection Frequency - 30 minutes

**Table 3-2 Adaptive Server State Metrics** 

| Metric                                                                 | Description                                                                 | Default<br>Warning<br>Threshold | Default<br>Critical<br>Threshold | Alert Text                                                                                                    |
|------------------------------------------------------------------------|-----------------------------------------------------------------------------|---------------------------------|----------------------------------|----------------------------------------------------------------------------------------------------|
| Number of<br>processes<br>waited longer<br>than lock wait<br>threshold | Number of processes that have waited longer than LockWaitThreshold seconds. | Not Defined                     | Not Defined                      | The total number of processes waited longer than lock wait threshold are %LockWaits%. It has crossed warning (%warning_threshold %) or critical (%critical_threshold%) threshold. |
| Number of<br>deadlocks<br>occured since<br>last collection             | The number of deadlocks that have occured since the last collection.        | Not Defined                     | Not Defined                      | The total total number of occured deadlocks are %NumDeadlocks%. It has crossed warning (%warning_threshold%) or critical (%critical_threshold%) threshold.                        |

Table 3-3 Adaptive Server State Metrics

| Metric                                       | Description                                                                                                    |
|----------------------------------------------|----------------------------------------------------------------------------------------------------|
| Checkpoints                                  | Reports whether any checkpoint is currently running.                                                                                                    |
| Number of active inbound connections         | Number of active inbound connections.                                                                                                    |
| Monitoring counters clearing date            | Date and time the monitor counters were last cleared.                                                                                                    |
| Number days Adaptive Server has been running | Number of days Adaptive Server has been running                                                                                                    |
| Diagnostic Dumps                             | Reports whether sybmon is performing a shared memory dump                                                                                                    |
| Lock wait threshold (seconds)                | Time (in seconds) that processes must have waited for locks in order to be reported.                                                                                                    |
| Max Recovery time per database (minutes)     | The maximum time (in minutes), per database, that Adaptive Server uses to complete its recovery procedures in case of a system failure. Also, the current Run Value for recovery interval in minutes. |
| Total number of occurred deadlocks           | Total number of deadlocks that have occurred.                                                                                                    |
| Adaptive Server started date                 | Date and time that Adaptive Server was started.                                                                                                    |

# **Adaptive Server Statistics**

The metrics in this category provide statistics about the ASE adaptive server.

#### Collection frequency - Every 30 minutes

**Table 3-4 Adaptive Server Statistics Metrics** 

| Metric                                                             | Description and User Action                                                                                                    |
|--------------------------------------------------------------------|----------------------------------------------------------------------------------------------------|
| For Release 6  Number of logins or attempted logins to SQL Server  | For System Monitoring Plug-In for Sybase Adaptive Server Enterprise (ASE) Release 6 (1.0.1.0.0)                                                                                                    |
|                                                                    | The number of logins or attempted logins to the Server since last collection.                                                                                                    |
| For Release 7 Attempted logins (per sec)                           | For System Monitoring Plug-In for Sybase Adaptive Server Enterprise (ASE) Release 7 (1.1.1.0.0)                                                                                                    |
| Transpled logins (per sec)                                         | Rate at which the logins or attempted logins were made to the Server, that is, the number of logins or attempted logins to the Server since last collection divided by the elapsed time between two collection.                                                                |
| Sybase ASE (Overall) CPU<br>Utilization (%)                        | Overall CPU Utilization (%) of Sybase ASE.                                                                                                    |
| Sybase ASE (Overall) IO Utilization (%)                            | Overall IO Utilization (%) of Sybase ASE.                                                                                                    |
| For Release 6 Number of errors detected by SQL                     | For System Monitoring Plug-In for Sybase Adaptive Server Enterprise (ASE) Release 6 (1.0.1.0.0)                                                                                                    |
| Server while reading and writing packets                           | The number of errors detected by the server while reading and writing packets since last collection.                                                                                                    |
| For Release 7 Detected packet (rcvd/sent) error rate               | For System Monitoring Plug-In for Sybase Adaptive Server Enterprise (ASE) Release 7 (1.1.1.0.0)                                                                                                    |
| (per sec)                                                          | Rate at which the errors were detected by the server while reading and writing packets since last collection, that is, the number of errors detected by the server while reading and writing packets since last collection divided by the elapsed time between two collection. |
| For Release 6 Number of input packets read by                      | For System Monitoring Plug-In for Sybase Adaptive Server Enterprise (ASE) Release 6 (1.0.1.0.0)                                                                                                    |
| SQL Server                                                         | The number of input packets read by the server since last collection.                                                                                                    |
| For Release 7 Input packets read rate by AS (per                   | For System Monitoring Plug-In for Sybase Adaptive Server Enterprise (ASE) Release 7 (1.1.1.0.0)                                                                                                    |
| sec)                                                               | Rate at which the input packets were read by the server since last collection, that is, the number of input packets read by the server since last collection divided by the elapsed time between two collection.                                                               |
| For Release 6  Number of output packets written by                 | For System Monitoring Plug-In for Sybase Adaptive Server Enterprise (ASE) Release 6 (1.0.1.0.0)                                                                                                    |
| SQL Server For Release 7 Output packets write rate by AS (per sec) | The number of output packets written by the server since last collection.                                                                                                    |
|                                                                    | For System Monitoring Plug-In for Sybase Adaptive Server Enterprise (ASE) Release 7 (1.1.1.0.0)                                                                                                    |
|                                                                    | Rate at which the output packets were written by the server since last collection, that is, the number of output packets written by the server since last collection divided by the elapsed time between two collection.                                                       |
| For Release 6 Number of connections handled                        | For System Monitoring Plug-In for Sybase Adaptive Server Enterprise (ASE) Release 6 (1.0.1.0.0)                                                                                                    |
| since last collection                                              | The number of connections handled since last collection.                                                                                                    |

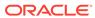

Table 3-4 (Cont.) Adaptive Server Statistics Metrics

| Metric                                                      | Description and User Action                                                                                                    |
|-------------------------------------------------------------|----------------------------------------------------------------------------------------------------|
| For Release 6 Number of errors detected by SQL              | For System Monitoring Plug-In for Sybase Adaptive Server Enterprise (ASE) Release 6 (1.0.1.0.0)                                                                                                    |
| Server while reading and writing                            | The number of errors detected by SQL Server while reading and writing since last collection.                                                                                                    |
| For Release 7 Detected disk read/write error rate (per sec) | For System Monitoring Plug-In for Sybase Adaptive Server Enterprise (ASE) Release 7 (1.1.1.0.0)                                                                                                    |
| (por coo)                                                   | Rate at which errors detected by the server while reading and writing since last collection, that is, the number of errors detected by the server while reading and writing divided by the elapsed time between two collection. |
| For Release 6  Number of disk reads by SQL Server           | For System Monitoring Plug-In for Sybase Adaptive Server Enterprise (ASE) Release 6 (1.0.1.0.0)                                                                                                    |
| For Release 7                                               | The number of disk reads by the server since last collection.                                                                                                    |
| Read rate from disk (per sec)                               | For System Monitoring Plug-In for Sybase Adaptive Server Enterprise (ASE) Release 7 (1.1.1.0.0)                                                                                                    |
|                                                             | Rate at which the disk was read by the server since last collection, that is, number of disk reads by the server since last collection divided by the elapsed time between two collection.                                      |
| For Release 6 Number of disk writes by SQL Server           | For System Monitoring Plug-In for Sybase Adaptive Server Enterprise (ASE) Release 6 (1.0.1.0.0)                                                                                                    |
| For Release 7 Write rate to disk (per sec)                  | The number of disk writes by the server since last collection.                                                                                                    |
|                                                             | For System Monitoring Plug-In for Sybase Adaptive Server Enterprise (ASE) Release 7 (1.1.1.0.0)                                                                                                    |
|                                                             | Rate at which the disk was written by the server since last collection, that is, the number of disk writes by the server since last collection divided by the elapsed time between two collection.                              |

# **Cache Pools Statistics**

The metrics in this category provide statistics for all pools allocated for all caches.

Collection frequency - Every 60 minutes

**Table 3-5 Cached Pools Statistics Metrics** 

| Metric                                                            | Description                                                                                                    |
|-------------------------------------------------------------------|----------------------------------------------------------------------------------------------------|
| Allocated bytes for pool (Bytes)                                  | Number of bytes that have been allocated for the pool.                                                                                                    |
| For Release 6 Number of buffers in the least                      | For System Monitoring Plug-In for Sybase Adaptive Server Enterprise (ASE) Release 6 (1.0.1.0.0)                                                                                                    |
| recently used portion  For Release 7                              | The number of buffers that were fetched and replaced in the least recently used portion of the pool since last collection.                                                                                                    |
| Buffers Fetch & Replacement Rate at LRU Portion of Pool (per sec) | For System Monitoring Plug-In for Sybase Adaptive Server Enterprise (ASE) Release 7 (1.1.1.0.0)                                                                                                    |
|                                                                   | Rate at which the buffers were fetched and replaced in the least recently used portion of the pool since last collection, that is, the number of buffers that were fetched and replaced since last collection divided by the elapsed time between two collections. |

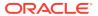

Table 3-5 (Cont.) Cached Pools Statistics Metrics

| Metric                                                                          | Description                                                                                                    |
|---------------------------------------------------------------------------------|----------------------------------------------------------------------------------------------------|
| For Release 6 Number of buffers in the most recently used portion For Release 7 | For System Monitoring Plug-In for Sybase Adaptive Server Enterprise (ASE) Release 6 (1.0.1.0.0)                                                                                                    |
|                                                                                 | The number of buffers that were fetched and replaced in the most recently used portion of the pool since last collection.                                                                                                    |
| Buffers fetch & replacement rate at MRU portion of pool(per sec)                | For System Monitoring Plug-In for Sybase Adaptive Server Enterprise (ASE) Release 7 (1.1.1.0.0)                                                                                                    |
| TWING POLITON OF POOR(PER SEC)                                                  | Rate at which the buffers were fetched and replaced in the most recently used portion of the pool since last collection, that is, the number of buffers that were fetched and replaced since last collection divided by the elapsed time between two collections. |
| For Release 6  Number of pages read into the pool                               | For System Monitoring Plug-In for Sybase Adaptive Server Enterprise (ASE) Release 6 (1.0.1.0.0)                                                                                                    |
| For Release 7                                                                   | Number of pages read into the pool since last collection.                                                                                                    |
| Page read rate into the pool (per sec)                                          | For System Monitoring Plug-In for Sybase Adaptive Server Enterprise (ASE) Release 7 (1.1.1.0.0)                                                                                                    |
|                                                                                 | Rate at which the pages were read into the pool since last collection, that is, the number of pages read into the pool since last collection divided by the elapsed time between two collections.                                                                 |
| For Release 6  Number of bytes that are currently                               | For System Monitoring Plug-In for Sybase Adaptive Server Enterprise (ASE) Release 6 (1.0.1.0.0)                                                                                                    |
| being used within the pool                                                      | Number of bytes that are currently being used within the pool.                                                                                                    |
| For Release 6  Number of buffers that have been                                 | For System Monitoring Plug-In for Sybase Adaptive Server Enterprise (ASE) Release 6 (1.0.1.0.0)                                                                                                    |
| read from disk into the pool  For Release 7                                     | Number of buffers that have been read from the disk into the pool since last collection.                                                                                                    |
| Buffers read rate from the disk into the pool (per sec)                         | For System Monitoring Plug-In for Sybase Adaptive Server Enterprise (ASE) Release 7 (1.1.1.0.0)                                                                                                    |
| and post (por cos)                                                              | Rate at which the buffers were read from the disk into the pool since last collection, that is, the number of buffers that were read from the disk into the pool since last collection divided by the elapsed time between two collections.                       |
| For Release 6 Number of dirty buffer retrievals                                 | For System Monitoring Plug-In for Sybase Adaptive Server Enterprise (ASE) Release 6 (1.0.1.0.0)                                                                                                    |
| For Release 7 Dirty buffer retrievals rate from the pool (per sec)              | Number of dirty buffer retrievals since last collection.                                                                                                    |
|                                                                                 | For System Monitoring Plug-In for Sybase Adaptive Server Enterprise (ASE) Release 7 (1.1.1.0.0)                                                                                                    |
|                                                                                 | Rate at which the dirty buffers were retrieved since last collection, that is, the number of dirty buffer retrievals since last collection divided by the elapsed time between two collections.                                                                   |
| Cache ID                                                                        | Cache identifier.                                                                                                    |
| IO Buffer Size                                                                  | Size (in bytes) of the I/O buffer for the pool.                                                                                                    |
| Cache Name                                                                      | Name of the cache.                                                                                                    |

# **Cached Procedures Statistics**

The metrics in this category provide statistics for all procedures currently stored in the procedure cache.

For every collection, only the top 10 rows sorted on Memory Usage are selected.

Collection frequency - Every 30 minutes

**Table 3-6 Cached Procedures Statistics Metrics** 

| Metric                  | Description                                                   |
|-------------------------|---------------------------------------------------------------|
| Procedure Compiled Date | Date that the procedure was compiled.                         |
| DB Name                 | Name of the database.                                         |
| Memory Usage (KB)       | Number of kilobytes of memory used by the procedure.          |
| Procedure Name          | Name of the object.                                           |
| Procedure Type          | The type of procedure (stored procedure, trigger, and so on). |
| Owner Name              | Name of the object owner.                                     |
| Procedure ID            | Unique identifier for the procedure.                          |
| Owner UID               | Owner user ID.                                                |
| DBID                    | Database identifier.                                          |
| Query Plan ID           | Unique identifier for the query plan.                         |

#### **Connection Statistics**

The metrics in this category provide information regarding the number of available and used connections.

Collection Frequency - Every 30 minutes

**Table 3-7 Connection Statistics Metrics** 

| Metric                  | Description                                | Default<br>Warning<br>Threshold | Default<br>Critical<br>Threshold | Alert Text                                                                                                    |
|-------------------------|--------------------------------------------|---------------------------------|----------------------------------|----------------------------------------------------------------------------------------------------|
| Connections<br>Used (%) | The percent of allowable connections used. | Not Defined                     | Not Defined                      | The total number of connections has crossed warning (%warning_threshold %) or critical (%critical_threshold%) threshold. |

**Table 3-8 Connection Statistics Metrics** 

| Metric                | Description                                                     |
|-----------------------|-----------------------------------------------------------------|
| Maximum Connections   | The configured maximum allowable connections to the Sybase ASE. |
| Number of Connections | The current number of connections to the Sybase ASE             |

## **Currently Executing Queries**

The metrics in this category provide information for currently executing statements.

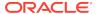

**Table 3-9 Currently Executing Queries Metrics** 

| Metric                                                | Description                                                                   |
|-------------------------------------------------------|-------------------------------------------------------------------------------|
| Procedure stack frame ID                              | Stack frame of the procedure, if a procedure.                                 |
| CPU Usage (ms) by Query                               | Number of milliseconds of CPU used by the statement.                          |
| Line number of the statement in SQL batch             | Line number of the statement in SQL batch.                                    |
| Number of buffers read from cache                     | Number of buffers read from cache.                                            |
| Procedure Memory Usage (KB)                           | Number of kilobytes of memory used for execution of the statement.            |
| Network packets size (bytes)                          | Size (in bytes) of the network packet currently configured for the session.   |
| Number of network packets received by Adaptive Server | Number of network packets received by Adaptive Server.                        |
| Number of network packets sent by Adaptive Server     | Number of network packets sent by Adaptive Server.                            |
| Number of pages modified by the statement             | Number of pages modified by the statement.                                    |
| Number of buffers read from disk                      | Number of buffers read from disk.                                             |
| Stored plan ID                                        | Unique identifier for the stored plan for the procedure.                      |
| Number of altered plans                               | The number of plans altered at execution time.                                |
| Procedure ID                                          | Unique identifier for the procedure.                                          |
| Execution start time                                  | Date when the statement began execution.                                      |
| Total Waited time during execution (ms)               | Number of milliseconds the task has waited during execution of the statement. |
| SPID                                                  | Session process identifier.                                                   |
| KPID                                                  | Kernel process identifier.                                                    |
| DBID                                                  | Database identifier.                                                          |
| Batch ID                                              | Batch identifier.                                                             |
| Key Value                                             | Unique identifier for the current executing query.                            |

# **Currently Executing SQL Text Information**

The metrics in this category provide the SQL text that is currently being executed.

Table 3-10 Currently Executing SQL Text Information Metrics

| Metric                   | Description                                             |
|--------------------------|---------------------------------------------------------|
| SQL Text                 | SQL text.                                               |
| SPID                     | Session process identifier.                             |
| KPID                     | Kernel process identifier.                              |
| SQL Batch ID             | Identifier for specific SQL batch.                      |
| Line Number in SQL Batch | Line Number in SQL Batch                                |
| Sequence in Line         | Indicates the position of this portion of the SQL text. |

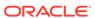

## **Data Caches Statistics**

The metrics in this category provide statistics relating to Adaptive Server data caches.

**Table 3-11 Data Caches Statistics Metrics** 

| Metric                                                         | Description and User Action                                                                                                    |  |  |
|----------------------------------------------------------------|----------------------------------------------------------------------------------------------------|--|--|
| Number of Buffer Pools Within the Cache                        | The number of buffer pools within the cache.                                                                                                    |  |  |
| Number of partitions currently configured for the cache        | Number of partitions currently configured for the cache.                                                                                                    |  |  |
| For Release 6 Cache searches directed to the cache             | For System Monitoring Plug-In for Sybase Adaptive Server Enterprise (ASE) Release 6 (1.0.1.0.0)  Number of buffers that were fetched and replaced in the most recently used portion of the pool, since last collection.                     |  |  |
| For Release 7 Cache searches directed to the cache (per sec)   | For System Monitoring Plug-In for Sybase Adaptive Server Enterprise (ASE) Release 7 (1.1.1.0.0)                                                                                                    |  |  |
| custic (per see)                                               | Rate at which the buffers were fetched and replaced in the most recently used portion of the pool, that is, the number of buffers that were fetched and replaced since last collection divided by the elapsed time between two collections. |  |  |
| Data Cache Hit Ratio (%)                                       | Percentage of Data Cache Hit Ratio.                                                                                                    |  |  |
| For Release 6 Number of buffers retrieved from the             | For System Monitoring Plug-In for Sybase Adaptive Server Enterprise (ASE) Release 6 (1.0.1.0.0)                                                                                                    |  |  |
| cache                                                          | Number of buffers retrieved from the cache since last collection.                                                                                                    |  |  |
| For Release 7  Buffers retrieval rate from the data            | For System Monitoring Plug-In for Sybase Adaptive Server Enterprise (ASE) Release 7 (1.1.1.0.0)                                                                                                    |  |  |
| cache (per sec)                                                | Rate at which the buffers were retrieved from the cache since last collection, that is, the number of buffers retrieved from the cache since last collection divided by the elapsed time between two collections.                           |  |  |
| Miss Ratio (%)                                                 | Percentage Cache Miss Ratio.                                                                                                    |  |  |
| For Release 6  Number of buffers read into the cache from disk | For System Monitoring Plug-In for Sybase Adaptive Server Enterprise (ASE) Release 6 (1.0.1.0.0)  Number of buffers read into the cache from disk since last collection.                                                                     |  |  |
| For Release 7                                                  | For System Monitoring Plug-In for Sybase Adaptive Server Enterprise                                                                                                    |  |  |
| Buffers read rate from the disk to                             | (ASE) Release 7 (1.1.1.0.0)                                                                                                    |  |  |
| data cache (per sec)                                           | Rate at which the buffers were read into the cache from disk since last collection, that is, the number of buffers read into the cache from disk since last collection divided by the elapsed time between two collections.                 |  |  |
| For Release 6 Number of buffers written from the               | For System Monitoring Plug-In for Sybase Adaptive Server Enterprise (ASE) Release 6 (1.0.1.0.0)                                                                                                    |  |  |
| cache to disk                                                  | Number of buffers written from the cache to disk since last collection.                                                                                                    |  |  |
| For Release 7                                                  | For System Monitoring Plug-In for Sybase Adaptive Server Enterprise (ASE) Release 7 (1.1.1.0.0)                                                                                                    |  |  |
| Buffers write rate from the data cache to disk (per sec)       | Rate at which buffers were written from the cache to disk, that is, the number of buffers written from the cache to disk divided by the elapsed time between two collections.                                                               |  |  |
| Is relaxed replacement policy                                  | Whether the cache is using relaxed cache replacement strategy.                                                                                                    |  |  |

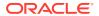

Table 3-11 (Cont.) Data Caches Statistics Metrics

| Metric                                                 | Description and User Action                                                                                                    |  |  |
|--------------------------------------------------------|----------------------------------------------------------------------------------------------------|--|--|
| Metric                                                 | Description and Oser Action                                                                                                    |  |  |
| For Release 6  Number of dirty buffer retrievals       | For System Monitoring Plug-In for Sybase Adaptive Server Enterprise (ASE) Release 6 (1.0.1.0.0)                                                                                             |  |  |
| For Release 7                                          | Number of dirty buffer retrievals since last collection.                                                                                                    |  |  |
| Dirty buffer retrievals rate from data cache (per sec) | For System Monitoring Plug-In for Sybase Adaptive Server Enterprise (ASE) Release 7 (1.1.1.0.0)                                                                                             |  |  |
|                                                        | Rate at which dirty buffers were retrieved since last collection, that is, the number of dirty buffer retrievals since last collection divided by the elapsed time between two collections. |  |  |
| Cache ID                                               | Cache identifier.                                                                                                    |  |  |
| Cache Name                                             | Name of the cache.                                                                                                    |  |  |

#### **Database Indexes**

The metrics in this category provide information about each clustered index, one row for each nonclustered index, one row for each table that has no clustered index, and one row for each table that contains text or image columns. This table also contains one row for each function-based index or index created on a computed column.

Collection Frequency - Every 24 hours

Table 3-12 Database Indexes Metrics

| Metric                               | Description and User Action                                                                                                    |
|--------------------------------------|----------------------------------------------------------------------------------------------------|
| Creation date                        | Creation date.                                                                                                    |
| Character set ID                     | Character set ID with which the index was created; 0 if there is no character data in the keys.                                                                                                    |
| Index ID                             | ID of an index, or ID of table to which index belongs.                                                                                                    |
| Number of keys for a clustered index | Number of keys for a clustered index on an allpages-locked table; number of keys, plus 1 for all other indexes. The upload frequency is after every sample. The operator is >. For this metric, you can set different warning and critical threshold values for each "Index/Table Name" object. If warning or critical threshold values are currently set for any "Index/Table Name" object, those thresholds can be viewed on the Metric Detail page for this metric. To specify or change warning or critical threshold values for each "Index/Table Name" object, use the Edit Thresholds page. |
| Maximum size of a row                | Maximum size of a row.                                                                                                    |
| Maximum number of rows per page      | Maximum number of rows per page.                                                                                                    |
| Minimum size of a row                | Minimum size of a row.                                                                                                    |
| For Release 6 Partition Type         | For System Monitoring Plug-In for Sybase Adaptive Server Enterprise (ASE) Release 6 (1.0.1.0.0) \( 1 - \text{range 2 - hash 3 or NULL - [default] round robin 4 - list} \)                                                                                                    |
| Segment number                       | Number of segment in which object resides.                                                                                                    |
| Sort order ID                        | Sort order ID with which the index was created; 0 if there is no character data in the keys.                                                                                                    |
| Index/Table Name                     | The name of an index, or the name of a table to which the index belongs.                                                                                                    |

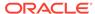

Table 3-12 (Cont.) Database Indexes Metrics

| Metric                | Description and User Action                     |  |
|-----------------------|-------------------------------------------------|--|
| Total Size (MB)       | Total size of the index.                        |  |
| Used Space (MB)       | Space used by the index.                        |  |
| Free Space (MB)       | Free space in the index.                        |  |
| Space Utilization (%) | Percentage of database index space utilization. |  |

# **Database Logins**

The metric in this category provide information regarding each valid Adaptive Server user account.

Data from this metric is uploaded only if the severity has reached WARNING state.

Collection Frequency - Every 5 hours

**Table 3-13 Database Logins Metrics** 

| Metric                             | Description and User Action                                                                                                    |
|------------------------------------|----------------------------------------------------------------------------------------------------|
| CPU and I/O Last Cleared Date      | Date totcpu and totio were last cleared.                                                                                                    |
| DB Name                            | Name of database in which to put user when connection established.                                                                                                    |
| Full Name                          | Full name of the user.                                                                                                    |
| User Default Language              | Default language of the user.                                                                                                    |
| Number of failed login attempts    | Number of failed login attempts; reset to 0 by a successful login. The upload frequency is after every sample. The operator is >. Alert text is - The total number of failed login attempts for %SUID% are %LoginCount%. It has crossed warning (%warning_threshold%) or critical (%critical_threshold%) threshold. For this metric you can set different warning and critical threshold values for each "SUID" object. If warning or critical threshold values are currently set for any "SUID" object, those thresholds can be viewed on the Metric Detail page for this metric. To specify or change warning or critical threshold values for each "SUID" object, use the Edit Thresholds page. |
| Login Name                         | Login name of the user.                                                                                                    |
| Date the password was last changed | Date the password was last changed.                                                                                                    |
| Login Status                       | Status of the login account. The upload frequency is after every sample. The operator is >. Alert text is - The login status for %SUID% is %Status%. For this metric you can set different warning and critical threshold values for each "SUID" object. If warning or critical threshold values are currently set for any "SUID" object, those thresholds can be viewed on the Metric Detail page for this metric. To specify or change warning or critical threshold values for each "SUID" object, use the Edit Thresholds page.                                                                                                    |
| CPU Accumulated Time (ticks)       | CPU time accumulated by login.                                                                                                    |
| I/O Accumulated Time (ticks)       | I/O accumulated by login                                                                                                    |
| SUID                               | System user ID.                                                                                                    |
| Accumulated I/O                    | Accumulated I/O for a certain SUID.                                                                                                    |

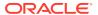

### **Database Login Roles**

The metrics in this category provide information regarding each instance of a server login possessing a system role. One row is added for each role granted to each login. For example, if a single server user is granted sa\_role, sso\_role, and oper\_role, three rows are added to sysloginroles associated with that user's system user ID (suid). Data from this metric is uploaded only if the severity has reached WARNING state.

Collection Frequency - Every 24 hour

Table 3-14 Database Login Roles Metrics

| Metric    | Description       | Default<br>Warning<br>Threshold | Default<br>Critical<br>Threshold | Alert Text                                                                 |
|-----------|-------------------|---------------------------------|----------------------------------|----------------------------------------------------------------------------|
| Role Name | Name of the role. | Not Defined                     | Not Defined                      | User %Name% (with SUID %SUID%) has been granted server role of %RoleName%. |

Table 3-15 Database Login Roles Metrics

| Metric         | Description and User Action |
|----------------|-----------------------------|
| SUID           | System user ID.             |
| Name           | Name of the role.           |
| Server Role ID | Server role identifier.     |

### **Database Objects**

The metrics in this category provide information regarding each table, view, stored procedure, extended stored procedure, log, rule, default, trigger, check constraint, referential constraint, computed column, function-based index key, and (in tempdb only) temporary object, and other forms of compiled objects. It also contains one row for each partition condition ID when object type is N.

Collection Frequency - Every 24 hours

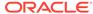

**Table 3-16 Database Objects Metrics** 

| Metric                          | Description                                                                                                    | Default<br>Warning<br>Threshold | Default<br>Critical<br>Threshold | Alert Text                                                                                                    |
|---------------------------------|----------------------------------------------------------------------------------------------------|---------------------------------|----------------------------------|----------------------------------------------------------------------------------------------------|
| Number of changes in the schema | Count of changes in the schema of an object (incremented if a rule or default is added).  For this metric, you can set different warning and critical threshold values for each "Object Name" object. If warning or critical threshold values are currently set for any "Object Name" object, those thresholds can be viewed on the Metric Detail page for this metric. To specify or change warning or critical threshold values for each "Object Name" object, use the Edit Thresholds page. | Not Defined                     | Not Defined                      | The total number of changes in the schema are %SchemaCnt%. It has crossed warning (%warning_threshold%) or critical (%critical_threshold%) threshold. |

**Table 3-17 Database Objects Metrics** 

| Metric                                     | Description and User Action                                                                                                    |
|--------------------------------------------|----------------------------------------------------------------------------------------------------|
| Stored Procedure ID of a Delete<br>Trigger | Stored procedure ID of a delete trigger if the entry is a table. Table ID if the entry is a trigger.                                                                                                    |
| Stored Procedure ID of a Insert<br>Trigger | Stored procedure ID of a table's insert trigger if the entry is a table.                                                                                                    |
| For Release 6<br>Object ID                 | For System Monitoring Plug-In for Sybase Adaptive Server Enterprise (ASE) Release 6 (1.0.1.0.0) Object ID.                                                                                                    |
| Object Type                                | One of the following object types: C – computed column D – default F – SQLJ function L – log N – partition condition P – Transact-SQL or SQLJ procedure PR – prepare objects (created by Dynamic SQL) R – rule RI – referential constraint S – system table TR – trigger U – user table V – view XP – extended stored procedure. |
| Object Name                                | The name of the object.                                                                                                    |
| Login Name of user who created the object  | Login name of user who created the object.                                                                                                    |

## **Database Segments**

The metrics in this category provide information regarding each segment (named collection of disk pieces). In a newly created database, the entries are: segment 0 (system) for system tables; segment 2 (logsegment) for the transaction log; and segment 1 (default) for other objects.

Collection Frequency - Every 24 hours

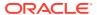

**Table 3-18 Database Segments Metrics** 

| Metric | Description                                                                                                    | Default<br>Warning<br>Threshold | Default<br>Critical<br>Threshold | Alert Text                      |
|--------|----------------------------------------------------------------------------------------------------|---------------------------------|----------------------------------|---------------------------------|
| Status | ndicates which segment is the default segment.                                                                                                    | Not Defined                     | Not Defined                      | The Segment status is %Status%. |
|        | If warning or critical threshold values are currently set for any "Segment Name" object, those thresholds can be viewed on the Metric Detail page for this metric. To specify or change warning or critical threshold values for each "Segment Name" object, use the Edit Thresholds page. |                                 |                                  |                                 |

**Table 3-19 Database Segments Metrics** 

| Metric                          | Description and User Action                                                                     |
|---------------------------------|-------------------------------------------------------------------------------------------------|
| Segment Name                    | Segment name.                                                                                   |
| For Release 6<br>Segment Number | For System Monitoring Plug-In for Sybase Adaptive Server Enterprise (ASE) Release 6 (1.0.1.0.0) |
|                                 | Segment number                                                                                  |

### **Database Thresholds**

The metrics in this category provide information regarding each threshold defined for the database.

Collection Frequency - Every 12 hours

**Table 3-20 Database Thresholds Metrics** 

| Metric                               | Description                                                                                                    | Default<br>Warning<br>Threshold | Default<br>Critical<br>Threshold | Alert Text                                                                                                    |
|--------------------------------------|----------------------------------------------------------------------------------------------------|---------------------------------|----------------------------------|----------------------------------------------------------------------------------------------------|
| Size of threshold<br>(Logical Pages) | Size of threshold in logical pages. For this metric you can set different warning and critical threshold values for each object. | Not Defined                     | Not Defined                      | The size of threshold is %FreeSpace%". It has crossed warning (%warning_threshold%) or critical (%critical_threshold%) threshold. |

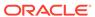

**Table 3-21 Database Thresholds Metrics** 

| Metric                                                           | Description and User Action                                                                               |
|------------------------------------------------------------------|----------------------------------------------------------------------------------------------------|
| For Release 6 Process Name For Release 7                         | Name of the procedure that is executed when the number of unused pages on segment falls below free_space. |
| Procedure executed when unused pages count falls below threshold |                                                                                                    |
| Segment                                                          | Segment number.                                                                                           |
| SUID                                                             | The server user ID of the user who added the threshold or modified it most recently.                      |

#### **Database Transactions**

The metrics in this category provide information about Adaptive Server transactions.

Collection Frequency - Every 12 hours

**Table 3-22 Database Transactions Metrics** 

| Metric                               | Description                                            |
|--------------------------------------|--------------------------------------------------------|
| Connection State                     | Value indicating the connection state.                 |
| Transaction Failover State           | Value indicating the transaction failover state.       |
| Lock Owner ID                        | Lock owner ID.                                         |
| Length of Transaction Name           | Length of transaction name.                            |
| Transaction Server Process ID        | Server process ID, or 0 if the process is detached.    |
| Remote Server Name                   | Name of the remote server.                             |
| Transaction State                    | Value indicating the current state of the transaction. |
| Transaction Status                   | Status of the transaction.                             |
| Transaction Type                     | Value indicating the type of transaction.              |
| Transaction Key                      | Unique identifier for a transaction.                   |
| Transaction Start Time               | Start time of the transaction.                         |
| Coordination Method or Protocol      | Value indicating the coordination method or protocol.  |
| Starting database of the transaction | Starting database of the transaction                   |
| Transaction Name                     | Name of the transaction.                               |

#### **Databases Instances**

The metrics in this category provide information about the database instances.

Default Collection Interval — Every 1 Hour

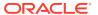

Table 3-23 Databases Instances Metrics

| Metric                     | Description                                                                                                    |
|----------------------------|----------------------------------------------------------------------------------------------------|
| Data Space Utilization (%) | Name of the configuration parameter.                                                                                                    |
| Free Data Space (MB)       | Default value assigned to this parameter.                                                                                                    |
| Log Space Utilization (%)  | Most recent value of the configuration parameter set by sp_configure.                                                                                                    |
| Total Data Space (MB)      | Value used by Sybase Adaptive Server. It changes after you modify a parameter's value with sp_configure. For static parameters, it changes after you restart Sybase Adaptive Server. |
| Total Log Space (MB)       | Unit of measurement. For example, bytes, number, and so on.                                                                                                    |
| Used Data Space(MB)        | Indicates whether the parameter is dynamic or static. For static parameters, Sybase Adaptive Server needs to be restarted. For dynamic parameter, it need not be started.            |
| Database Name              | The name of the database.                                                                                                    |
| Free Log Space (MB)        | Memory used by the parameter.                                                                                                    |
| Used Log Space (MB)        | Log space used in the instance.                                                                                                    |

#### **Deadlock Statistics**

The metrics in this category provide information pertaining to the most recent deadlocks that have occurred in Adaptive Server. You can tune the maximum number of messages returned with deadlock pipe max messages.

**Table 3-24 Deadlock Statistics Metrics** 

| Metric                                                                        | Description and User Action                                                                                                    |
|-------------------------------------------------------------------------------|----------------------------------------------------------------------------------------------------|
| Application holding the lock                                                  | Name of the application holding the lock.                                                                                                   |
| BatchID for the SQL executed by the process holding the lock                  | Unique batch identifier for the SQL code being executed by the process holding the lock when it was blocked by another process (not when it |
| In <b>Release 9</b> , this metric name has changed to:                        | acquired the lock).                                                                                                    |
| Lock Held Process executed SQL<br>BatchID                                     |                                                                                                    |
| Command being executed that caused the lock to be held                        | The command being executed that caused the lock to be held.                                                                                 |
| Context ID for the process holding the lock                                   | Unique context identifier for the process holding the lock when it was blocked by another process (not when it acquired the lock).          |
| In <b>Release 9</b> , this metric name has changed to:                        |                                                                                                    |
| Lock Held Process Context ID                                                  |                                                                                                    |
| Release 8 or lower SPID of the parent process of the process holding the lock | SPID of the parent process of the process holding the lock.                                                                                 |
| Release 8 or lower KPID of process holding the lock                           | KPID of process holding the lock.                                                                                                    |

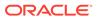

Table 3-24 (Cont.) Deadlock Statistics Metrics

| Metric                                                                  | Description and User Action                                                                       |
|-------------------------------------------------------------------------|---------------------------------------------------------------------------------------------------|
| Line number within the batch of the statement of the process            | Line number within the batch of the statement of the process.                                     |
| In <b>Release 9</b> , this metric name has changed to:                  |                                                                                                   |
| Lock Held Process executing Line Number within the batch                |                                                                                                   |
| Type of lock being held                                                 | Type of lock being held.                                                                          |
| In <b>Release 9</b> , this metric name has changed to:                  |                                                                                                   |
| Holding lock type                                                       |                                                                                                   |
| DBID where the stored procedure that caused the lock to be held resides | DBID where the stored procedure that caused the lock to be held resides.                          |
| In <b>Release 9</b> , this metric name has changed to:                  |                                                                                                   |
| Lock held stored procedure's DBID                                       |                                                                                                   |
| Object ID of stored procedure holding the lock                          | Unique object identifier for the stored procedure that caused the lock to be held, if applicable. |
| In <b>Release 9</b> , this metric name has changed to:                  |                                                                                                   |
| Lock held stored procedure's Object ID                                  |                                                                                                   |
| Release 8 or lower                                                      | SPID of process holding the lock.                                                                 |
| SPID of process holding the lock                                        |                                                                                                   |
| Transaction in which the lock was acquired                              | The name of the transaction in which the lock was acquired.                                       |
| In <b>Release 9</b> , this metric name has changed to:                  |                                                                                                   |
| Transaction holding the lock                                            |                                                                                                   |
| User name for whom lock being held                                      | Name of the user for whom the lock is being held.                                                 |
| In <b>Release 9</b> , this metric name has changed to:                  |                                                                                                   |
| User holding the lock                                                   |                                                                                                   |
| Object DBID                                                             | Unique database identifier for database where the object resides.                                 |
| Object Name                                                             | Name of the object.                                                                               |
| Page number for which the lock requested                                | Page number for which the lock requested, if applicable.                                          |
| In <b>Release 9</b> , this metric name has changed to:                  |                                                                                                   |
| Lock Requested Page Number                                              |                                                                                                   |
| Deadlock resolved time                                                  | Time at which the deadlock was resolved.                                                          |

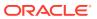

Table 3-24 (Cont.) Deadlock Statistics Metrics

| Metric                                                                            | Description and User Action                                                                           |
|-----------------------------------------------------------------------------------|----------------------------------------------------------------------------------------------------|
| Row number for which the lock was requested                                       | Row number for which the lock was requested, if applicable.                                           |
| In <b>Release 9</b> , this metric name has changed to:                            |                                                                                                    |
| Lock Requested Row Number                                                         |                                                                                                    |
| Release 8 or lower SPID of the parent process of the process waiting for the lock | SPID of the parent process of the process waiting for the lock.                                       |
| Release 8 or lower KPID of the process waiting for the lock                       | KPID of the process waiting for the lock.                                                             |
| Type of lock requested                                                            | Type of lock requested.                                                                               |
| Release 8 or lower SPID of the process waiting for the lock                       | SPID of the process waiting for the lock.                                                             |
| Amount of time (ms) the waiting process was blocked                               | Amount of time in milliseconds that the waiting process was blocked before the deadlock was resolved. |
| In <b>Release 9</b> , this metric name has changed to:                            |                                                                                                    |
| Blocked Process Waiting Time (ms)                                                 |                                                                                                    |
| Name of the user for whom the lock is being requested                             | Name of the user for whom the lock is being requested.                                                |
| In <b>Release 9</b> , this metric name has changed to:                            |                                                                                                    |
| User requested/waiting for the lock                                               |                                                                                                    |
| Deadlock ID                                                                       | Unique identifier for the deadlock.                                                                   |
| Held Process FID/SPID/KPID                                                        | FID / SPID / KPID of the process holding the lock.                                                    |
| Victim KPID                                                                       | KPID of the victim process for the deadlock.                                                          |
| Wait Process FID/SPID/KPID                                                        | FID / SPID / KPID of the process waiting for the lock.                                                |

# Device Data and IO Log Statistics

The metrics in this category provide device I/O statistics broken down into data and log I/O for normal and temporary databases on each device.

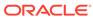

Table 3-25 Device Data and IO Log Statistics Metrics

| Metric                  | Description and User Action                                                                                                    |
|-------------------------|----------------------------------------------------------------------------------------------------|
| Number of IO Operations | Total number of I/O operations.                                                                                                    |
|                         | For this metric, you can set different warning and critical threshold values for each unique combination of "Device Logical Name" and "IO Category" objects. If warning or critical threshold values are currently set for any unique combination of "Device Logical Name" and "IO Category" objects, those thresholds can be viewed on the Metric Detail page for this metric. To specify or change warning or critical threshold values for each unique combination of "Device Logical Name" and "IO Category" objects, use the Edit Thresholds page. See Editing Thresholds for information on accessing the Edit Thresholds page. |
| IO Waiting time (ms)    | Amount of time (in milliseconds) spent waiting for I/O requests to be satisfied.                                                                                                    |
| Device Logical Name     | Logical name of the device.                                                                                                    |
| IO Category             | I/O category of the device.                                                                                                    |

## **Devices Statistics**

The metrics in this category provide statistical information relating to devices.

**Table 3-26 Device Statistics Metrics** 

| Metric                                                           | Description and User Action                                                                                                    |
|------------------------------------------------------------------|----------------------------------------------------------------------------------------------------|
| For Release 6 Number of APF device reads from                    | For System Monitoring Plug-In for Sybase Adaptive Server Enterprise (ASE) Release 6 (1.0.1.0.0)                                                                                                    |
| device                                                           | Number of APF reads from the device since last collection.                                                                                                    |
| For Release 7  APF read rate from the device (per                | For System Monitoring Plug-In for Sybase Adaptive Server Enterprise (ASE) Release 7 (1.1.1.0.0)                                                                                                    |
| sec)                                                             | Rate at which the APF reads were made from the device since last collection, that is, the number of APF reads from the device since last collection divided by the elapsed time between two collections. |
| For Release 6 Number of IO requests                              | For System Monitoring Plug-In for Sybase Adaptive Server Enterprise (ASE) Release 6 (1.0.1.0.0)                                                                                                    |
| For Release 7                                                    | Number of IO requests since last collection.                                                                                                    |
| I/O request rate to a mirrored device<br>[if mirrored] (per sec) | For System Monitoring Plug-In for Sybase Adaptive Server Enterprise (ASE) Release 7 (1.1.1.0.0)                                                                                                    |
|                                                                  | Rate at which the IO requests were made since last collection, that is, the number of IO requests since last collection divided by the elapsed time between two collections.                             |

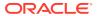

Table 3-26 (Cont.) Device Statistics Metrics

| _                                                                |                                                                                                    |
|------------------------------------------------------------------|----------------------------------------------------------------------------------------------------|
| Metric                                                           | Description and User Action                                                                                                    |
| For Release 6  Number of force task waits for IO                 | For System Monitoring Plug-In for Sybase Adaptive Server Enterprise (ASE) Release 6 (1.0.1.0.0)                                                                                                    |
| Synchronization  For Release 7                                   | Number of tasks forced to wait for synchronization of an I/O request since last collection.                                                                                                    |
| Forced task waits rate for IO sync. to mirrored device (per sec) | For System Monitoring Plug-In for Sybase Adaptive Server Enterprise (ASE) Release 7 (1.1.1.0.0)                                                                                                    |
| Timitoroa dovico (por 330)                                       | Rate at which the tasks were forced to wait for synchronization of an I/O request since last collection, that is, the number of tasks forced to wait for synchronization of an I/O request since last collection divided by the elapsed time between two collections. |
| IO Time (ms)                                                     | Total amount of time (in milliseconds) spent waiting for I/O requests to be satisfied since last collection.                                                                                                    |
| For Release 6  Number of reads from device                       | For System Monitoring Plug-In for Sybase Adaptive Server Enterprise (ASE) Release 6 (1.0.1.0.0)                                                                                                    |
| (excluding APF)                                                  | Number of reads from the device (excluding APF).                                                                                                    |
| For Release 7 Read rate from the device [excluding               | For System Monitoring Plug-In for Sybase Adaptive Server Enterprise (ASE) Release 7 (1.1.1.0.0)                                                                                                    |
| APF] (per sec)                                                   | Rate at which the reads were made from the device since last collection, that is, the number of reads from device since last collection divided by the elapsed time between two collections.                                                                          |
| For Release 6 Number of writes to device                         | For System Monitoring Plug-In for Sybase Adaptive Server Enterprise (ASE) Release 6 (1.0.1.0.0)                                                                                                    |
| For Release 7                                                    | Number of writes to the device since last collection.                                                                                                    |
| Write rate to the device (per sec)                               | For System Monitoring Plug-In for Sybase Adaptive Server Enterprise (ASE) Release 7 (1.1.1.0.0)                                                                                                    |
|                                                                  | Rate at which the writes were made to the device since last collection, that is, the number of writes to the device since last collection divided by the elapsed time between two collections.                                                                        |
| Device Logical Name                                              | Logical name of the device.                                                                                                    |
| Full Hierarchic file name of device                              | Full hierarchial file name of the device.                                                                                                    |

#### **General Statistics**

The metrics in this category provide general statistics.

For this metric, you can set different warning and critical threshold values for each "Number of Transactions" object. If warning or critical threshold values are currently set for any "Number of Transactions" object, those thresholds can be viewed on the Metric Detail page for this metric. To specify or change warning or critical threshold values for each "Number of Transactions" object, use the Edit Thresholds page.

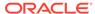

**Table 3-27 General Statistics Metrics** 

|                                       |                                  |                                 | I                               | I                                                                                                    |
|---------------------------------------|----------------------------------|---------------------------------|---------------------------------|----------------------------------------------------------------------------------------------------|
| Metric                                | Description                      | Default<br>Warning<br>Threshold | Default<br>Warning<br>Threshold | Alert Text                                                                                                    |
| Number of Active<br>Locks             | Number of active locks.          | Not Defined                     | Not Defined                     | The total number of active locks are %active_locks%. It has crossed warning (%warning_threshold%) or critical (%critical_threshold%) threshold.             |
| Number of Active<br>Page Locks        | Number of active page locks.     | Not Defined                     | Not Defined                     | The total number of active page locks are %active_page_locks%. It has crossed warning (%warning_threshold%) or critical (%critical_threshold%) threshold.   |
| Number of Active<br>Table Locks       | Number of active table locks.    | Not Defined                     | Not Defined                     | The total number of active table locks are %active_table_locks%. It has crossed warning (%warning_threshold%) or critical (%critical_threshold%) threshold. |
| Number of Active<br>Users             | Number of active users.          | Not Defined                     | Not Defined                     | The total number of active users are %active_users%. It has crossed warning (%warning_threshold%) or critical (%critical_threshold%) threshold.             |
| Number of<br>External<br>Transactions | Number of external transactions. | Not Defined                     | Not Defined                     | The total number of external transactions are %extrn_trans%. It has crossed warning (%warning_threshold%) or critical (%critical_threshold%) threshold.     |
| Number of Local<br>Transactions       | Number of local transactions.    | Not Defined                     | Not Defined                     | The total number of local transactions are %local_trans%. It has crossed warning (%warning_threshold%) or critical (%critical_threshold%) threshold.        |
| Number of<br>Transactions             | The number of transactions.      | Not Defined                     | Not Defined                     | The total number of transactions are %transactions%. It has crossed warning (%warning_threshold%) or critical (%critical_threshold%) threshold.             |
| Number of<br>Servers                  | Number of servers.               | Not Defined                     | Not Defined                     | The total number of servers are %servers%. It has crossed warning (%warning_threshold%) or critical (%critical_threshold%) threshold.                       |

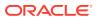

Table 3-27 (Cont.) General Statistics Metrics

| Metric                        | Description                 | Default<br>Warning<br>Threshold | Default<br>Warning<br>Threshold | Alert Text                                                                                                    |
|-------------------------------|-----------------------------|---------------------------------|---------------------------------|----------------------------------------------------------------------------------------------------|
| Number of<br>Transaction Logs | Number of transaction logs. | Not Defined                     | Not Defined                     | The total number of transaction logs are %trans_logs%. It has crossed warning (%warning_threshold%) or critical (%critical_threshold%) threshold. |
| Number of User<br>Tables      | Number of user tables.      | Not Defined                     | Not Defined                     | The total number of user tables are %user_tables%. It has crossed warning (%warning_threshold%) or critical (%critical_threshold%) threshold.     |

#### **Locks Information**

The metrics in this category provide information about a list of all locks that are being held, and those that have been requested, by any process, for every object.

**Table 3-28 Locks Information Metrics** 

| Metric     | Description                                                                                                    | Default<br>Warning<br>Threshold | Default<br>Critical<br>Threshold | Alert Text                     |
|------------|----------------------------------------------------------------------------------------------------|---------------------------------|----------------------------------|--------------------------------|
| Lock State | Whether the lock has been granted [Granted, Requested]. The upload frequency is after every sample and the operator is >. Alert text is - The lock state is %LockState%.                                                                                                    | Not Defined                     | Not Defined                      | The lock state is %LockState%. |
|            | For this metric, you can set different warning and critical threshold values for each unique combination of "SPID", "KPID", "DBID", "Lock ID", and "Object ID" objects. If warning or critical threshold values are currently set for any unique combination of "SPID", "KPID", "DBID", "Lock ID", and "Object ID" objects, those thresholds can be viewed on the Metric Detail page for this metric. To specify or change warning or critical threshold values for each unique combination of "SPID", "KPID", "DBID", "Lock ID", and "Object ID" objects, use the Edit Thresholds page. |                                 |                                  |                                |

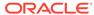

**Table 3-29 Locks Information Metrics** 

| Metric             | Description                                                                                           |
|--------------------|----------------------------------------------------------------------------------------------------|
| Lock context       | Lock context (bit field). These values are the same as the values for the context column in syslocks. |
| Lock Level         | The type of object for which the lock was requested ('PAGE', 'ROW', and so on).                       |
| Lock Type          | Type of lock ['exclusive table', 'shared page', and so on                                             |
| Locked page number | Page that is locked when LockLevel = 'PAGE'.                                                          |
| Parent SPID        | Parent process ID.                                                                                    |
| Locked row number  | Locked row numberRow that is locked when LockLevel = 'ROW'.                                           |
| Lock wait time     | The time (in seconds) that the lock request has not been granted.                                     |
| SPID               | Session process identifier.                                                                           |
| KPID               | Kernel process identifier.                                                                            |
| DBID               | Database identifier.                                                                                  |
| Lock ID            | Lock identifier.                                                                                      |
| Object ID          | Object identifier.                                                                                    |

# Most Recent Error Messages

The metrics in this category provide statistics pertaining to the most recent server error messages. The error messages shown could be from the time the information was last collected based on one of the following (whichever is the latest):

- Automatic collection interval set in Cloud Control
- Manual refresh done to collect real-time information during the set collection intervals
- Query manually run on the monSysStatement MDA table during the set collection interval
- Data from this metric is uploaded only if the severity has reached WARNING state.

Collection Frequency - Every 1 hour

Table 3-30 Most Recent Error Messages Metrics

| Metric                         | Description                                                                                     |
|--------------------------------|-------------------------------------------------------------------------------------------------|
| For Release 9<br>Error Message | For System Monitoring Plug-In for Sybase Adaptive Server Enterprise (ASE) Release 9 (1.2.1.1.0) |
|                                | Error message that was displayed.                                                               |

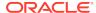

Table 3-30 (Cont.) Most Recent Error Messages Metrics

| Metric                       | Description                                                                                                    |
|------------------------------|----------------------------------------------------------------------------------------------------|
| For Release 9 Error Severity | For System Monitoring Plug-In for Sybase Adaptive Server Enterprise (ASE) Release 9 (1.2.1.1.0)                                                                                                    |
|                              | Severity of the Error.                                                                                                    |
|                              | The upload frequency is after every sample. The operator is >=. The alert text will be " %ErrorMessage%. For this metric, you can set different warning and critical threshold values for each unique combination of "SPID/KPID/FamilyID", "Engine Number", "Error Number" and "Error timestamp" objects. If warning or critical threshold values are currently set for any unique combination of "SPID/KPID/FamilyID", "Engine Number", "Error Number" and "Error timestamp" objects, those thresholds can be viewed on the Metric Detail page for this metric. This alert is Stateless alert. |
| For Release 9                | For System Monitoring Plug-In for Sybase Adaptive Server Enterprise                                                                                                    |
| State                        | (ASE) Release 9 (1.2.1.1.0)                                                                                                    |
|                              | State of the error.                                                                                                    |
| SPID/KPID/FamilyID           | Session process identifier / Kernel process identifier / Family identifier                                                                                                    |
| Engine Number                | Engine on which the process was running.                                                                                                    |
| Error Number                 | Error message number.                                                                                                    |
| Error Timestamp              | Time stamp when the error occurred.                                                                                                    |

## Most Recently Executed Statement Statistics

The metrics in this category provide statistics pertaining to the most recently executed statements. The statements shown could be from the time the information was last collected based on one of the following (whichever is the latest):

- Automatic collection interval set in Cloud Control.
- Manual refresh done to collect real-time information during the set collection intervals.
- Query manually run on the monSysStatement MDA table during the set collection interval.

Collection Frequency - 12 hours

**Table 3-31 Most Recently Executed Statement Statistics Metrics** 

| Metric                                    | Description                                                                 |
|-------------------------------------------|-----------------------------------------------------------------------------|
| Procedure stack frame ID                  | Current procedure nesting level when executing the statement.               |
| CPU Usage (ms)                            | Number of milliseconds of CPU used by the statement.                        |
| Execution finish time                     | Date when the statement finished execution.                                 |
| Line number of the statement in SQL batch | Line number of the statement in SQL batch.                                  |
| Number of buffers read from cache         | Number of buffers read from cache.                                          |
| Memory Usage (KB)                         | Number of kilobytes of memory used for execution of the statement.          |
| Network packet size (bytes)               | Size (in bytes) of the network packet currently configured for the session. |

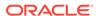

Table 3-31 (Cont.) Most Recently Executed Statement Statistics Metrics

| Metric                                                | Description                                                                   |
|-------------------------------------------------------|-------------------------------------------------------------------------------|
| Number of network packets received by Adaptive Server | Number of network packets received by Adaptive Server.                        |
| Number of network packets sent by Adaptive Server     | Number of network packets sent by Adaptive Server.                            |
| Number of pages modified by the statement             | Number of pages modified by the statement.                                    |
| Number of buffers read from disk                      | Number of buffers read from disk.                                             |
| Stored Plan ID                                        | Unique identifier for the stored plan for the procedure.                      |
| Number of alerted plans                               | The number of plans altered at execution time.                                |
| Procedure ID                                          | Unique identifier for the procedure.                                          |
| Execution start time                                  | Date when the statement began execution.                                      |
| Total waited time during execution (ms)               | Number of milliseconds the task has waited during execution of the statement. |
| SPID                                                  | Session process identifier.                                                   |
| KPID                                                  | Kernel process identifier.                                                    |
| DBID                                                  | Database identifier.                                                          |
| SQL Batch ID                                          | SQL Batch identifier.                                                         |
| Total Waited time during execution (ms)               | Number of milliseconds the task has waited during execution of the statement. |
| Key Value                                             | Unique identifier for the recently executed statement.                        |

#### Network I/O Statistics

The metrics in this category provide network I/O statistics.

Table 3-32 Network I/O Statistics Metrics

| Metric                                               | Description                                                                                                    |
|------------------------------------------------------|----------------------------------------------------------------------------------------------------|
| For Release 6 Number of bytes received For Release 7 | For System Monitoring Plug-In for Sybase Adaptive Server Enterprise (ASE) Release 6 (1.0.1.0.0)  Number of bytes received since last collection.                              |
| Incoming network IO traffic rate (bytes/sec)         | For System Monitoring Plug-In for Sybase Adaptive Server Enterprise (ASE) Release 7 (1.1.1.0.0)                                                                               |
|                                                      | Rate at which the bytes were received since last collection, that is, the number of bytes received since last collection divided by the elapsed time between two collections. |

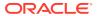

Table 3-32 (Cont.) Network I/O Statistics Metrics

| Metric                                                       | Description                                                                                                    |
|--------------------------------------------------------------|----------------------------------------------------------------------------------------------------|
| For Release 6 Number of bytes Sent                           | For System Monitoring Plug-In for Sybase Adaptive Server Enterprise (ASE) Release 6 (1.0.1.0.0)                                                                                   |
| For Release 7                                                | Number of bytes sent since last collection.                                                                                                    |
| Outgoing network IO traffic rate (bytes/sec)                 | For System Monitoring Plug-In for Sybase Adaptive Server Enterprise (ASE) Release 7 (1.1.1.0.0)                                                                                   |
| (eytes, ess)                                                 | Rate at which the bytes were sent since last collection, that is, the number of bytes sent since last collection divided by the elapsed time between two collections.             |
| For Release 6 Number of Packets Received                     | For System Monitoring Plug-In for Sybase Adaptive Server Enterprise (ASE) Release 6 (1.0.1.0.0)                                                                                   |
| For Release 7                                                | Number of packets received since last collection.                                                                                                    |
| Incoming network IO traffic rate (packets/sec)               | For System Monitoring Plug-In for Sybase Adaptive Server Enterprise (ASE) Release 7 (1.1.1.0.0)                                                                                   |
| (padroto/ecc)                                                | Rate at which the packets were received since last collection, that is, the number of packets received since last collection divided by the elapsed time between two collections. |
| For Release 6 Number of Packets Sent                         | For System Monitoring Plug-In for Sybase Adaptive Server Enterprise (ASE) Release 6 (1.0.1.0.0)                                                                                   |
| For Release 7 Outgoing network IO traffic rate (packets/sec) | Number of packets sent.                                                                                                    |
|                                                              | For System Monitoring Plug-In for Sybase Adaptive Server Enterprise (ASE) Release 7 (1.1.1.0.0)                                                                                   |
|                                                              | Rate at which the packets were sent since last collection, that is, the number of packets sent since last collection divided by the elapsed time between two collections.         |

# **Open Databases Statistics**

The metrics in this category provide state and statistical information pertaining to databases that are currently in use.

Collection frequency - Every 1 hour

**Table 3-33 Open Databases Statistics Metrics** 

| Metric                                       | Description                                                                                                    |
|----------------------------------------------|----------------------------------------------------------------------------------------------------|
| For Release 6 Number of append log semaphore | For System Monitoring Plug-In for Sybase Adaptive Server Enterprise (ASE) Release 6 (1.0.1.0.0)                                                                                                    |
| requests For Release 7                       | Number of semaphore requests when attempting to append to the database transaction log.                                                                                                    |
| Append log semaphore request rate (per sec)  | For System Monitoring Plug-In for Sybase Adaptive Server Enterprise (ASE) Release 7 (1.1.1.0.0)                                                                                                    |
|                                              | Rate at which the semaphore requests were made since last collection, that is, the number of semaphore requests made since last collection (when attempting to append to the database transaction log) divided by the elapsed time between two collections. |

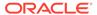

Table 3-33 (Cont.) Open Databases Statistics Metrics

| Metric                                                  | Description                                                                                                    |
|---------------------------------------------------------|----------------------------------------------------------------------------------------------------|
| For Release 6  Number of append log semaphore           | For System Monitoring Plug-In for Sybase Adaptive Server Enterprise (ASE) Release 6 (1.0.1.0.0)                                                                                                    |
| waits                                                   | Number of times a task had to wait for the append log semaphore to be granted.                                                                                                    |
| For Release 7 Append log semaphore Waits rate (per sec) | For System Monitoring Plug-In for Sybase Adaptive Server Enterprise (ASE) Release 7 (1.1.1.0.0)                                                                                                    |
| (por coo)                                               | Rate at which a task had to wait for the append log semaphore to be granted since last collection, that is, the number of times a task had to wait for the append log semaphore to be granted divided by the elapsed time between two collections. |
| For Release 7 Append log semaphore Waits (%)            | For System Monitoring Plug-In for Sybase Adaptive Server Enterprise (ASE) Release 7 (1.1.1.0.0)                                                                                                    |
| report regional real (70)                               | Percentage of tasks that had to wait for the append log semaphore to be granted since last collection.                                                                                                    |
| Is backup in progress                                   | Whether a backup is currently in progress for the database.                                                                                                    |
| Last backup start time                                  | Date that the last backup started for the database.                                                                                                    |
| Is last backup failed                                   | Whether the last backup of the database failed.                                                                                                    |
| Is transaction log full                                 | Whether the database transaction log is full.                                                                                                    |
| DBID                                                    | Database identifier.                                                                                                    |
| DB Name                                                 | The name of the database.                                                                                                    |

# **Open Objects Statistics**

The metrics in this category provide statistics for all open objects.

Collection frequency - Every 12 hours

**Table 3-34 Open Objects Statistics Metrics** 

| Metric                                       | Description                                                                                                    |
|----------------------------------------------|----------------------------------------------------------------------------------------------------|
| For Release 6 Number of APF buffers read     | For System Monitoring Plug-In for Sybase Adaptive Server Enterprise (ASE) Release 6 (1.0.1.0.0)                                                                                   |
| For Release 7                                | Number of APF buffers read since last collection.                                                                                                    |
| APF buffers read (OpenObject) rate (per sec) | For System Monitoring Plug-In for Sybase Adaptive Server Enterprise (ASE) Release 7 (1.1.1.0.0)                                                                                   |
| (por coo)                                    | Rate at which the APF buffers were read since last collection, that is, the number of APF buffers read since last collection divided by the elapsed time between two collections. |
| LastOptSelectDate                            | Last date.                                                                                                    |
| Last Used Date                               | Last used date.                                                                                                    |

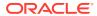

Table 3-34 (Cont.) Open Objects Statistics Metrics

| Metric                                                                                                    | Description                                                                                                    |
|----------------------------------------------------------------------------------------------------|----------------------------------------------------------------------------------------------------|
| For Release 6  Number of lock requests on object                                                                                                    | For System Monitoring Plug-In for Sybase Adaptive Server Enterprise (ASE) Release 6 (1.0.1.0.0)                                                                                                    |
| For Release 7                                                                                                    | Number of requests for a lock on the object since last collection.                                                                                                    |
| Lock request rate for the object (per sec)                                                                                                    | For System Monitoring Plug-In for Sybase Adaptive Server Enterprise (ASE) Release 7 (1.1.1.0.0)                                                                                                    |
|                                                                                                    | Rate at which the requests were made for a lock on the object since last collection, that is, the number of requests for a lock on the object since last collection divided by the elapsed time between two collections.     |
| For Release 6 Number lock waits                                                                                                    | For System Monitoring Plug-In for Sybase Adaptive Server Enterprise (ASE) Release 6 (1.0.1.0.0)                                                                                                    |
| For Release 7                                                                                                    | Number of times a task waited for a lock for the object since last collection.                                                                                                    |
| Lock waits rate for the object (per sec)t                                                                                                    | For System Monitoring Plug-In for Sybase Adaptive Server Enterprise (ASE) Release 7 (1.1.1.0.0)                                                                                                    |
| 360)(                                                                                                    | Rate at which a task waited for a lock for the object since last collection, that is, the number of times a task waited for a lock for the object since last collection divided by the elapsed time between two collections. |
| For Release 7 Lock waits % for the object                                                                                                    | For System Monitoring Plug-In for Sybase Adaptive Server Enterprise (ASE) Release 7 (1.1.1.0.0)                                                                                                    |
|                                                                                                    | Percentage of lock waits.                                                                                                    |
| For Release 6 OptSelectCount                                                                                                    | For System Monitoring Plug-In for Sybase Adaptive Server Enterprise (ASE) Release 6 (1.0.1.0.0)                                                                                                    |
| For Release 7                                                                                                    | Number of objects selected for plan during compilation (per sec).                                                                                                    |
| Object selection rate for plan during compilation (per sec)                                                                                                    | For System Monitoring Plug-In for Sybase Adaptive Server Enterprise (ASE) Release 7 (1.1.1.0.0)                                                                                                    |
| The second second secon | Rate at which the objects were selected for plan during compilation.                                                                                                    |
| For Release 6 Total number of buffers read                                                                                                    | For System Monitoring Plug-In for Sybase Adaptive Server Enterprise (ASE) Release 6 (1.0.1.0.0)                                                                                                    |
| For Release 7 Buffers read (OpenObject) rate (per sec)                                                                                                    | Total number of buffers read since last collection.                                                                                                    |
|                                                                                                    | For System Monitoring Plug-In for Sybase Adaptive Server Enterprise (ASE) Release 7 (1.1.1.0.0)                                                                                                    |
|                                                                                                    | Rate at which the buffers were read since last collection, that is, the number of buffers read since last collection divided by the elapsed time between two collections.                                                    |
| For Release 6 Object Name                                                                                                    | For System Monitoring Plug-In for Sybase Adaptive Server Enterprise (ASE) Release 6 (1.0.1.0.0)                                                                                                    |
| •                                                                                                    | Name of the object.                                                                                                    |

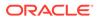

Table 3-34 (Cont.) Open Objects Statistics Metrics

| Metric                                                                                                    | Description                                                                                                    |
|----------------------------------------------------------------------------------------------------|----------------------------------------------------------------------------------------------------|
| For Release 6 Number of times the object is accessed  For Release 7 Object access rate (per sec)                | For System Monitoring Plug-In for Sybase Adaptive Server Enterprise (ASE) Release 6 (1.0.1.0.0)                                                                                                    |
|                                                                                                    | Number of times the object was accessed since last collection. The upload frequency is after every sample. The operator is >. Alert text is - The total number of times the object accessed are %Operations%. It has crossed warning (%warning_threshold%) or critical (%critical_threshold%) threshold.                                                                                                    |
|                                                                                                    | For this metric, you can set different warning and critical threshold values for each unique combination of "DBID", "Object ID", and "Index ID" objects. If warning or critical threshold values are currently set for any unique combination of "DBID", "Object ID", and "Index ID" objects, those thresholds can be viewed on the Metric Detail page for this metric. To specify or change warning or critical threshold values for each unique combination of "DBID", "Object ID", and "Index ID" objects, use the Edit Thresholds page. |
|                                                                                                    | For System Monitoring Plug-In for Sybase Adaptive Server Enterprise (ASE) Release 7 (1.1.1.0.0)                                                                                                    |
|                                                                                                    | Rate at which the object was accessed since last collection, that is, the number of times the object was accessed since last collection divided by the elapsed time between two collections.                                                                                                    |
| For Release 6 Total number of pages read                                                                        | For System Monitoring Plug-In for Sybase Adaptive Server Enterprise (ASE) Release 6 (1.0.1.0.0)                                                                                                    |
| For Release 7                                                                                                   | Total number of pages read since last collection.                                                                                                    |
| Page read (OpenObject) rate (per sec)                                                                           | For System Monitoring Plug-In for Sybase Adaptive Server Enterprise (ASE) Release 7 (1.1.1.0.0)                                                                                                    |
| Sec)                                                                                                    | rate at which the pages were read since last collection, that is, the number of pages read since last collection divided by the elapsed time between two collections.                                                                                                    |
| For Release 6 Total number of pages written to disk                                                             | For System Monitoring Plug-In for Sybase Adaptive Server Enterprise (ASE) Release 6 (1.0.1.0.0)                                                                                                    |
| For Release 7                                                                                                   | Total number of pages written to the disk since last collection.                                                                                                    |
| Page write (OpenObject) rate to disk (per sec)                                                                  | For System Monitoring Plug-In for Sybase Adaptive Server Enterprise (ASE) Release 7 (1.1.1.0.0)                                                                                                    |
|                                                                                                    | Rate at which the pages were written to the disk since last collection, that is, the number of pages written to the disk since last collection divided by the elapsed time between two collections.                                                                                                    |
| For Release 6 Number of buffers read from disk For Release 7 Buffers read (OpenObject) rate from disk (per sec) | For System Monitoring Plug-In for Sybase Adaptive Server Enterprise (ASE) Release 6 (1.0.1.0.0)                                                                                                    |
|                                                                                                    | Total number of buffers read from the disk since last collection.                                                                                                    |
|                                                                                                    | For System Monitoring Plug-In for Sybase Adaptive Server Enterprise (ASE) Release 7 (1.1.1.0.0)                                                                                                    |
|                                                                                                    | Rate at which the buffers were read from the disk since last collection, that is, the number of buffers read from the disk since last collection divided by the elapsed time between two collections.                                                                                                    |

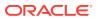

Table 3-34 (Cont.) Open Objects Statistics Metrics

|                                                      | B                                                                                                    |
|------------------------------------------------------|----------------------------------------------------------------------------------------------------|
| Metric                                               | Description                                                                                                    |
| For Release 6  Number of buffers written to disk     | For System Monitoring Plug-In for Sybase Adaptive Server Enterprise (ASE) Release 6 (1.0.1.0.0)                                                                                                    |
| For Release 7                                        | Total number of buffers written to the disk since last collection.                                                                                                    |
| Buffers write (OpenObject) rate to disk (per sec)    | For System Monitoring Plug-In for Sybase Adaptive Server Enterprise (ASE) Release 7 (1.1.1.0.0)                                                                                                    |
|                                                      | Rate at which the buffers were written to the disk since last collection, that is, the number of buffers written to the disk since last collection divided by the elapsed time between two collections.                                            |
| For Release 6 Number of deleted rows                 | For System Monitoring Plug-In for Sybase Adaptive Server Enterprise (ASE) Release 6 (1.0.1.0.0)                                                                                                    |
| For Release 7                                        | Number of rows deleted since last collection.                                                                                                    |
| Row deletion (OpenObject) rate (per sec)             | For System Monitoring Plug-In for Sybase Adaptive Server Enterprise (ASE) Release 7 (1.1.1.0.0)                                                                                                    |
| ,                                                    | Rate at which the rows were deleted since last collection, that is, the number of rows deleted since last collection divided by the elapsed time between two collections.                                                                          |
| For Release 6 Number of inserted rows                | For System Monitoring Plug-In for Sybase Adaptive Server Enterprise (ASE) Release 6 (1.0.1.0.0)                                                                                                    |
| For Release 7                                        | Number of rows inserted since last collection.                                                                                                    |
| Row insertion (OpenObject) rate (per sec)            | For System Monitoring Plug-In for Sybase Adaptive Server Enterprise (ASE) Release 7 (1.1.1.0.0)                                                                                                    |
|                                                      | Rate at which the rows were inserted since the last collection, that is, number of rows inserted divided by the elapsed time between two collections.                                                                                              |
| For Release 6<br>Number of updated rows              | For System Monitoring Plug-In for Sybase Adaptive Server Enterprise (ASE) Release 6 (1.0.1.0.0)                                                                                                    |
| For Release 7                                        | Number of updates.                                                                                                    |
| Row updates (OpenObject) rate (per sec)              | For System Monitoring Plug-In for Sybase Adaptive Server Enterprise (ASE) Release 7 (1.1.1.0.0)                                                                                                    |
|                                                      | Rate at which the rows were updated since last collection, that is, the number of rows updated since last collection divided by the elapsed time between two collections.                                                                          |
| For Release 6 Used Count                             | For System Monitoring Plug-In for Sybase Adaptive Server Enterprise (ASE) Release 6 (1.0.1.0.0)                                                                                                    |
| For Release 7                                        | Number of times the object was used in the plan during compilation since last collection.                                                                                                    |
| Object usage rate in plan during execution (per sec) | For System Monitoring Plug-In for Sybase Adaptive Server Enterprise (ASE) Release 7 (1.1.1.0.0)                                                                                                    |
|                                                      | Rate at which the object was used in the plan during compilation since last collection, that is, the number of times the object was used in the plan during compilation since last collection divided by the elapsed time between two collections. |
| DBID                                                 | Database identifier.                                                                                                    |
| DB Name                                              | The name of the database.                                                                                                    |
| Index ID                                             | Index identifier.                                                                                                    |
| Object ID                                            | Object identifier.                                                                                                    |

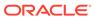

## **Procedure Cache Statistics**

The metrics in this category provide statistics relating to Adaptive Server procedure cache.

**Table 3-35 Procedure Cache Statistics Metrics** 

| Metric                                                                                                    | Description                                                                                                    |
|----------------------------------------------------------------------------------------------------|----------------------------------------------------------------------------------------------------|
| Procedure Cache Hit Ratio (%)                                                                                                    | Procedure cache hit ratio percentage. The upload frequency is after every sample and the operator is >. Alert text is - Procedure Cache hit ratio is %HitRatio%. It has crossed warning (%warning_threshold%) or critical (%critical_threshold%) threshold.                                                                                                    |
| For Release 6 Number of stored procedures loaded into cache For Release 7 Stored procedures load rate into procedure cache (per sec) | For System Monitoring Plug-In for Sybase Adaptive Server Enterprise (ASE) Release 6 (1.0.1.0.0)  Number of stored procedures loaded into the cache since last collection.  For System Monitoring Plug-In for Sybase Adaptive Server Enterprise (ASE) Release 7 (1.1.1.0.0)  Rate at which the stored procedures were loaded into the cache since last collection, that is, the number of stored procedures loaded into the cache                                                                                                    |
| Mice Detic (0/)                                                                                                    | since last collection divided by the elapsed time between two collections.  Procedure Cache Miss Ratio.                                                                                                    |
| Miss Ratio (%)  For Release 6  Number of stored procedures                                                                           | For System Monitoring Plug-In for Sybase Adaptive Server Enterprise (ASE) Release 6 (1.0.1.0.0)                                                                                                    |
| requested  For Release 7  Stored procedures request rate from procedure cache (per sec)                                              | Number of stored procedures requested since last collection.  For System Monitoring Plug-In for Sybase Adaptive Server Enterprise (ASE) Release 7 (1.1.1.0.0)  Rate at which the stored procedures where requested since last collection, that is, the number of stored procedures required since last collection divided by the elapsed time between two collections.                                                                                                    |
| For Release 6 Number of stalls for a free procedure cache buffer For Release 7 Procedure cache stalls rate (per sec)                 | For System Monitoring Plug-In for Sybase Adaptive Server Enterprise (ASE) Release 6 (1.0.1.0.0)  Number of times a process had to wait for a free procedure cache buffer when installing a stored procedure into the cache.  For System Monitoring Plug-In for Sybase Adaptive Server Enterprise (ASE) Release 7 (1.1.1.0.0)  Rate at which a process had to wait for a free procedure cache buffer since last collection, that is, the number of times a process had to wait for a free procedure cache buffer divided by the elapsed time between two collections. |
| For Release 6 Number of times a procedure normalized For Release 7 Procedures normalize and write back rate to sysproced's(per sec)  | For System Monitoring Plug-In for Sybase Adaptive Server Enterprise (ASE) Release 6 (1.0.1.0.0)  Number of times a procedure was normalized and the tree written back to sysprocedures since last collection.  For System Monitoring Plug-In for Sybase Adaptive Server Enterprise (ASE) Release 7 (1.1.1.0.0)  Rate at which a procedure was normalized since last collection, that is, the number of times a procedure was normalized and the tree written back to sysprocedures since last collection divided by the elapsed time between two collections.        |

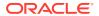

Table 3-35 (Cont.) Procedure Cache Statistics Metrics

| Metric                                         | Description                                                                                      |
|------------------------------------------------|--------------------------------------------------------------------------------------------------|
| For Release 11 Procedure Cache Used Memory(MB) | For System Monitoring Plug-In for Sybase Adaptive Server Enterprise (ASE) Release 11 (1.3.1.0.0) |
| ,                                              | Memory used in the procedure cache                                                               |

# Process Network IO Activity

The metrics in this category provide network I/O activity information for each process.

**Table 3-36 Network IO Activity Metrics** 

| Description                                                                                                    |
|----------------------------------------------------------------------------------------------------|
| For System Monitoring Plug-In for Sybase Adaptive Server Enterprise (ASE) Release 6 (1.0.1.0.0)                                                                                   |
| Number of bytes received since last collection.                                                                                                    |
| For System Monitoring Plug-In for Sybase Adaptive Server Enterprise (ASE) Release 7 (1.1.1.0.0)                                                                                   |
| Rate at which the bytes were received since last collection, that is, the number of bytes received since last collection divided by the elapsed time between two collections.     |
| For System Monitoring Plug-In for Sybase Adaptive Server Enterprise (ASE) Release 6 (1.0.1.0.0)                                                                                   |
| Number of bytes sent since last collection.                                                                                                    |
| For System Monitoring Plug-In for Sybase Adaptive Server Enterprise (ASE) Release 7 (1.1.1.0.0)                                                                                   |
| Rate at which the bytes were sent since last collection, that is, the number of bytes sent since last collection divided by the elapsed time between two collections.             |
| Network packet size the session is currently using.                                                                                                    |
| For System Monitoring Plug-In for Sybase Adaptive Server Enterprise (ASE) Release 6 (1.0.1.0.0)                                                                                   |
| Number of packets received since last collection.                                                                                                    |
| For System Monitoring Plug-In for Sybase Adaptive Server Enterprise (ASE) Release 7 (1.1.1.0.0)                                                                                   |
| Rate at which the packets were received since last collection, that is, the number of packets received since last collection divided by the elapsed time between two collections. |
| For System Monitoring Plug-In for Sybase Adaptive Server Enterprise (ASE) Release 6 (1.0.1.0.0)                                                                                   |
| Number of packets sent since last collection.                                                                                                    |
| For System Monitoring Plug-In for Sybase Adaptive Server Enterprise (ASE) Release 7 (1.1.1.0.0)                                                                                   |
| Rate at which the packets were sent since last collection, that is, the                                                                                                    |
| number of packets sent since last collection divided by the elapsed time between two collections.                                                                                 |
|                                                                                                    |

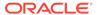

Table 3-36 (Cont.) Network IO Activity Metrics

| Metric     | Description                 |
|------------|-----------------------------|
| Login Name | Login user name.            |
| SPID       | Session process identifier. |

# **Process Objects Information**

The metrics in this category provide statistical information regarding objects that have been accessed by processes.

**Table 3-37 Process Objects Information Metrics** 

| Description                                                                                                    |
|----------------------------------------------------------------------------------------------------|
| Name of the database.                                                                                                    |
| Kernel process identifier.                                                                                                    |
| For System Monitoring Plug-In for Sybase Adaptive Server Enterprise (ASE) Release 6 (1.0.1.0.0)                                                                                                    |
| Number of buffers read from the cache since last collection.                                                                                                    |
| For System Monitoring Plug-In for Sybase Adaptive Server Enterprise (ASE) Release 7 (1.1.1.0.0)                                                                                                    |
| Rate at which the buffers were read from the cache since last collection, that is, the number of buffers read from cache since last collection divided by the elapsed time between two collections.           |
| Name of the object.                                                                                                    |
| Object type.                                                                                                    |
| For System Monitoring Plug-In for Sybase Adaptive Server Enterprise (ASE) Release 6 (1.0.1.0.0)                                                                                                    |
| Number of APF buffers read from the disk since last collection.                                                                                                    |
| For System Monitoring Plug-In for Sybase Adaptive Server Enterprise (ASE) Release 7 (1.1.1.0.0)                                                                                                    |
| Rate at which the APF buffers were read from the disk since last collection, that is, the number of APF buffers read from the disk since last collection divided by the elapsed time between two collections. |
| For System Monitoring Plug-In for Sybase Adaptive Server Enterprise (ASE) Release 6 (1.0.1.0.0)                                                                                                    |
| Number of buffers read from the disk since last collection.                                                                                                    |
| For System Monitoring Plug-In for Sybase Adaptive Server Enterprise (ASE) Release 7 (1.1.1.0.0)                                                                                                    |
| Rate at which the buffers were read from the disk since last collection, that is, the number of buffers read from the disk since last collection divided by the elapsed time between two collections.         |
| Session process identifier.                                                                                                    |
|                                                                                                    |

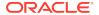

#### **Process Statistics**

The metrics in this category provide detailed statistics about processes that are currently executing or waiting.

Collection frequency - Every 30 minutes

**Table 3-38 Process Statistics Metrics** 

| Metric                                              | Description                                                                                                    |
|-----------------------------------------------------|----------------------------------------------------------------------------------------------------|
| Application Name                                    | Application name.                                                                                                  |
| Blocking SPID                                       | Session process identifier of the process holding the lock that this process has requested, if waiting for a lock. |
| Requested Lock ID                                   | Unique lock identifier for the lock that this process has requested, if waiting for a lock.                        |
| Command                                             | Category of process or command that the process is currently executing.                                            |
| DBID                                                | Unique identifier for the database being used by the current process.                                              |
| DB Name                                             | Name of process for the database being used by the current process.                                                |
| Process Engine Group Name                           | Engine group for the process.                                                                                      |
| Engine Number                                       | Unique identifier of the engine on which the process is executing.                                                 |
| Process Execution Class                             | Execution class for the process.                                                                                   |
| FID                                                 | The SPID of the parent process, if it exists.                                                                      |
| Statement position in SQL batch                     | Line number of the current statement within the SQL batch.                                                         |
| Login Name                                          | Login user name.                                                                                                   |
| Master Transaction ID                               | Unique transaction identifier for the current transaction, if in a transaction.                                    |
| Number of child processes                           | Number of child processes, if executing a parallel query.                                                          |
| Process Priority                                    | Priority at which the process is executing.                                                                        |
| Elapsed time since connection established (seconds) | Number of seconds since this connection was established.                                                           |
| Process waiting time (seconds)                      | Amount of time in seconds that the process has been waiting, if the process is currently in a wait state.          |
| Wait Event ID                                       | Unique identifier for the event that the process is waiting for, if the process is currently in a wait state.      |
| KPID                                                | Kernel process identifier.                                                                                         |
| Procedure stack frame                               | Stack frame of the procedure.                                                                                      |
| SPID                                                | Session process identifier.                                                                                        |
| SQL Batch ID                                        | SQL batch identifier.                                                                                              |

# **Process Tracking Details**

The metrics in this category provide information enabling processes to be tracked to an application, user, client machine, and so on.

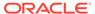

**Table 3-39 Process Tracking Details Metrics** 

| Metric                    | Description                                     |
|---------------------------|-------------------------------------------------|
| Client Host Name          | Host name of client                             |
| Client application OS PID | OS process identifier of the client application |
| Application Name          | Application name.                               |
| Client Host IP            | IP Address for client host.                     |
| KPID                      | Kernel process identifier.                      |
| Login Name                | Login user name.                                |
| SPID                      | Session process identifier.                     |

# **Processes Activity Statistics**

The metrics in this category provide detailed statistics about process activity.

**Table 3-40 Process Activity Statistics Metrics** 

| Metric                                                                | Description                                                                                                    |
|-----------------------------------------------------------------------|----------------------------------------------------------------------------------------------------|
| For Release 6 Number of transactions committed by the process         | For System Monitoring Plug-In for Sybase Adaptive Server Enterprise (ASE) Release 6 (1.0.1.0.0)  Number of transactions committed by the process since last collection.                                                     |
| For Release 7 Transaction commit (process) rate (per sec)             | For System Monitoring Plug-In for Sybase Adaptive Server Enterprise (ASE) Release 7 (1.1.1.0.0)                                                                                                    |
|                                                                       | Rate at which the transactions were committed by the process since last collection, that is, the number of transactions committed by the process since last collection divided by the elapsed time between two collections. |
| CPU Usage by process (ms)                                             | CPU time (in milliseconds) used by the process.                                                                                                    |
| For Release 6 Number of pages where data was retrieved using an index | For System Monitoring Plug-In for Sybase Adaptive Server Enterprise (ASE) Release 6 (1.0.1.0.0)  Number of pages where data was retrieved using an index since last                                                         |
| For Release 7                                                         | collection.                                                                                                    |
| Page retrieval rate (per sec) for data using an index                 | For System Monitoring Plug-In for Sybase Adaptive Server Enterprise (ASE) Release 7 (1.1.1.0.0)                                                                                                    |
|                                                                       | Rate at which the data was retrieved using an index since last collection, that is, the number of pages where data was retrieved using an index since last collection divided by the elapsed time between two collections.  |
| Number of locks currently held by the process                         | Number of locks currently held by the process.                                                                                                    |
| For Release 6  Number of buffers read from cache                      | For System Monitoring Plug-In for Sybase Adaptive Server Enterprise (ASE) Release 6 (1.0.1.0.0)                                                                                                    |
| For Release 7                                                         | Number of buffers read from the cache since last collection.                                                                                                    |
| Buffers read (process) rate from cache (per sec)                      | For System Monitoring Plug-In for Sybase Adaptive Server Enterprise (ASE) Release 7 (1.1.1.0.0)                                                                                                    |
| u/                                                                    | Rate at which the buffers were read from the cache since last collection, that is, the number of buffers read from the cache since last collection divided by the elapsed time between two collections.                     |

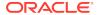

Table 3-40 (Cont.) Process Activity Statistics Metrics

| Metric                                                                         | Description                                                                                                    |
|--------------------------------------------------------------------------------|----------------------------------------------------------------------------------------------------|
| Allocated memory (bytes)                                                       | Amount of memory (in bytes) allocated to the process.                                                                                                    |
| For Release 6 Number of pages read For Release 7                               | For System Monitoring Plug-In for Sybase Adaptive Server Enterprise (ASE) Release 6 (1.0.1.0.0)  Number of pages read since last collection.                                                                                    |
| Page read (process) rate (per sec)                                             | For System Monitoring Plug-In for Sybase Adaptive Server Enterprise (ASE) Release 7 (1.1.1.0.0)                                                                                                    |
|                                                                                | Rate at which the pages were read since last collection, that is, the number of pages read since last collection divided by the elapsed time between two collections.                                                           |
| For Release 6 Number of pages written                                          | For System Monitoring Plug-In for Sybase Adaptive Server Enterprise (ASE) Release 6 (1.0.1.0.0)                                                                                                    |
| For Release 7                                                                  | Number of pages written since last collection.                                                                                                    |
| Page write (process) rate (per sec)                                            | For System Monitoring Plug-In for Sybase Adaptive Server Enterprise (ASE) Release 7 (1.1.1.0.0)                                                                                                    |
|                                                                                | Rate at which the pages were written since last collection, that is, the number of pages written since last collection divided by the elapsed time between two collections.                                                     |
| For Release 6  Number of buffers read from disk                                | For System Monitoring Plug-In for Sybase Adaptive Server Enterprise (ASE) Release 6 (1.0.1.0.0)                                                                                                    |
| For Release 7                                                                  | Number of buffers read from the disk since last collection.                                                                                                    |
| Buffer read (process) rate from disk (per sec)                                 | For System Monitoring Plug-In for Sybase Adaptive Server Enterprise (ASE) Release 7 (1.1.1.0.0)                                                                                                    |
| (per sec)                                                                      | Rate at which the buffers were read from the disk since last collection, that is, the number of buffers read from the disk since last collection divided by the elapsed time between two collections.                           |
| For Release 6 Number of buffers written to disk                                | For System Monitoring Plug-In for Sybase Adaptive Server Enterprise (ASE) Release 6 (1.0.1.0.0)                                                                                                    |
| For Release 7                                                                  | Number of buffers written to the disk since last collection.                                                                                                    |
| Buffer write (process) rate to disk (per sec)                                  | For System Monitoring Plug-In for Sybase Adaptive Server Enterprise (ASE) Release 7 (1.1.1.0.0)                                                                                                    |
|                                                                                | Rate at which the buffers were written to the disk since last collection, that is, the number of buffers written to the disk since last collection divided by the elapsed time between two collections.                         |
| For Release 6  Number of transactions rolled back                              | For System Monitoring Plug-In for Sybase Adaptive Server Enterprise (ASE) Release 6 (1.0.1.0.0)                                                                                                    |
| by the process  For Release 7  Transactions roll-back (process) rate (per sec) | Number of transactions rolled back by the process since last collection.                                                                                                    |
|                                                                                | For System Monitoring Plug-In for Sybase Adaptive Server Enterprise (ASE) Release 7 (1.1.1.0.0)                                                                                                    |
|                                                                                | Rate at which the transactions were rolled back by the process since last collection, that is, the number of transactions rolled back by the process since last collection divided by the elapsed time between two collections. |
| Number of pages where data was retrieved without an index                      | Number of pages where data was retrieved without an index.                                                                                                    |

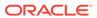

Table 3-40 (Cont.) Process Activity Statistics Metrics

| 1                                                          |                                                                                                    |
|------------------------------------------------------------|----------------------------------------------------------------------------------------------------|
| Metric                                                     | Description                                                                                                    |
| For Release 6 Number of temporary table objects accessed   | For System Monitoring Plug-In for Sybase Adaptive Server Enterprise (ASE) Release 6 (1.0.1.0.0)                                                                                                    |
|                                                            | Number of temporary table objects accessed since last collection.                                                                                                    |
|                                                            | For System Monitoring Plug-In for Sybase Adaptive Server Enterprise (ASE) Release 7 (1.1.1.0.0)                                                                                                    |
| access rate (per sec)                                      | Rate at which the temporary table objects were accessed since last collection, that is, the number of temporary table objects accessed since last collection divided by the elapsed time between two collections.                       |
|                                                            | For System Monitoring Plug-In for Sybase Adaptive Server Enterprise (ASE) Release 6 (1.0.1.0.0)                                                                                                    |
|                                                            | Number of transactions started by the process since last collection.                                                                                                    |
|                                                            | For System Monitoring Plug-In for Sybase Adaptive Server Enterprise (ASE) Release 7 (1.1.1.0.0)                                                                                                    |
| sec)                                                       | Rate at which the transactions were started by the process since last collection, that is, the number of transactions started by the process since last collection divided by the elapsed time between two collections.                 |
| For Release 6 Number of bytes written to the user          | For System Monitoring Plug-In for Sybase Adaptive Server Enterprise (ASE) Release 6 (1.0.1.0.0)                                                                                                    |
| log cache for the process                                  | Number of bytes written to the user log cache for the process since last collection.                                                                                                    |
| Write rate (bytes/sec) to the ULC for                      | For System Monitoring Plug-In for Sybase Adaptive Server Enterprise (ASE) Release 7 (1.1.1.0.0)                                                                                                    |
| ·                                                          | Rate at which the bytes were written to the user log cache since last collection, that is, the number of bytes written to the user log cache for the process since last collection divided by the elapsed time between two collections. |
| Current usage (bytes) of the User log cache by the process | The current usage (bytes) of the User log cache by the process.                                                                                                    |
|                                                            | For System Monitoring Plug-In for Sybase Adaptive Server Enterprise (ASE) Release 6 (1.0.1.0.0)                                                                                                    |
|                                                            | Total number of times the user log cache was flushed since last collection.                                                                                                    |
|                                                            | For System Monitoring Plug-In for Sybase Adaptive Server Enterprise (ASE) Release 7 (1.1.1.0.0)                                                                                                    |
| Oser Log Cache husilitate (per sec)                        | Rate at which the user log cache was flushed since last collection, that is, number of times the user log cache was flushed since last collection divided by the elapsed time between two collections.                                  |
| For Release 6 Number of times the user log cache           | For System Monitoring Plug-In for Sybase Adaptive Server Enterprise (ASE) Release 6 (1.0.1.0.0)                                                                                                    |
| was flushed  For Release 7                                 | Number of times the user log cache was flushed because it was full since last collection.                                                                                                    |
| User Log Cache flush rate Idue to                          | For System Monitoring Plug-In for Sybase Adaptive Server Enterprise (ASE) Release 7 (1.1.1.0.0)                                                                                                    |
| - u ,                                                      | Rate at which the user log cache was flushed since last collection, that is, the number of times the user log cache was flushed since last collection divided by the elapsed time between two collections.                              |
|                                                            | arriada by the diapoda time between two delicetions.                                                                                                    |
| Maximum ever usage (bytes) of the user log cache           | The maximum ever usage (in bytes) of the user log cache by the process.                                                                                                    |

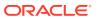

Table 3-40 (Cont.) Process Activity Statistics Metrics

| Metric                                                         | Description                                                    |
|----------------------------------------------------------------|----------------------------------------------------------------|
| KPID                                                           | Kernel process identifier.                                     |
| Login Name                                                     | Login user name.                                               |
| Page retrieval rate (per sec) for data without an index        | Page retrieval rate (per sec) for data without an index        |
| SPID                                                           | Session process identifier.                                    |
| The current usage (bytes) of the User log cache by the process | The current usage (bytes) of the User log cache by the process |
| The maximum ever usage (bytes) of the user log cache           | The maximum ever usage (bytes) of the user log cache           |

#### Response

This metrics in this category provide information about the response of the target Sybase ASE instance.

Default Collection Interval — Every 5 minutes

**Table 3-41 Response Metrics** 

| Metric | Description                        |
|--------|------------------------------------|
| Status | Status of the Sybase ASE instance. |

# Recently Executed SQL Text

The metrics in this category provide the most recent SQL text that has been executed, or is currently being executed. The maximum number of rows returned can be tuned with SQL text pipe max messages.

Collection Frequency - 12 hours

Table 3-42 Recently Executed SQL Text Metrics

| Metric                                 | Description                                                                                                    |
|----------------------------------------|----------------------------------------------------------------------------------------------------|
| For Release 7<br>SQL Batch ID          | For System Monitoring Plug-In for Sybase Adaptive Server Enterprise (ASE) Release 7 (1.1.1.0.0)  Batch ID of the currently being executed SQL text. |
| For Release 7 SQL Text position in bat | For System Monitoring Plug-In for Sybase Adaptive Server Enterprise (ASE) Release 7 (1.1.1.0.0)  Position of the currently being executed SQL test. |
| For Release 7<br>Server UID            | For System Monitoring Plug-In for Sybase Adaptive Server Enterprise (ASE) Release 7 (1.1.1.0.0)  UIS of the server.                                 |

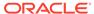

Table 3-42 (Cont.) Recently Executed SQL Text Metrics

| Metric                                                    | Description                                                                                                    |
|-----------------------------------------------------------|----------------------------------------------------------------------------------------------------|
| For Release 7<br>Server UID                               | For System Monitoring Plug-In for Sybase Adaptive Server Enterprise (ASE) Release 7 (1.1.1.0.0) UIS of the server.                     |
| For Release 6<br>SQL Text                                 | For System Monitoring Plug-In for Sybase Adaptive Server Enterprise (ASE) Release 6 (1.0.1.0.0) SQL Text                               |
| SPID                                                      | Session process identifier.                                                                                                    |
| KPID                                                      | Kernel process identifier.                                                                                                    |
| Login Name                                                | Login user name.                                                                                                    |
| Server User ID - Batch ID - SQL Text<br>Position in Batch | Server User identifer / Batch identifier of the currently being executed SQL test / Position of the currently being executed SQL test. |

## **Running Procedures Statistics**

The metrics in this category provide a list of all procedures that are being executed by processes.

Collection frequency - Every 30 minutes

**Table 3-43 Running Procedures Statistics Metrics** 

| Metric            | Description                                                 |
|-------------------|-------------------------------------------------------------|
| Compile date      | Compile date of the procedure.                              |
| Stack frame       | Stack frame of the procedure.                               |
| DB Name           | Name of the database that contains the procedure.           |
| Memory Usage (KB) | Number of kilobytes of memory used by the procedure.        |
| Procedure Name    | Name of the procedure.                                      |
| Procedure Type    | Type of the procedure.                                      |
| Owner Name        | Name of the owner.                                          |
| Query Plan ID     | Unique identifier for the query plan.                       |
| DBID              | The identifier of the database that contains the procedure. |
| KPID              | Kernel process identifier.                                  |
| Object ID         | Object identifier.                                          |
| Owner UID         | Owner user ID.                                              |
| SPID              | Session process identifier.                                 |

## Segment Usages

The metrics in this category provide details about the segment usages.

By default, this metric is disabled.

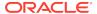

For enabling this metric, monitoring user should have permission on each database.

All these metric categories provide the following details:

**Table 3-44 Segment Usages Metrics** 

| Metric                        | Description                                                                            |
|-------------------------------|----------------------------------------------------------------------------------------|
| Segment Free Space (MB)       | Name of the configuration parameter.                                                   |
| Segment Size (MB)             | Default value assigned to this parameter.                                              |
| Segment Space Utilization (%) | Memory used by the parameter.                                                          |
| Segment Used Space (MB)       | Most recent value to which the configuration parameter has been set with sp_configure. |

#### Server-Wide Worker Threads Statistics

The metrics in this category provide server-wide statistics related to worker threads.

Collection Frequency - Every hour

Table 3-45 Server-Wide Worker Threads Statistics Metrics

| Metric                                                      | Description                                                                                                    |
|-------------------------------------------------------------|----------------------------------------------------------------------------------------------------|
| Max number of worker processes ever in use                  | The maximum number of worker processes that have ever been in use.                                                                                                    |
| Max number of worker processes ever in use                  | The maximum number of worker processes that have ever been in use.                                                                                                    |
| Max parallel degree                                         | The maximum degree of parallelism that can be used (the current Run Value for max parallel degree) in configuration parameter.                                                                        |
| Max scan parallel degree                                    | The maximum degree of parallelism that can be for a scan (the current Run Value for max scan parallel degree) in configuration parameter).                                                            |
| For Release 6 Number of attempted parallel queries          | For System Monitoring Plug-In for Sybase Adaptive Server Enterprise (ASE) Release 6 (1.0.1.0.0)                                                                                                    |
| For Release 7                                               | Number of attempted parallel queries since last collection.                                                                                                    |
| Attempted parallel queries (SysWorkerThread) rate (per sec) | For System Monitoring Plug-In for Sybase Adaptive Server Enterprise (ASE) Release 7 (1.1.1.0.0)                                                                                                    |
|                                                             | Rate at which the parallel queries were attempted since last collection, that is, the number of attempted parallel queries since last collection divided by the elapsed time between two collections. |
| For Release 6 Number of altered plans                       | For System Monitoring Plug-In for Sybase Adaptive Server Enterprise (ASE) Release 6 (1.0.1.0.0)                                                                                                    |
| For Release 7                                               | Number of altered plans since last collection.                                                                                                    |
| Altered plans (SysWorkerThread) rate (per sec)              | For System Monitoring Plug-In for Sybase Adaptive Server Enterprise (ASE) Release 7 (1.1.1.0.0)                                                                                                    |
|                                                             | Rate at which altered plans were made since last collection, that is, the number of altered plans since last collection divided by the elapsed time between two collections.                          |

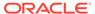

Table 3-45 (Cont.) Server-Wide Worker Threads Statistics Metrics

| Metric                                               | Description                                                                                                    |
|------------------------------------------------------|----------------------------------------------------------------------------------------------------|
| Number of active worker processes                    | Number of worker processes active. The upload frequency is after every sample. The operator is >. Alert text is - The total number active worker processes are %ThreadsActive%. It has crossed warning (%warning_threshold%) or critical (%critical_threshold%) threshold. |
| Total memory configured for worker processes (Bytes) | The amount of memory configured for use by worker processes.                                                                                                    |
| Max configured worker processes                      | Configured maximum number of worker processes.                                                                                                    |
| Total memory in use by worker processes (Bytes)      | The amount of memory currently in use by worker processes.                                                                                                    |
| Max memory ever used by worker processes (Bytes)     | The maximum amount of memory ever used by worker processes.                                                                                                    |

## Top SQL Statements by CPU Time

The metrics in this category provide information regarding the SQL statements that have been using the most CPU time.

Collection Frequency - Every 30 minutes

Table 3-46 Top SQL Statements by CPU Time Metrics

| Metric                 | Description                                                             |
|------------------------|-------------------------------------------------------------------------|
| SQL Hash               | An MD5 hash of the statement text.                                      |
| SQL Text               | The statement text that executed.                                       |
| Database ID            | The ID of the database in which the statement executed.                 |
| Database Name          | The name of the database in which the statement executed.               |
| Last Start Time        | The last time the statement started executing.                          |
| CPU Time (ms) per Hour | The amount of time the statement has spent executing as an hourly rate. |

### Top SQL Statements by Wait Time

The metrics in this category provide information regarding the SQL statements that have been spending the most time waiting.

Table 3-47 Top SQL Statements by Wait Time Metrics

| Metric      | Description                                             |
|-------------|---------------------------------------------------------|
| SQL Hash    | An MD5 hash of the statement text.                      |
| SQL Text    | The statement text that executed.                       |
| Database ID | The ID of the database in which the statement executed. |

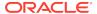

Table 3-47 (Cont.) Top SQL Statements by Wait Time Metrics

| Metric                  | Description                                                              |
|-------------------------|--------------------------------------------------------------------------|
| Database Name           | The name of the database in which the statement executed.                |
| Last Start Time         | The last time the statement started executing.                           |
| Wait Time (ms) per Hour | The amount of time the statement has spent executing, as an hourly rate. |

## Top SQL Statements by Memory Usage

The metrics in this category provide information regarding the SQL statements that have been using the most memory.

Collection Frequency - Every 30 minutes

Table 3-48 Top SQL Statements by Memory Usage

| Metric                    | Description                                               |
|---------------------------|-----------------------------------------------------------|
| SQL Hash                  | An MD5 hash of the statement text.                        |
| SQL Text                  | The statement text that executed.                         |
| Database ID               | The ID of the database in which the statement executed.   |
| Database Name             | The name of the database in which the statement executed. |
| Last Start Time           | The last time the statement started executing.            |
| Average Memory Usage (KB) | The amount of memory used by the SQL statement.           |

# Top Ten Big Cached Objects

The metrics in this category provide statistics for all objects and indexes with pages currently in a data cache.

Only top 10 rows sorted on size are returned every time this metric is collected.

**Table 3-49 Top Ten Big Cached Objects Metrics** 

| Metric             | Description                                               |
|--------------------|-----------------------------------------------------------|
| Cached Object Size | Number of kilobytes of the cache the object is occupying. |
| Cache Name         | Name of the cache.                                        |
| DB Name            | Name of the database.                                     |
| Object Name        | Name of the object.                                       |
| Object Type        | Type of object.                                           |
| Owner Name         | Name of the object owner.                                 |
|                    |                                                           |

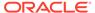

Table 3-49 (Cont.) Top Ten Big Cached Objects Metrics

| Metric                                      | Description                                                                                                    |
|---------------------------------------------|----------------------------------------------------------------------------------------------------|
| For Release 6                               | For System Monitoring Plug-In for Sybase Adaptive Server                                                                                                    |
| Number of Processes Currently Accessing the | Enterprise (ASE) Release 6 (1.0.1.0.0)  Number of processes currently accessing the object.                                                                                                    |
| Object (per sec)                            | For System Monitoring Plug-In for Sybase Adaptive Server                                                                                                    |
| For Release 7                               | Enterprise (ASE) Release 7 (1.1.1.0.0)                                                                                                    |
| Process Access Rate of the Object (per sec) | Rate at which the processes are currently accessing the object, that is, the number of processes that have started accessing the object since last collection divided by the elapsed time between two collections. |
| Cache ID                                    | Cache identifier.                                                                                                    |
| DBID                                        | Database identifier.                                                                                                    |
| Index ID                                    | Index identifier.                                                                                                    |
| Object ID                                   | Object identifier.                                                                                                    |
| Owner UID                                   | Owner user ID.                                                                                                    |

## Top Ten Frequently Accessed Cached Objects

The metrics in this category provide statistics for all objects and indexes with pages currently in a data cache.

Only top 10 rows sorted on the frequency of access are returned every time this metric is collected.

Collection frequency - Every 60 minutes

Table 3-50 Top Ten Frequently Accessed Cached Objects Metrics

| Metric                                      | Description                                                                                                    |
|---------------------------------------------|----------------------------------------------------------------------------------------------------|
| Cached Object Size                          | Number of kilobytes of the cache the object is occupying.                                                                                                    |
| Cache Name                                  | Name of the cache.                                                                                                    |
| DB Name                                     | Name of the database.                                                                                                    |
| Object Name                                 | Name of the object.                                                                                                    |
| Object Type                                 | Type of object.                                                                                                    |
| Owner Name                                  | Name of the object owner.                                                                                                    |
| Process Access Rate of the Object (per sec) | Rate at which the processes are currently accessing the object, that is, the number of processes that have started accessing the object since last collection divided by the elapsed time between two collections. |
| Cache ID                                    | Cache identifier.                                                                                                    |
| Cache Name                                  | Name of the cache.                                                                                                    |
| Cached Object Size (KB)                     | Number of kilobytes of the cache the object is occupying.                                                                                                    |
| DB Name                                     | Name of the database.                                                                                                    |
| DBID                                        | Database identifier.                                                                                                    |
| Index ID                                    | Index identifier.                                                                                                    |

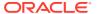

Table 3-50 (Cont.) Top Ten Frequently Accessed Cached Objects Metrics

| Metric      | Description             |
|-------------|-------------------------|
| Object Name | The name of the object. |
| Object ID   | Object identifier.      |
| Owner UID   | Owner user ID.          |

## **Transaction Logs**

The metrics in this category provide information regarding the utilization of the transaction log for each database.

Collection Frequency - Every 30 minutes

**Table 3-51 Transaction Logs Metrics** 

| Metric                | Description                                                     |
|-----------------------|-----------------------------------------------------------------|
| Database Name         | The configured maximum allowable connections to the Sybase ASE. |
| Total Size (MB)       | The current number of connections to the Sybase ASE.            |
| Used Space (MB)       | The percent of allowable connections used.                      |
| Free Space (MB)       | The amount of free space in the transaction log.                |
| Space Utilization (%) | The amount of free space in the transaction log.                |

## Wait Class Event Information

The metrics in this category provide information and textual description for all of the wait classes (for example, waiting for a disk read to complete). All wait events have been grouped into wait classes that classify the type of event that a process is waiting for.

Collection Frequency - Every 720 hours

**Table 3-52 Wait Class Event Information Metrics** 

| Metric              | Description                          |
|---------------------|--------------------------------------|
| Description         | Description of the wait event class. |
| Wait Class Event ID | Wait Class Event identifier.         |

## Wait Events Information

The metrics in this category provide information and textual description for every possible situation where a process is forced to wait within Adaptive Server.

Collection Frequency - Every 720 hours

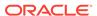

**Table 3-53 Wait Events Information Metrics** 

| Metric        | Description                           |
|---------------|---------------------------------------|
| Description   | Description of the wait event type.   |
| Wait Event ID | Unique identifier for the wait event. |
| Wait Class ID | Wait Class identifier.                |

## Waiting Events Statistics

The metrics in this category provide a server-wide view of where processes are waiting for an event.

Collection Frequency - Every 1 hour

**Table 3-54 Waiting Events Statistics Metrics** 

| Metric                                   | Description                                                                                                    |
|------------------------------------------|----------------------------------------------------------------------------------------------------|
| Wait Event ID                            | Unique identifier for the wait event.                                                                                                    |
| Total number of task waits               | Number of times tasks that have waited for the event.                                                                                     |
| Amount of waiting time for an event (ms) | Amount of time (in milliseconds) that tasks have spent waiting for the event. Calculated based on collection schedule, default of 1 hour. |
| Wait Type                                | The category of the wait event.                                                                                                    |
| Waits Per Hour for the Event             | The hourly occurrence rate of the wait event.                                                                                             |

## Waiting Process Statistics

The metrics in this category provide a server-wide view of where processes are waiting for an event.

Collection Frequency - 30 minutes

**Table 3-55 Waiting Process Statistics Metrics** 

| Metric                          | Description                                           | Default<br>Warning<br>Threshold | Default<br>Critical<br>Threshold | Alert Text                                                                                                    |
|---------------------------------|-------------------------------------------------------|---------------------------------|----------------------------------|----------------------------------------------------------------------------------------------------|
| Total number of waits for event | Number of times the process has waited for the event. | Not Defined                     | Not Defined                      | The total total number of waits for event are %Waits%. It has crossed warning (%warning_threshold%) or critical (%critical_threshold%) threshold. |

**Table 3-56 Waiting Process Statistics Metrics** 

| Metric                            | Description                                                                 |
|-----------------------------------|-----------------------------------------------------------------------------|
| Total waiting time for event (ms) | Amount of time (in milliseconds) that the process has waited for the event. |

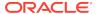

Table 3-56 (Cont.) Waiting Process Statistics Metrics

| Metric        | Description                           |
|---------------|---------------------------------------|
| SPID          | Session process identifier.           |
| KPID          | Kernel process identifier.            |
| Wait Event ID | Unique identifier for the wait event. |

## **Configuration Metrics**

Configuration metrics consist of the following categories.

#### **Charsets Information**

The metrics in this category provide details about the charsets.

Default Collection Interval — Every 24 hours

**Table 3-57 Charsets Information Metrics** 

| Metric       | Description                         |
|--------------|-------------------------------------|
| Entity Type  | Type of charset entity.             |
| ID           | Unique ID assigned to the entity.   |
| Charset ID   | Unique ID assigned to the charset.  |
| Status       | Status of the charset.              |
| Charset Name | Name of the charset.                |
| Description  | A brief description of the charset. |
| Sort File    | Name of the associated sort file.   |

## **Configuration Parameters**

This section is a grouping of the following configuration parameters metric categories:

- Backup/Recovery Configuration Parameters
- Cache Manager Configuration Parameters
- Component Integration Services Configuration Parameters
- · Configuration Options Configuration Parameters
- DTM Administration Configuration Parameters
- Diagnostics Configuration Parameters
- Disk I/O Configuration Parameters
- Error Log Configuration Parameters
- Extended Stored Procedure Configuration Parameters
- General Information Configuration Parameters
- Java Services Configuration Parameters

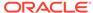

- Languages Configuration Parameters
- Lock Manager Configuration Parameters
- Memory Use Configuration Parameters
- Meta-Data Caches Configuration Parameters
- Monitoring Configuration Parameters
- Network Communication Configuration Parameters
- O/S Resources Configuration Parameters
- Physical Memory Configuration Parameters
- Physical Resources Configuration Parameters
- Processors Configuration Parameters
- Rep Agent Thread Administration Configuration Parameters
- Security Related Configuration Parameters
- SQL Server Administration Configuration Parameters
- Unicode Configuration Parameters
- User Environment Configuration Parameters
- Maximum Number of Connections Configuration Parameters

The default collection interval for all these metric categories is — Every 24 hours

All these metric categories provide the following details:

**Table 3-58 Configuration Parameters Metrics** 

| Metric         | Description                                                                                                    |
|----------------|----------------------------------------------------------------------------------------------------|
| Parameter Name | Name of the configuration parameter.                                                                                                    |
| Default Value  | Default value assigned to this parameter.                                                                                                    |
| Memory Used    | Memory used by the parameter.                                                                                                    |
| Config Value   | Most recent value to which the configuration parameter has been set with sp_configure.                                                                                        |
| Run Value      | Value being used by Adaptive Server. It changes after you modify a parameter's value with sp_configure and, for static parameters, after you restart Adaptive Server.         |
| Unit           | Unit of measurement. For example, bytes, number, and so on.                                                                                                    |
| Туре           | Indicates whether the parameter is dynamic or static. For static The Adaptive Server needs to be restarted if it is a static parameter. and not if it is a dynamic parameter. |

#### **Database Instances**

The metrics in this category provide details about the database instances.

The default collection interval for all these metric categories is — Every 1 hour

All these metric categories provide the following details:

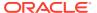

**Table 3-59 Database Instances Metrics** 

| Metric                     | Description                                                                                                    |
|----------------------------|----------------------------------------------------------------------------------------------------|
| Data Space Utilization (%) | Name of the configuration parameter.                                                                                                    |
| Free Data Space (MB)       | Default value assigned to this parameter.                                                                                                    |
| Free Log Space (MB)        | Memory used by the parameter.                                                                                                    |
| Log Space Utilization (%)  | Most recent value of the configuration parameter set by sp_configure.                                                                                                    |
| Total Data Space (MB)      | Value being used by Sybase Adaptive Server. It changes after you modify a parameter's value with sp_configure and for static parameters, after you restart Sybase Adaptive Server. |
| Total Log Space (MB)       | Unit of measurement. For example, bytes, number, and so on.                                                                                                    |
| Used Data Space(MB)        | Indicates whether the parameter is dynamic or static. For static parameters, Sybase Adaptive Server needs to be restarted. For dynamic parameter, it need not be started.          |
| Used Log Space (MB)        | Used log space by the database instance.                                                                                                    |

## **Installed Scripts**

The metrics in this category provide details about the installed scripts.

Default Collection Interval — Every 24 hours

Table 3-60 Installed Scripts Metrics

| Metric      | Description                      |
|-------------|----------------------------------|
| Script Name | Name of the installed script.    |
| Version     | Version of the installed script. |
| Status      | Current status of the script.    |

## Sybase ASE Version

The metrics in this category provide details about the version of Sybase ASE.

Default Collection Interval — Every 24 hours

Table 3-61 Sybase ASE Version Metrics

| Metric  | Description            |
|---------|------------------------|
| Version | Version of Sybase ASE. |

## System Databases

The metrics in this category provide details about the databases used.

Default Collection Interval — Every 24 hours

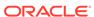

Table 3-62 System Databases Metrics

| Metric           | Description                         |
|------------------|-------------------------------------|
| Database Name    | Name of the database used.          |
| Database Size    | Size of the database used.          |
| Owner Name       | Name of the owner of the database.  |
| Database ID      | Unique ID of the database.          |
| Date of Creation | Date when the database was created. |
| Status           | Current status of the database.     |

## System Listeners

The metrics in this category provide details about the system listeners.

Default Collection Interval — Every 24 hours

**Table 3-63 System Listeners Metrics** 

| Metric                   | Description                                     |
|--------------------------|-------------------------------------------------|
| ASE Server Name and Port | Name of the ASE Server and the associated port. |
| Network Protocol         | Network protocol used.                          |

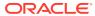

4

# Microsoft SQL Server Reports

This chapter provides a list of out-of-box reports available for System Monitoring Plug-In for Microsoft SQL Server.

Table 4-1 Microsoft SQL Server Reports

| Report Name                                    | Report Elements                                          |
|------------------------------------------------|----------------------------------------------------------|
| Microsoft SQLServer                            | Instance Information                                     |
| System Configuration                           | • Registry                                               |
|                                                | Security                                                 |
|                                                | Server Parameters                                        |
| Microsoft SQLServer                            | Database                                                 |
| System Database<br>Configuration               | Database Settings                                        |
| Microsoft SQLServer                            | Server Statistics                                        |
| System Memory Statistics                       | Buffer Cache Hit Ratio (%)                               |
|                                                | Cache Hit Ratio (%)                                      |
|                                                | <ul> <li>Average Latch Wait Time (ms)</li> </ul>         |
|                                                | <ul> <li>Total Lock Wait Time (ms)</li> </ul>            |
| Microsoft SQLServer                            | Database Space Usage                                     |
| System Space Usage                             | <ul> <li>Top 5 Databases by Space Used (%)</li> </ul>    |
|                                                | Database Files                                           |
| Microsoft SQLServer                            | Host CPU load percentage                                 |
| System Performance                             | <ul> <li>Top SQL Server Processes by CPU Time</li> </ul> |
|                                                | Memory Manager                                           |
|                                                | <ul> <li>Top Server Processes by Memory Usage</li> </ul> |
| Microsoft SQLServer                            | <ul> <li>Summary</li> </ul>                              |
| System Process Info and Locks                  | Process States                                           |
| LOCKS                                          | Process Info                                             |
|                                                | Process Locks                                            |
|                                                | Lock Analysis                                            |
| Microsoft SQLServer                            | Memory Status                                            |
| System Cache and Buffer                        | Buffer Performance                                       |
|                                                | Buffer Allocation     And a Reference as                 |
|                                                | Cache Performance     Manager Allocation                 |
|                                                | Memory Allocation     Memory Allocation Chart            |
| Misses of COL Comme                            | Wellioty Allocation offait                               |
| Microsoft SQLServer<br>System Database Backups | <ul><li>Database Backups</li><li>Database Jobs</li></ul> |
| and Jobs                                       | Database Jobs                                            |
| Microsoft SQLServer                            | Cluster Nodes Summary                                    |
| System Cluster                                 | Nodes in Cluster                                         |
|                                                | <ul> <li>SQL Cluster Nodes Summary</li> </ul>            |
|                                                | Cluster Resources and Activity                           |

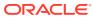

Table 4-1 (Cont.) Microsoft SQL Server Reports

| Report Name               | Report Elements                      |
|---------------------------|--------------------------------------|
| Microsoft SQLServer       | Server Statistics                    |
| System Statistics         | Rate of Errors                       |
|                           | Packet Error Ratio                   |
|                           | Rate of Reads                        |
|                           | Rate of Writes                       |
|                           | Database Statistics                  |
|                           | Database Statistics Summary          |
|                           | Server Statistics                    |
| Microsoft SQLServer       | Top 5 Sessions by CPU Time           |
| Session Performance       | Top 5 Sessions by Memory Utilization |
| Microsoft SQLServer Query | Top 5 Queries by Execution           |
| Performance               | Top 5 Queries by Blocked Time        |
|                           | Top 5 Queries by CPU Time            |

Figure 4-1 shows the System Performance report available for Microsoft SQL Server:

Figure 4-1 Microsoft SQL Server System Performance Report

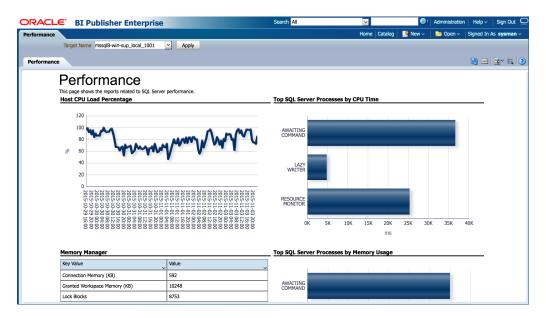

5

## IBM DB2 Database Reports

This chapter provides a list of out-of-box reports available for System Monitoring Plug-In for IBM DB2 Database.

Table 5-1 IBM DB2 Database Reports

| Report Name                                                      | Report Elements                                                                                                    |
|------------------------------------------------------------------|----------------------------------------------------------------------------------------------------|
| IBM DB2 Database System Configuration                            | <ul> <li>System Configuration</li> <li>Product Overview</li> <li>Instances</li> <li>Partitions</li> <li>Registry Settings</li> </ul>                                                                                                    |
| IBM DB2 Database DB<br>Manager Configuration                     | <ul> <li>DB Manager Capacity</li> <li>DB Manager Database Instance</li> <li>DB Manager Log and Recovery</li> <li>DB Manager Partitioned DB Environment</li> <li>DB Manager Connections</li> </ul>                                                                                                    |
| IBM DB2 Database DB Disk<br>Storage Statistics                   | <ul> <li>Disk Space Utilization</li> <li>Disk Space Utilization Summary</li> <li>Disk Space Utilization Details</li> </ul>                                                                                                    |
| IBM DB2 Database<br>Bufferpool and Non-Buffered<br>IO Statistics | <ul> <li>Bufferpool Activity Summary</li> <li>Non Buffered IO Activity Summary</li> <li>Reads per sec</li> <li>Index Read Rate</li> <li>Index and Data Write Rate</li> <li>Non Buffered IO</li> </ul>                                                                                                    |
| IBM DB2 Database Cache<br>Statistics                             | <ul> <li>Package Cache Summary</li> <li>Catalog Cache Summary</li> <li>Catalog Cache OverflowsCatalog Cache Hit RatioPackage<br/>Cache Overflows Package Cache Hit Ratio</li> <li>Catalog Cache Heapfull</li> </ul>                                                                                          |
| IBM DB2 Database Sort<br>Heap and Hash Join<br>Statistics        | <ul> <li>Total Sorts and Hash Joins</li> <li>Active Sorts</li> <li>Active Sorts Summary</li> <li>Average Sort Space Used</li> <li>Average Sort Time Per Sort</li> <li>Sorts Overflow Ratio</li> <li>Hash Join Small Overflows and Overflows</li> <li>Hash Join Small Overflows to Overflows Ratio</li> </ul> |
| IBM DB2 Database DB<br>Manager Sorts Statistics                  | <ul> <li>Database Manager Sorts Summary</li> <li>Post Threshold Sorts and Joins</li> <li>Piped Sorts Rejection Rate</li> </ul>                                                                                                    |

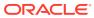

Table 5-1 (Cont.) IBM DB2 Database Reports

| Report Name                                                            | Report Elements                                                                                                    |
|------------------------------------------------------------------------|----------------------------------------------------------------------------------------------------|
| IBM DB2 Database Locks<br>Statistics                                   | <ul> <li>Lock Summary</li> <li>Average Lock Wait Time</li> <li>Locks Held and Waiting</li> <li>Application Escalations and Timeouts</li> </ul>                                                                                                    |
| IBM DB2 Database DB<br>Manager Agents and<br>Connections Statistics    | <ul> <li>Deadlocks and Internal Deadlock Rollbacks</li> <li>Agent Configuration</li> <li>Agent Pool Activity</li> <li>Agents Creation to Assignment Ratio</li> <li>Idle Agents</li> <li>Agents Waiting on Token</li> <li>Remote Connections</li> <li>Remote Connections Summary</li> <li>Local Connections Summary</li> <li>Local Connections Summary</li> </ul> |
| IBM DB2 Database<br>Applications Lock<br>Performance                   | <ul> <li>Top 10 Applications Based on Average Lock Wait Time (ms)</li> <li>Top 10 Applications Based on Number of Locks Held</li> <li>Top 10 Applications Based on Number of Lock Timeouts</li> </ul>                                                                                                    |
| IBM DB2 Database CPU<br>Usage                                          | <ul> <li>Top 10 Applications Based on Total CPU Usage (ms)</li> <li>Top 10 Applications Based on Total Idle Time (ms)</li> </ul>                                                                                                    |
| IBM DB2 Database<br>Applications Row Accesses<br>and Sorts Performance | <ul> <li>Top 10 Applications Based on Rows Read</li> <li>Top 10 Applications Based on Rows Written</li> <li>Top 10 Applications Based on Time Spent in Sorts (ms)</li> </ul>                                                                                                    |
| IBM DB2 Database SQL<br>Statement Performance                          | <ul> <li>Top 10 Statements Based on Rows Read</li> <li>Top 10 Statements Based on Rows Written</li> <li>Top 10 Statements Based on Average Sort Time (ms)</li> <li>Top 10 Statements Based on CPU Usage (ms)</li> </ul>                                                                                                    |
| IBM DB2 Database DB<br>Health                                          | <ul> <li>Database Health Information</li> <li>Database Health Indicator</li> <li>Database Collection Health Indicator</li> </ul>                                                                                                    |
| IBM DB2 Database DB<br>Manager Health                                  | <ul><li>Database Manager Health Information</li><li>Database Manager Health Indicator</li></ul>                                                                                                    |
| IBM DB2 Database<br>Tablespace Health                                  | <ul><li>Tablespace Health Information</li><li>Tablespace Health Indicator</li></ul>                                                                                                    |
| IBM DB2 Database<br>Container Health                                   | <ul><li>Container Health Information</li><li>Container Health Indicator</li></ul>                                                                                                    |
| IBM DB2 Database<br>Tablespace Statistics                              | <ul><li>Top 5 Tablespaces by Space Available (%)</li><li>Tablespaces Summary</li></ul>                                                                                                    |
| IBM DB2 Statement and<br>Lock Wait Analysis                            | <ul> <li>Top 5 Statements by Execution</li> <li>Top 5 Statements by CPU Time</li> <li>Lock Wait Times by Blocking Application</li> </ul>                                                                                                    |

Figure 5-1 shows the DB Manager Agents and Connections Statistics report available for IBM DB2 Database:

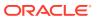

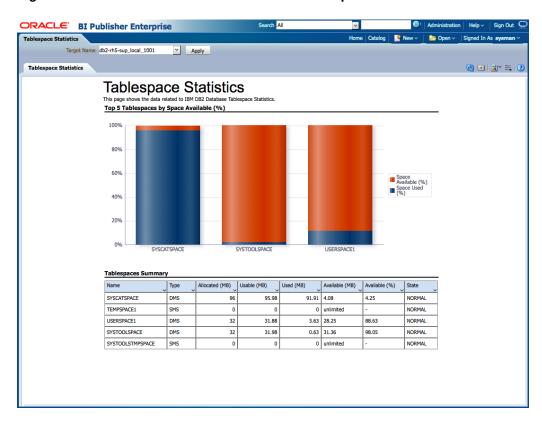

Figure 5-1 IBM DB2 Database Cache Statistics Report

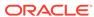

6

# Sybase Adaptive Server Enterprise Database Reports

This chapter provides a list of out-of-box reports available for System Monitoring Plug-In for Sybase (ASE) Database.

Table 6-1 Sybase (ASE) Database Reports

| Report Name                                | Report Elements                                                                                                    |
|--------------------------------------------|----------------------------------------------------------------------------------------------------|
| Sybase ASE Performance<br>Statistics       | <ul><li>CPU Utilization</li><li>IO Utilization</li><li>ASE State Summary</li><li>ASE State Summary</li></ul>                                                                                                    |
| Sybase ASE Engines<br>Statistics           | <ul> <li>System CPU (by all Engine's) Utilization</li> <li>User CPU (by all Engine's) Utilization</li> <li>Top 10 Engines by System CPU Utilization</li> <li>Top 10 Engines by User CPU Utilization</li> </ul>                                                                                                    |
| Sybase ASE Databases<br>Space Statistics   | <ul> <li>Top 10 Databases by Log Space Utilization</li> <li>Top 10 Databases by Data Space Utilization</li> <li>Databases Backup Related Summary</li> </ul>                                                                                                    |
| Sybase ASE Device IO<br>Statistics         | <ul> <li>User Data Devices IO Operations Vs Waiting time</li> <li>User Log Devices IO Operations Vs Waiting Time</li> <li>User Data Devices IO Summary</li> <li>User Log Devices IO Summary Tempdb Data Devices IO Operations Vs Waiting Time</li> <li>Tempdb Log Devices IO Operations Vs Waiting Time</li> <li>Tempdb Data Devices IO Summary</li> <li>Tempdb Log Devices IO Summary</li> <li>Device Reads Rate Vs Writes Rate Vs APF Reads Rate</li> <li>Devices Semaphore Requests Rate Vs Waits Rate Device IO Operations Summary</li> </ul> |
| Sybase ASE Data Cache Statistics           | <ul> <li>Data Cache Hit Rate History</li> <li>Data Cache Hit Rates Summary</li> <li>Data Cache Memory Usage</li> <li>Cached Object Accesses by Processes</li> <li>Top 10 Big Objects in Data Cache</li> <li>Top 10 Popular Objects in Data Cache</li> </ul>                                                                                                    |
| Sybase ASE Procedure<br>Cache Statistics   | <ul> <li>Procedure Cache Hit Rate History</li> <li>Procedure Cache Memory Usage History</li> <li>Top 10 Objects in Procedure Cache by Memory Usage</li> </ul>                                                                                                    |
| Sybase ASE Network IO<br>Monitoring Report | <ul> <li>Incoming Traffic History</li> <li>Outgoing Traffic History</li> <li>Incoming Packet Traffic History</li> <li>Outgoing Packet Traffic History</li> </ul>                                                                                                    |

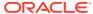

Table 6-1 (Cont.) Sybase (ASE) Database Reports

| Report Name                           | Report Elements                                                                                                    |
|---------------------------------------|----------------------------------------------------------------------------------------------------|
| Sybase ASE Database Log<br>Statistics | Overall Append Log Requests Rate Vs Waits Rate  Taxable Append Log Requests Rate Vs Waits Rate  Taxable Append Log Reput Vs Waits Rate Vs Waits Rate  Taxable Append Log Reput Vs Waits Rate Vs Waits Rate  Taxable Append Log Reput Vs Waits Rate Vs Waits Rate Vs W |
|                                       | Tempdb Append Log Requests Rate Vs Waits Rate     Overall Append Log Wests Researchers                                                                                                    |
|                                       | Overall Append Log Waits Percentage     Tempdh Append Log Waits Percentage                                                                                                    |
|                                       | <ul><li>Tempdb Append Log Waits Percentage</li><li>Databases Log Related Summary</li></ul>                                                                                                    |
| 0.1 10511 0.00                        | •                                                                                                    |
| Sybase ASE User Statistics            | Attempted Logins History  To Still 2001 Strict 1000                                                                                                    |
|                                       | Top 5 User SQL Statistics Summary  Top 3 Users by ORU Times                                                                                                    |
|                                       | Top 3 Users by CPU Time  Tag 3 Users by DigitiO                                                                                                    |
|                                       | Top 3 Users by DiskIO  Top 3 Users by CRU Time Comment                                                                                                    |
|                                       | Top 3 Users by CPU Time - Summary     Top 3 Users by DiskIO Time - Summary                                                                                                    |
|                                       | <ul> <li>Top 3 Users by DiskIO Time - Summary</li> <li>Top 3 Users by Incoming Network Traffic</li> </ul>                                                                                                    |
|                                       | Top 3 Users by Incoming Network Traffic     Top 3 Users by Outgoing Network Traffic                                                                                                    |
|                                       | Top 3 Users by Odigoling Network Traffic - Summary                                                                                                    |
|                                       | Top 3 Users by Incoming Network Traffic - Summary     Top 3 Users by Outgoing Network Traffic - Summary                                                                                                    |
| O. b AOE D                            |                                                                                                    |
| Sybase ASE Process Statistics         | <ul><li>Top 10 Processes by CPU Time</li><li>Top 10 Processes by Waiting Time</li></ul>                                                                                                    |
| Cialionos                             | Top 10 Processes by Waiting Time     Top 10 Processes by Incoming Network Traffic                                                                                                    |
|                                       | Top 10 Processes by Miconing Network Traffic     Top 10 Processes by Outgoing Network Traffic                                                                                                    |
|                                       | Top 10 Processes by Memory Usage                                                                                                    |
|                                       | Top 10 Processes by User Log Cache(ULC) Writes Top 10     Processes by Transactions Rate                                                                                                    |
|                                       | Top 10 Processes by DisklO Rate                                                                                                    |
| Sybase ASE SQL Statistics             | Top SQL Statements by CPU Time                                                                                                    |
|                                       | Top SQL Statements by Memory Usage                                                                                                    |
|                                       | Top SQL Statements by Wait Time                                                                                                    |
| Sybase ASE Open Objects               | Top 5 Hot Objects by Logical Reads                                                                                                    |
| Statistics                            | Top 5 Hot Objects by Physical Reads                                                                                                    |
|                                       | Top 5 Hot Objects by APF Reads                                                                                                    |
|                                       | Top 5 Hot Objects by Page Reads                                                                                                    |
|                                       | Top 5 Hot Objects by Physical Writes                                                                                                    |
| Sybase ASE Deadlock                   | Top 10 Processes by Locks Held                                                                                                    |
| Statistics                            | Deadlock Detail Table                                                                                                    |
| Sybase ASE Worker                     | Attempted Parallel Queries History                                                                                                    |
| Threads Statistics                    | Altered Plans History                                                                                                    |
|                                       | Worker Threads Summary                                                                                                    |
|                                       | · · · · · · · · · · · · · ·                                                                                                    |

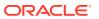

Table 6-1 (Cont.) Sybase (ASE) Database Reports

| Report Name                 | Report Elements                                                             |
|-----------------------------|-----------------------------------------------------------------------------|
| Sybase ASE Configuration    | Sybase ASE Version                                                          |
|                             | System Listeners                                                            |
|                             | <ul> <li>Information about Databases</li> </ul>                             |
|                             | Installed Scripts                                                           |
|                             | Charsets Information                                                        |
|                             | <ul> <li>Backup/Recovery Configuration Parameters</li> </ul>                |
|                             | <ul> <li>Cache Manager Configuration Parameters</li> </ul>                  |
|                             | <ul> <li>Component Integration Services Configuration Parameters</li> </ul> |
|                             | <ul> <li>Configuration Options Configuration Parameters</li> </ul>          |
|                             | <ul> <li>DTM Administration Configuration Parameters</li> </ul>             |
|                             | <ul> <li>Diagnostics Configuration Parameters</li> </ul>                    |
|                             | <ul> <li>Disk I/O Configuration Parameters</li> </ul>                       |
|                             | <ul> <li>Error Log Configuration Parameters</li> </ul>                      |
|                             | <ul> <li>Extended Stored Procedure Configuration Parameters</li> </ul>      |
|                             | <ul> <li>General Information Configuration Parameters</li> </ul>            |
|                             | <ul> <li>Java Services Configuration Parameters</li> </ul>                  |
|                             | <ul> <li>Languages Configuration Parameters</li> </ul>                      |
|                             | <ul> <li>Lock Manager Configuration Parameters</li> </ul>                   |
|                             | <ul> <li>Memory Use Configuration Parameters</li> </ul>                     |
|                             | <ul> <li>Meta-Data Caches Configuration Parameters</li> </ul>               |
|                             | <ul> <li>Monitoring Configuration Parameters</li> </ul>                     |
|                             | <ul> <li>Network Communication Configuration Parameters</li> </ul>          |
|                             | <ul> <li>O/S Resources Configuration Parameters</li> </ul>                  |
|                             | <ul> <li>Physical Memory Configuration Parameters</li> </ul>                |
|                             | <ul> <li>Physical Resources Configuration Parameters</li> </ul>             |
|                             | <ul> <li>Processors Configuration Parameters</li> </ul>                     |
|                             | Rep Agent Thread Administration Configuration Parameter                     |
|                             | <ul> <li>Security Related Configuration Parameters</li> </ul>               |
|                             | <ul> <li>SQL Server Administration Configuration Parameters</li> </ul>      |
|                             | <ul> <li>Unicode Configuration Parameters</li> </ul>                        |
|                             | <ul> <li>User Environment Configuration Parameters</li> </ul>               |
| Sybase ASE Error Statistics | Errors Production Rate (per hour)                                           |
|                             | Recent Error Messages Summary                                               |
|                             | <ul> <li>Recent Error Messages with Severity 10 to 16</li> </ul>            |
|                             | <ul> <li>Recent Error Messages with Severity 17 to 18</li> </ul>            |
|                             | <ul> <li>Recent Error Messages with Severity 19 to 26</li> </ul>            |
| Sybase ASE Transaction      | • Top 5 Transaction Logs by Current Space Utilization (%)                   |
| _og Statistics              | • Top 5 Transaction Logs by Recent Space Utilization (%)                    |
|                             | Top 5 Transaction Logs by Current Total Space (MB)                          |
|                             | Top 5 Transaction Logs by Recent Total Space (MB)                           |
|                             | Top 5 Transaction Logs by Current Free Space (MB)                           |
|                             | Top 5 Transaction Logs by Recent Free Space (MB)                            |
|                             | Top 5 Transaction Logs by Current Used Space (MB)                           |
|                             | Top 5 Transaction Logs by Recent Used Space (MB)                            |
|                             | Transaction Log Summary                                                     |

Figure 6-1 shows the SQL Statistics report available for Sybase Adaptive Server Enterprise Database:

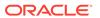

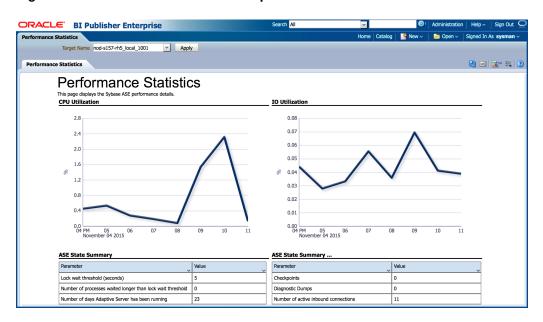

Figure 6-1 Performance Statistics Reports

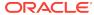